#### **ENCLOSURE 2**

### EMERGENCY PLAN DOCUMENT REVISIONS IMPLEMENTED JUNE 25, 2018

# PSEG NUCLEAR L.L.C. EMERGENCY PREPAREDNESS NC.EP-EP.ZZ-0102(Q) Rev. 23 EMERGENCY COORDINATOR RESPONSE

Page 1 of 1

| USE CA | TEGORY:                                                                      |
|--------|------------------------------------------------------------------------------|
| A.     | Biennial review performed: Yes No N/A                                        |
| В.     | Packages and Affected Document Numbers incorporated into this revision: None |
| C.     | The following OTSCs were incorporated into this revision: None               |
|        |                                                                              |

#### **REVISION SUMMARY:**

- 70196577 Revised to add communications systems available to EC during ELAP/Blackout event:
  - Added Step 3.1.6 under Precautions and Limitations concerning communications systems availability during a SBO/ELAP. (70196577)
  - Added new Attachments 8, Hope Creek Communications Availability Guidance (70196577)
  - Added new Attachments 9, Salem Communications Availability Guidance (70196577)
- Revised Step 5.2.a 1<sup>st</sup> and 2<sup>nd</sup> to <u>assess</u> capability of the TSC to staff and activate and activate at an Alert or higher Eplan Section 9.0, Subsection 1.3 (TSC)
- Revised Step 5.3.a 1<sup>st</sup> and 2<sup>nd</sup> to <u>assess</u> capability of the EOF to staff and activate and activate at an Alert or higher Eplan Section 9.0, Subsection 4.0 (EOF)
- Revised Attachments 6 & 7 Note to add information regarding capability to staff and activate at Alert of higher.
- 80120807/0010 Page 9 step 5.2.a, 3rd step revised from "EDO" to "EC" to be consistent with ERM and to ensure EC notifies SM
- 70198198/0030 Section 5.2.b & Section 5.3.b added PAG values for PAR upgrade and scientific notation
- 70195488 0020 & 80120807/0030 Revised Attachment 4 to provide instructions for optional activation of the ERO at a UE classification
- Revised Step 2.7 of Attachment 10 to provide continuing direction during a security event

### EMERGENCY COORDINATOR RESPONSE TABLE OF CONTENTS

| <u>Section</u>                                                                                                    | <u>Title</u>                                                                                      |                                                                                                    | <u>Page</u>                                                    |
|----------------------------------------------------------------------------------------------------|---------------------------------------------------------------------------------------------------|----------------------------------------------------------------------------------------------------|----------------------------------------------------------------|
| 1.0                                                                                                    | PURPO                                                                                             | DSE                                                                                                    | 2                                                              |
| 2.0                                                                                                    | PRERE                                                                                             | EQUISITES                                                                                                    | 2                                                              |
| 3.0                                                                                                    | PRECA                                                                                             | AUTIONS AND LIMITATIONS                                                                                                    | 2                                                              |
| 4.0                                                                                                    | EQUIP                                                                                             | MENT REQUIRED                                                                                                    | 3                                                              |
| 5.0                                                                                                    | PROCI                                                                                             | EDURE                                                                                                    | 4                                                              |
|                                                                                                    | 5.1                                                                                               | Shift Manager (SM) Actions                                                                                                    | 4                                                              |
|                                                                                                    | 5.2                                                                                               | Emergency Duty Officer (EDO) Actions                                                                                                    | 9                                                              |
|                                                                                                    | 5.3                                                                                               | Emergency Response Manager (ERM) Actions                                                                                                    | 14                                                             |
| 6.0                                                                                                    | RECO                                                                                              | RDS                                                                                                    | 18                                                             |
| 7.0                                                                                                    | REFER                                                                                             | RENCES                                                                                                    | 18                                                             |
| 8.0                                                                                                    | COMM                                                                                              | IITMENT DOCUMENTS                                                                                                    | 18                                                             |
| ATTACHME                                                                                                    | NTS:                                                                                              |                                                                                                    |                                                                |
| ATTACHMEI<br>ATTACHMEI<br>ATTACHMEI<br>ATTACHMEI<br>ATTACHMEI<br>ATTACHMEI<br>ATTACHMEI<br>ATTACHMEI<br>ATTACHMEI<br>ATTACHMEI<br>ATTACHMEI<br>ATTACHMEI<br>ATTACHMEI<br>ATTACHMEI<br>ATTACHMEI<br>ATTACHMEI | NT 2<br>NT 3<br>NT 4<br>NT 5A<br>NT 5B<br>NT 5C<br>NT 6<br>NT 7<br>NT 8<br>NT 9<br>NT 10<br>NT 11 | DOCUMENTATION CHECKLIST  EC EMERGENCY STATUS BRIEFING FORM.  ACCOUNTABILITY ACTIONS AND RESULTS  UNUSUAL EVENT ANNOUNCEMENT  ALERT ANNOUNCEMENT  SITE AREA EMERGENCY ANNOUNCEMENT  GENERAL EMERGENCY ANNOUNCEMENT  ACTIVATION of the TSC  ACTIVATION of the EOF  Communications Availability Guidance – Hope Creek  Communication Availability Guidance – Salem  SECURITY EMERGENCY GUIDELINE (SEG)  Allowable Deviations from Normal Work Practices In Emergencies  Organization of All-Call Extra Responders | 20<br>22<br>24<br>26<br>27<br>28<br>29<br>32<br>36<br>36<br>38 |

#### **EMERGENCY COORDINATOR RESPONSE**

#### 1.0 **PURPOSE**

This procedure provides:

- Emergency response instructions to the Emergency Coordinator (EC) after emergency classification.
- Security Emergency Guidelines (SEG is Attachment 10) to the Shift Manager (SM) for use prior to or after emergency classification based on security events.
- SM Instructions while filling the role of EC and after being relieved as the EC and reverting back to the role of SM.
- Instructions to the EDO and ERM on how to activate the TSC and EOF and actions both prior to and after facility activation.

| 2.0 | PREF | REQUIS    | <u>ITES</u>                                                                                                    | <u>Initials</u> |
|-----|------|-----------|----------------------------------------------------------------------------------------------------|-----------------|
|     | 2.1  | Prerec    | quisites to be Followed Prior to Implementation                                                                                                    |                 |
|     |      | 2.1.1     | ECG Attachment 1, 2, 3, 4 or 24 was completed.                                                                                                    |                 |
|     |      | <u>OR</u> |                                                                                                    |                 |
|     |      | 2.1.2     | The Security Emergency Guideline, Attachment 10 of this procedure should be implemented immediately if the Shift Manager (SM) judges that security events warrant the implementation of the Operation's Abnormal Procedure for Security Threat or Airborne Threat.                                                                                                    |                 |
| 3.0 | PREC | CAUTIO    | NS AND LIMITATIONS                                                                                                    |                 |
|     | 3.1  | Preca     | utions and Limitations to be Followed Prior to Implementation                                                                                                    |                 |
|     |      | 3.1.1     | Initials should be used for place keeping sign-offs.                                                                                                    |                 |
|     |      | 3.1.2     | Activation of the Emergency Response Organization (ERO) during an Unusual Event is implemented at the discretion of the Emergency Coordinator (EC). If additional support personnel are needed during an Unusual Event, then limited or full staffing of the TSC may be initiated at the discretion of the EC. Limited staffing may be initiated by contacting selected support personnel on an individual basis in lieu of activating the full ERO. |                 |
|     |      | 3.1.3     | A Loss of Command and Control is defined as either one of the following:                                                                                                    |                 |
|     |      |           | <ul> <li>any event resulting in a situation where a qualified SRO is unable to establish direct control of the reactor from either the Control Room or the Remote Shutdown Panel(s).</li> <li>any event resulting in a situation where a qualified SRO is unable to implement the Emergency Plan.</li> </ul>                                                                                                    |                 |
|     |      |           | •                                                                                                    |                 |

|       |                                                                                                    | <u>Initials</u> |
|-------|----------------------------------------------------------------------------------------------------|-----------------|
| 3.1.4 | IF circumstances prevent staffing and activation of the TSC, the SM may turnover EC responsibilities directly to the ERM at the EOF, bypassing the TSC.                                                                                              |                 |
| 3.1.5 | IF the "Two-Person Line of Sight Rule" is in effect, the deployment of all teams within the vital area will be done IAW SY-AA-101-108, Attachment 2.                                                                                                 |                 |
| 3.1.6 | If the emergency involves a Station Blackout or Extended Loss of AC Power (ELAP) normal communications systems could be significantly degraded. Refer to Attachment 8 (Hope Creek) or Attachment 9 (Salem) for Communications Availability Guidance. |                 |

#### 4.0 **EQUIPMENT REQUIRED**

As provided in the Control Rooms, TSCs and EOF.

5.0 PROCEDURE Initials/Time

- Shift Manager (SM) shall IMPLEMENT section 5.1 of this procedure.
- Emergency Duty Officer (EDO) shall **IMPLEMENT** section 5.2 of this procedure.
- Emergency Response Manager (ERM) shall **IMPLEMENT** section 5.3 of this procedure.

#### 5.1 Shift Manager (SM) Actions:

| NO | TI | E; | S |
|----|----|----|---|
|----|----|----|---|

- Should the Emergency Classification Level change, the SM shall implement actions based on the new Emergency Classification Level.
   After EC turnover to the EDO, the SM shall continue to implement the SM designated steps in Section 5.1.
- 3. Since the Rad Alert alarm is located in the Control Room, the SM directs all emergency status change announcements.

|       |                                                                                                    | Note: Initia        | als/time ead       | ch block as        | applicable          |
|-------|----------------------------------------------------------------------------------------------------|---------------------|--------------------|--------------------|---------------------|
| 5.1.a | SM Emergency Actions – Initial                                                                                                    | UE                  | Α                  | SAE                | GE                  |
| SM    | <ul> <li>IF EITHER one of the following has or is occurring:         <ul> <li>Security Based Emergency</li> </ul> </li> <li>Catastrophic Event – large explosion, airliner impact, etc. resulting in a loss of command and control at the other station         <ul> <li>THEN</li> </ul> </li> <li>IMPLEMENT Attachment 10 - Security Emergency Guideline (SEG), of this procedure</li> </ul> | Att 10  Init: Time: | Att 10 Init:       | Att 10 Init:       | Att 10  Init: Time: |
| SM    | For each change in Emergency Classification Level, DIRECT / MAKE emergency status announcements AND Security notifications as follows:  • IMPLEMENT Attachment 4 for Unusual Event • IMPLEMENT Attachment 5 for ALERT or Higher (will be requested by EDO if TSC is activated)  For Security based emergency, SEG may require modifications of associated actions/announcements.              | Att 4  Init:  Time: | Att 5A Init: Time: | Att 5B Init: Time: | Att 5C Init:        |

|       |                                                                                                    |                                                  |                                 |                                       | 1 1                |
|-------|----------------------------------------------------------------------------------------------------|--------------------------------------------------|---------------------------------|---------------------------------------|--------------------|
| 5.1.a | SM Emergency Actions – Initial (cont'd)                                                                                                    | ÜE .                                             | Α                               | SAE                                   | GE                 |
| SM    | <ul> <li>DIRECT the other station's SM to:</li> <li>If not done previously, IMPLEMENT NC.EP-EP.ZZ-0101, Actions Required at Unaffected Station.</li> <li>DIRECT / MAKE a Plant Page announcement per the applicable referenced attachment based on the current emergency level.</li> <li>For Security based emergency, SEG may require modifications of associated actions/announcements.</li> </ul> | UE Att 5                                         | EPEP 101  ASSEMBLY Att 4  Init: | EPEP 101  ASSEMBLY Att 4  Init: Time: | EPEP 101  ASSEMBLY |
| SM    | <u>IF</u> not performed previously, <u>THEN</u> <b>DIRECT</b> the OSC Coordinator to Activate the OSC IAW NC.EP-EP.ZZ-0202, OSC Activation and Operations.                                                                                                    | Optional<br>(Mandatory<br>for security<br>event) | Init:                           | Init:                                 | Init:              |
| EC    | COMPLETE or DIRECT completion of the NRC Data Sheet IAW ECG Att. 5 and PROVIDE to the Primary and Secondary Communicators (CM1/CM2) to inform the NRC as soon as possible.  NOTE: The 60 minute notification requirement is met when the ICMF is read to the NRC IAW EP-SA/HC-111-F6.                                                                                                    | Init:<br>Time:                                   | Init:<br>Time:                  | Init:                                 | Init:              |
| SM    | Prior to TSC activation, <u>IF</u> desired or <u>WHEN</u> required, <u>THEN</u> <b>DIRECT IMPLEMENTATION</b> / <b>IMPLEMENT</b> Accountability IAW Attachment 3 of this procedure.  For Security based emergency, SEG may require modifications of associated actions/announcements.                                                                                                    | Optional                                         | Optional                        | Init:<br>Time:                        | Init:              |

| 5.1.b | SM Subsequent Actions                                                                                                    | UE             | Α              | SAE            | GE             |
|-------|----------------------------------------------------------------------------------------------------|----------------|----------------|----------------|----------------|
| EC    | If ERO callout was activated, PREPARE for EC turnover to the EDO OR ERM using the WebEOC EC Status Briefing Board (or Attachment 2 - EC Emergency Status Briefing Form, of this procedure. As time allows, FAX completed Form to TSC.) (Salem fax is NETS 5114 and Hope Creek fax is at NETS 5216) | Init:<br>Time: | Init:<br>Time: | Init:<br>Time: | Init:<br>Time: |
| EC    | If needed, CONTACT unaffected station SM to identify and REQUEST available support personnel.                                                                                                    | Init:          | Init:          | Init:          | Init:          |

|       |                                                                                                    | Note. Initials/time each block as applicable |                |                |                |  |
|-------|----------------------------------------------------------------------------------------------------|----------------------------------------------|----------------|----------------|----------------|--|
| 5.1.b | SM Subsequent Actions (cont'd)                                                                                                    | UE                                           | Α              | SAE            | GE             |  |
| SM    | Until relieved by the EDO, IF Remote Response Center (RRC) Guideline, SH.OP-AM.TSC-0002, REMOTE RESPONSE CENTER (RRC) OPERATIONS was implemented per directions in Attachment 10, THEN: [CM-HC.2007-42]  • PROVIDE overall direction (command & control) and support to the RRC Leader (NETS X5135 or DID X2801).  • PROVIDE periodic briefings to the RRC Leader.  • TURNOVER command & control of the affected station's emergency response to a qualified SM or EDO from the affected station when the affected station has adequate resources. | Init:                                        | Init:          | Init:<br>Time: | Init:          |  |
| SM    | <ul> <li>Until relieved by the EDO, as needed/requested for accident mitigation (25R) or life saving (75R),</li> <li>AUTHORIZE Emergency Dose.</li> <li>(per OSC RP Response, NC.EP-EP.ZZ-0304)</li> <li>ENSURE RAC works with the OSC and considers dose savings to the public to expedite OSC team dispatch.</li> <li>ENSURE backup actions are being planned; (OSC or TSC engineering staff).</li> <li>ENSURE OSC Coordinator considers pre-staging teams at the control point while plans are being finalized.</li> </ul>                      | Init:                                        | Init:          | Init:          | Init:<br>Time: |  |
| EC    | <ul> <li>IAW ECG Attachment 5, NRC Data Sheet and Completion Reference, ENSURE the NRC is notified of:</li> <li>Significant changes in emergency or plant status including equivalent or lower EALs exceeded.</li> <li>Implementation of 10CFR50.54x         (Refer to OP-AA-101-111-1003, Section 4.7.2 as needed)</li> <li>Non-emergency reportable conditions per RALs</li> </ul>                                                                                                    | Init:<br>Time:                               | Init:<br>Time: | Init:<br>Time: | Init:<br>Time: |  |

#### **SM Continuous Actions on next page**

| 5.1.c | SM Continuous Actions                         | UE    | Α,    | SAE   | GE    |
|-------|-----------------------------------------------|-------|-------|-------|-------|
| SM    | COORDINATE and PRIORITIZE OSC tasks in        | Init: | lnit: | Init: | Init: |
| SIVI  | conjunction with accident mitigation efforts. | Time: | Time: | Time: | Time: |

| ,                         |                                                                                                    |                                     |                        |                          |                |
|---------------------------|----------------------------------------------------------------------------------------------------|-------------------------------------|------------------------|--------------------------|----------------|
| EC                        | <b>ENSURE</b> the Station Status Checklist (SSCL) is reviewed and approved for transmission to the states every 30 minutes.                                                                                                    | Init:                               | Init:                  | Init:                    | Init:          |
| EC                        | If needed, <b>CONTACT</b> the NRC for Federal assistance or Federal resources.                                                                                                    | Init:                               | Init:                  | Init:                    | Init:          |
| SM                        | If needed to address plant conditions during a severe accident not specifically addressed in approved procedures or in the Severe Accident Guidelines, IMPLEMENT/DIRECT implementation of the Supplemental Severe Accident Management Guideline, SH.OP-AM.TSC-0001 and associated Technical Support Center Assist Guidelines, SC/HC.OP-AM.TSC-XXXX.                                                                                                    | Init:                               | Init:                  | Init:                    | Init:          |
| to deg<br>SAE d<br>GE. In | classifying an emergency using the Fission Product Barr<br>rade but for the point total to remain in the same classific<br>egrades to a ten (10) point SAE or a twelve (12) point GI<br>these cases, the proper method of informing the states a<br>ugh the use of an updated Station Status Checklist (SSC                                                                                                    | cation. For<br>E degrade<br>and NRC | example<br>s to a thir | , a six (6)<br>teen (13) | point<br>point |
| SM                        | <ul> <li>REVIEW the ECG for conditions that may require Classification Escalation or PAR Upgrade:</li> <li>IF in the position of EC, and classification level is escalated, THEN, EXIT this procedure and IMPLEMENT the appropriate ECG attachment until directed back to this procedure.</li> <li>IF in the position of EC, and a General Emergency was previously declared and conditions change such that a PAR Upgrade is needed, THEN, IMPLEMENT a new ECG Attachment 4 and UPGRADE the PAR on the ICMF.</li> <li>IF EDO/ERM is the EC, THEN, PERFORM classification verification check and FEEDBACK results to EC.</li> </ul> | Init:<br>Time:                      | Init:<br>Time:         | Init:<br>Time:           | Init:<br>Time: |

| 5.1.c | SM Continuous Actions (cont'd)                                                                                                    | UE    | Α     | SAE   | GE             |
|-------|----------------------------------------------------------------------------------------------------|-------|-------|-------|----------------|
| SM    | When SM relief is required, USE WebEOC or Attachment 2 of this procedure and PROVIDE                                                                                        | Init: | Init: | Init: | Init:          |
|       | turnover to oncoming SM.                                                                                                    | Time: | Time: | Time: | Time:          |
| SM    | <b>PROVIDE</b> a control room crew update when the SM has completed EC turnover to the EDO in the TSC.                                                                      | Init: | Init: | Init: | Init:          |
| SM    | When relieved as the EC:  ENSURE all SM steps of this procedure are completed                                                                                               | Time: | lnit: | Time: | Time:          |
| OIVI  | <ul> <li>If emergency is upgraded, PERFORM all SM<br/>steps for the new upgraded classification level.</li> </ul>                                                           | Time: | Time: | Time: | Time:          |
|       | IMPLEMENT NC.EP-EP.ZZ-0405 (Q), Emergency Termination/Reduction/Recovery for UE termination                                                                                 | Init: |       |       |                |
| SM    | as appropriate.                                                                                                    | Time: | N/A   | N/A   | N/A            |
| SM    | WHEN the event is terminated, THEN ENSURE appropriate steps in Attachment 1 - Documentation                                                                                 | Init: | Init: | Init: | Init:          |
|       | Checklist are completed.                                                                                                    | Time: | Time: | Time: | Time:          |
| EC    | <u>IF</u> needed, <b>AUTHORIZE</b> deviations from Normal Work Practices In Emergencies. See Attachment 11, Allowable Deviations from Normal Work Practices In Emergencies. | Init: | Init: | Init: | Init:<br>Time: |

**END** - SM Actions

| 5.2 Emergency | Duty | Officer | (EDO) | Actions |
|---------------|------|---------|-------|---------|
|---------------|------|---------|-------|---------|

| 1 |   | :1 | : _ | 1_ |
|---|---|----|-----|----|
| ı | n | IT | ia  | IS |

#### NOTES

- 1. Should the Emergency Classification Level change, the EDO shall implement actions based on the new Emergency Classification Level.
- 2. After EC turnover to the ERM, the EDO shall continue to implement the EDO designated steps in Section 5.2.
- 3. Since the Rad Alert alarm is located in the Control Room, the SM directs all emergency status change announcements.
- 4. DID X5930 can be used to monitor Shift Manager/Security hostile action event communications.

|       |                                                                                                    | Note: In | itiais/time e                         | ach block as                          | applicable                            |
|-------|----------------------------------------------------------------------------------------------------|----------|---------------------------------------|---------------------------------------|---------------------------------------|
| 5.2.a | EDO Emergency Actions – Initial                                                                                                    | UE       | Α                                     | SAE                                   | GE                                    |
| EDO   | ASSESS capability of the TSC to staff and be ready to activate within 90 minutes of an Alert or higher emergency classification - (NOTE: staffing and activation time could vary if severe weather conditions | Optional | Capable of<br>Activation?<br>Yes / No | Capable of<br>Activation?<br>Yes / No | Capable of<br>Activation?<br>Yes / No |
|       | or acts of nature/terrorism were experienced at the same time as the ERO callout)                                                                                                    |          | Init:<br>Time:                        | Init:                                 | Init:<br>Time:                        |
| EDO   | IMPLEMENT Attachment 6 and ACTIVATE the TSC                                                                                                    | Optional | Init:                                 | Init:                                 | lnit:                                 |
|       | (required at SAE or higher classification)                                                                                                    | 2        | Time:                                 | Time:                                 | Time:                                 |
| FDO   | At the discretion of the EDO, <b>DESIGNATE</b> an ERO member to implement Attachment 12, Organization Of All-Call Extra Responders.                                                                           |          | Init:                                 | Init:                                 | Init:                                 |
|       |                                                                                                    |          | Time:                                 | Time:                                 | Time:                                 |
|       | INFORM affected station SM of all changes in                                                                                                    |          | Att 5A                                | Att 5B                                | Att 5C                                |
| EC    | emergency level and REQUEST page announcement                                                                                                    | N/A      | Init:                                 | Init:                                 | Init:                                 |
|       | per appropriate attachment of this procedure.                                                                                                    |          | Time:                                 | Time:                                 | Time:                                 |
| EC    | COMPLETE or DIRECT completion of the NRC Data Sheet IAW ECG Att. 5 and PROVIDE to the Primary and Secondary Communicators (TSC1/TSC2) to notify the NRC as soon as possible.                                  | lnit:    | Init:                                 | Init:                                 | lnit:                                 |
|       | <b>NOTE:</b> The 60 minute notification requirement is met when the ICMF is read to the NRC IAW EP-SA/HC-111-F6.                                                                                              | Time:    | Time:                                 | Time:                                 | Time:                                 |

|     | <ul> <li>IF not previously completed and, IF desired or WHEN required,</li> <li>THEN DIRECT the SM to implement Accountability IAW Attachment 3, Steps 1 thru 4 of this procedure.</li> </ul> |          |          |       |                |
|-----|----------------------------------------------------------------------------------------------------|----------|----------|-------|----------------|
| EDO | <ul> <li>At 30 minutes after Accountability was<br/>implemented, EDO shall COMPLETE<br/>Accountability follow-up actions IAW Attachment 3,<br/>Steps 5 of this procedure.</li> </ul>          | Optional | Optional | Init: | Init:<br>Time: |
|     | For Security based emergency, SEG may require modifications of associated actions/announcements.                                                                                              |          |          |       |                |

|       |                                                                                                    | Note: Initia   | als/time ead   | ch block as | applicable     |
|-------|----------------------------------------------------------------------------------------------------|----------------|----------------|-------------|----------------|
| 5.2.b | EDO Subsequent Actions                                                                                                    | UE             | Α              | SAE         | GE             |
|       | If needed, CONTACT unaffected station SM to                                                                                                    | Init:          | Init:          | Init:       | Init:          |
| EDO   | identify and <b>REQUEST</b> available support personnel.                                                                                                    | Time:          | Time:          | Time:       | Time:          |
| EDO   | <ul> <li>IF Remote Response Center (RRC) Guideline, SH.OP-AM.TSC-0002, REMOTE RESPONSE CENTER (RRC) OPERATIONS was implemented per directions in Attachment 10, THEN,</li> <li>PROVIDE overall direction (command &amp; control) and support to the RRC Leader (NETS X5135 or DID X2801).</li> <li>PROVIDE periodic briefings to the RRC Leader.</li> <li>TURNOVER command &amp; control of the affected station's emergency response to a qualified SM or EDO from the affected station when the affected station has adequate resources.</li> </ul> | Init:          | Init:          | Init:       | Init:          |
| EDO   | <ul> <li>As needed/requested for accident mitigation (25R) or life saving (75R), AUTHORIZE Emergency Dose. (per OSC RP Response, NC.EP-EP.ZZ-0304)</li> <li>ENSURE RAC works with the OSC and considers dose savings to the public to expedite OSC team dispatch.</li> <li>ENSURE backup actions are being planned; (OSC or TSC engineering staff).</li> <li>ENSURE OSC Coordinator considers pre-staging teams at the control point while plans are being finalized.</li> </ul>                                                                      | Init:<br>Time: | Init:          | Init:       | Init:          |
| EC    | <ul> <li>IAW ECG Attachment 5, NRC Data Sheet and Completion Reference, ENSURE the NRC is notified of:</li> <li>Significant changes in emergency or plant status including equivalent or lower EALs exceeded.</li> <li>Implementation of 10CFR50.54x         (Refer to OP-AA-101-111-1003, Section 4.7.2 as needed)</li> <li>Non-emergency reportable conditions per RALs</li> </ul>                                                                                                    | Init:<br>Time: | Init:<br>Time: | Init:       | Init:<br>Time: |
| EC    | After an initial PAR for a General Emergency has been made, IMPLEMENT NC.EP-EP.ZZ-0404(Q), Protective Action Recommendations (PAR) Upgrades. PAGS that require a PAR Upgrade:  • Projected TEDE Dose >1,000 (1.0E+3) mRem at 5 miles or 10 miles on a MIDAS SSCL page 2  • Projected Thyroid Dose >5,000 (5.0E+3) mRem at 5 miles or 10 miles on a MIDAS SSCL page 2                                                                                                    | N/A            | N/A            | N/A         | Init:          |

| 5.2.c | EDO Continuous Actions                            | UE    | A     | SAE   | GE    |
|-------|---------------------------------------------------|-------|-------|-------|-------|
|       | If needed, CONTACT the NRC for Federal assistance | Init: | Init: | Init: | lnit: |
| EC    | or Federal resources.                             | Time: | Time: | Time: | Time: |

#### NOTE

When classifying an emergency using the Fission Product Barrier Table, it is possible for conditions to degrade but for the point total to remain in the same classification. For example, a six (6) point SAE degrades to a ten (10) point SAE or a twelve (12) point GE degrades to a thirteen (13) point GE. In these cases, the proper method of informing the states and NRC of the classification update is through the use of an updated Station Status Checklist (SSCL).

| EC  | REVIEW plant status, radiological release conditions, and the ECG for conditions that may require Classification escalation or PAR upgrade. IF escalation/upgrade is being considered, THEN DIRECT SM and/or ERM to perform a classification/upgrade verification.       | Init:<br>Time: | Init: | Init:          | Init:          |
|-----|----------------------------------------------------------------------------------------------------|----------------|-------|----------------|----------------|
| EC  | IF classification level is escalated, THEN, EXIT this procedure and IMPLEMENT the appropriate ECG attachment until directed back to this procedure.                                                                                                    | Init:          | Init: | Init:          | Init:          |
| EDO | <ul> <li>ENSURE SM and unaffected station's SM or EDO are kept informed of emergency status changes such as:</li> <li>Classification level</li> <li>Onsite protective actions</li> <li>Radiological releases</li> <li>Emergency response facility activations</li> </ul> | Init:          | Init: | Init:<br>Time: | Init:<br>Time: |
| EC  | ENSURE the Station Status Checklist (SSCL) is reviewed and approved for transmission to the states approximately every 30 minutes. May be delegated to TSS (page 1) and RAC (page 2) if desired.                                                                         | Init:          | Init: | Init:          | Init:          |
| EDO | If ERM is the EC, <b>USE</b> procedure NC.EP-EP.ZZ-0404(Q), Protective Action Recommendations (PAR) Upgrades, for peer checking PAR upgrades.                                                                                                    | N/A            | N/A   | N/A            | Init:          |
| EDO | Upon arrival of an NRC emergency response team, <b>PROVIDE</b> a status briefing and <b>COORDINATE</b> the integration of NRC team members within functional areas of the TSC.                                                                                           | Init:          | Init: | Init:          | Init:          |

|       |                                                                                                    |       |       |                | applicable     |
|-------|----------------------------------------------------------------------------------------------------|-------|-------|----------------|----------------|
| 5.2.c | EDO Continuous Actions (cont'd)                                                                                                    | UE    | Α     | SAE            | GE             |
| EDO   | Periodically (approximately every 30 – 60 minutes) , CONDUCT TSC facility leads briefings.                                                                                                    | Init: | Int:  | Init:          | Init:          |
| EDO   | Periodically (approximately every 60 – 90 minutes), CONDUCT an "ALL FACILITY BRIEFING" by providing the TSC Admin Support Supervisor with a briefing time and DIRECT him/her to setup the "ALL FACILITY BRIEFING" conference call.                                                                                                    | Init: | Init: | Init:          | Init:          |
| EDO   | When EDO relief is required, <b>USE</b> WebEOC or Attachment 2 of this procedure and <b>PROVIDE</b> turnover to oncoming EDO.                                                                                                    | Init: | Init: | Init:          | Init:          |
| EDO   | When relieved as the EC, <b>ENSURE</b> all EDO steps of the EDO Section of this procedure are completed.                                                                                                    | Init: | Init: | Init:          | Init:          |
| EDO   | PROVIDE a TSC Staff update when the EDO has completed EC turnover to the ERM in the EOF.                                                                                                    | Init: | Init: | Init:          | Init:          |
| EDO   | If emergency is upgraded, and the ERM is the EC, <b>PERFORM</b> all EDO steps for the new upgraded classification level.                                                                                                    | Init: | Init: | Init:          | Init:          |
| EDO   | If needed to address plant conditions during a severe accident not specifically addressed in approved procedures or in the Severe Accident Guidelines, IMPLEMENT/DIRECT implementation of the Supplemental Severe Accident Management Guideline, SH.OP-AM.TSC-0001 and associated Technical Support Center Assist Guidelines, SC/HC.OP-AM.TSC-XXXX. | Init: | Init: | Init:          | Init:<br>Time: |
| EC    | IMPLEMENT NC.EP-EP.ZZ-0405 (Q), Emergency Termination/Reduction/Recovery, as appropriate.                                                                                                    | Init: | Init: | Init:          | Init:          |
| EDO   | <u>WHEN</u> the event is terminated, <u>THEN</u> <b>ENSURE</b> appropriate steps in Attachment 1 - Documentation Checklist are completed.                                                                                                    | Init: | Init: | Init:<br>Time: | Init:          |
| EC    | IF needed, <b>AUTHORIZE</b> deviations from Normal Work Practices In Emergencies. See Attachment 11, Allowable Deviations from Normal Work Practices In Emergencies.                                                                                                    | Init: | Init: | Init:<br>Time: | Init:          |

**END** – EDO Actions

#### 5.3 Emergency Response Manager (ERM) Actions:

|   |   | ٠. |    |    |
|---|---|----|----|----|
| ı | n | II | ia | IS |

#### **NOTES**

- 1. Should the Emergency Classification Level change, the ERM shall implement actions based on the new Emergency Classification Level.
- 2. Since the Rad Alert alarm is located in the Control Room, the SM directs all emergency status change announcements.
- 3. DID X5930 or can be used to monitor Shift Manager/Security hostile action event communications.

| 1.1   |                                                                                                    |          | I III I I I I I I I I I I I I I I I I |                                       | CONTRACTOR AND AND AND AND AND AND AND AND AND AND      |
|-------|----------------------------------------------------------------------------------------------------|----------|---------------------------------------|---------------------------------------|---------------------------------------------------------|
| 5.3.a | ERM Emergency Actions - Initial                                                                                                    | UE       | Α                                     | SAE                                   | GE                                                      |
| ERM   | ASSESS capability of the EOF to staff and be ready to activate within 90 minutes of an Alert or higher emergency classification - (NOTE: staffing and activation time could vary if severe weather conditions or acts of nature/terrorism were experienced at the same time as the ERO callout)                                                               | Optional | Capable of Activation? Yes / No Init: | Capable of Activation? Yes / No Init: | Capable of<br>Activation?<br>Yes / No<br>Init:<br>Time: |
| ERM   | IMPLEMENT Attachment 7 and ACTIVATE the EOF (required at SAE or higher classification)                                                                                                    | Optional | Optional                              | Init:                                 | Init:                                                   |
| ERM   | At the discretion of the ERM, <b>DESIGNATE</b> an ERO member to implement Attachment 12, Organization Of All-Call Extra Responders.                                                                                                    | Init:    | Init:                                 | Init:                                 | Init:                                                   |
| EC    | INFORM affected station SM of all changes in emergency level and REQUEST page announcement per appropriate attachment of this procedure.  INFORM EDO of all changes in emergency level                                                                                                    | N/A      | Att 5A Init: Time:                    | Att 5B Init: Time:                    | Att 5C Init: Time:                                      |
| EC    | COMPLETE or DIRECT completion of the NRC Data Sheet IAW ECG Att. 5 and PROVIDE to the Primary and Secondary Communicators (EOF1/EOF2) to notify the NRC as soon as possible.  NOTE: The 60 minute notification requirement is met when the ICMF is read to the NRC IAW EP-SA/HC-111-F6.                                                                       | Init:    | Init:                                 | Init:                                 | Init:<br>Time:                                          |
| ERM   | If the event involves the activation of the Unified Command Center (UCC), <b>DIRECT</b> PSEG ERO personnel to fill the following positions within the UCC IAW EP Aids 60 & 61:  Salem - Ops Liaison (off-duty SSM or TSS)  Hope Creek - Ops Liaison (off-duty SSM or TSS)  Security Liaison (Sec. Dir. or off-duty SSC)  RadPro Liaison (off-duty RSM or RAC) | Optional | Init:<br>Time:                        | Init:<br>Time:                        | Init:                                                   |

| 5.3.b | ERM Subsequent Actions                                                                                                    | UE                                    | A     | SAE   | GE                                    |
|-------|----------------------------------------------------------------------------------------------------|---------------------------------------|-------|-------|---------------------------------------|
|       | IAW ECG Attachment 5, NRC Data Sheet and Completion Reference, <b>ENSURE</b> the NRC is notified of:                                                                                                    |                                       |       |       |                                       |
| EC    | Significant changes in emergency or plant status including equivalent or lower EALs exceeded.                                                                                                    | Init:                                 | Init: | Init: | Init:                                 |
|       | Implementation of 10CFR50.54x     (Refer to OP-AA-101-111-1003, Section 4.7.2 as needed)                                                                                                    | / / / / / / / / / / / / / / / / / / / | Tille | Title | , , , , , , , , , , , , , , , , , , , |
|       | Non-emergency reportable conditions per RALs                                                                                                    |                                       |       |       |                                       |
| EC    | If needed, CONTACT the NRC for needed Federal                                                                                                    | Init:                                 | lnit: | Init: | lnit:                                 |
| LO    | assistance or Federal resources.                                                                                                    | Time:                                 | Time: | Time: | Time:                                 |
|       | After an initial PAR for a General Emergency has been made, <b>IMPLEMENT</b> NC.EP-EP.ZZ-0404(Q), Protective Action Recommendations (PAR) Upgrades.                                                                                                    |                                       |       |       | lnit:                                 |
| EC    | <ul> <li>PAGS that require a PAR Upgrade:</li> <li>Projected TEDE Dose &gt;1,000 (1.0E+3) mRem at 5 miles or 10 miles on a MIDAS SSCL page 2</li> <li>Projected Thyroid Dose &gt;5,000 (5.0E+3) mRem at 5 miles or 10 miles on a MIDAS SSCL page 2</li> </ul> | N/A                                   | N/A   | N/A   | Time:                                 |

**ERM Continuous Actions on next page** 

| 5.3.c                                                                                                    | ERM Continuous Actions                                                                                                    | UE             | Α              | SAE            | GE             |  |  |
|----------------------------------------------------------------------------------------------------|----------------------------------------------------------------------------------------------------|----------------|----------------|----------------|----------------|--|--|
| <u>NOTE</u>                                                                                                    |                                                                                                    |                |                |                |                |  |  |
| When classifying an emergency using the Fission Product Barrier Table, it is possible for conditions to degrade but for the point total to remain in the same classification. For example, a six (6) point SAE degrades to a ten (10) point SAE or a twelve (12) point GE degrades to a thirteen (13) point GE. In these cases, the proper method of informing the states and NRC of the classification update is through the use of an updated Station Status Checklist (SSCL). |                                                                                                    |                |                |                |                |  |  |
| EC                                                                                                    | REVIEW plant status, radiological release conditions, and the ECG for conditions that may require Classification escalation or PAR upgrade. IF escalation/upgrade is being considered, THEN DIRECT EDO and/or SM to perform a classification/upgrade verification.                                                                                                    | Init:<br>Time: | Init:          | Init:          | Init:          |  |  |
| EC                                                                                                    | <u>IF</u> classification level is escalated, <u>THEN</u> <b>EXIT</b> this procedure and <b>IMPLEMENT</b> the appropriate ECG attachment until directed back to this procedure.                                                                                                    | Init:          | Init:          | Init:          | Init:          |  |  |
| EC                                                                                                    | <ul> <li>ENSURE EDO is kept informed of emergency status changes such as:</li> <li>Classification level</li> <li>Offsite protective actions</li> <li>Radiological releases</li> <li>Emergency response facility activations</li> </ul>                                                                                                    | Init:<br>Time: | Init:          | Init:          | Init:<br>Time: |  |  |
| EC                                                                                                    | <b>ENSURE</b> the Station Status Checklist (SSCL) is reviewed and approved for transmission to the states every 30 minutes. This may be delegated to SSM (page 1) and RSM (page 2) if desired.                                                                                                    | Init:          | Init:          | Init:          | lnit:          |  |  |
| ERM                                                                                                    | Upon arrival of an NRC emergency response team, <b>PROVIDE</b> a status briefing and <b>COORDINATE</b> the integration of NRC team members within functional areas of the EOF.                                                                                                    | Init:          | Init:          | Init:          | Init:          |  |  |
| ERM                                                                                                    | <ul> <li>UPDATE both State Directors regularly and ENSURE data flow is satisfactory. OBTAIN information concerning any Protective Actions implemented by the States.</li> <li>New Jersey EOC Director - NETS x5410</li> <li>Delaware EOC Director - NETS x5412</li> <li>As a minimum, update State Directors of any changes in Emergency Classification, PARs or Radiological Release Status.</li> </ul> | Init:<br>Time: | Init:<br>Time: | Init:<br>Time: | Init:<br>Time: |  |  |

| 5.3.c | ERM Continuous Actions (cont'd)                                                                                                    | UE    | Α     | SAE   | GE    |
|-------|----------------------------------------------------------------------------------------------------|-------|-------|-------|-------|
| ERM   | NOTIFY PSEG corporate management periodically regarding emergency status.                                                                                                    | Init: | Init: | Init: | Init: |
|       | (Chairman & CEO @ NETS X5060)<br>(Executive Command Center @ NETS 5057)                                                                                                    | Time: | Time: | Time: | Time: |
| ERM   | Periodically (approximately every 30-60 minutes), CONDUCT EOF facility leads briefing.                                                                                                    | Init: | Init: | Init: | Init: |
|       | CONDOCT LOT INGINITY ICANO STICKING.                                                                                                    | Time: | Time: | Time: | Time: |
| ERM   | IF offsite radionuclide concentrations exist OR could potentially exist in excess of 10CFR20 Appendix B limits, THEN RECOMMEND to the States of New Jersey and Delaware that the ingestion pathway be | Init: | Init: | Init: | Init: |
|       | monitored.                                                                                                    | Time  | Time  | rime  | Time  |
| ERM   | When ERM relief is required, USE WebEOC or Attachment 2 of this procedure and PROVIDE                                                                                                    | Init: | Init: | Init: | Init: |
|       | turnover to oncoming ERM.                                                                                                    | Time: | Time: | Time: | Time: |
| F.C.  | IMPLEMENT NC.EP-EP.ZZ-0405 (Q), Emergency                                                                                                    | Init: | Init: | Init: | Init: |
| EC    | Termination/Reduction/Recovery, as appropriate.                                                                                                    | Time: | Time: | Time: | Time: |
| ERM   | WHEN the event is terminated, THEN ENSURE appropriate steps in Attachment 1 - Documentation                                                                                                    | Init: | Init: | Init: | Init: |
|       | Checklist are completed.                                                                                                    | Time: | Time: | Time: | Time: |
| EC    | IF needed, AUTHORIZE deviations from Normal Work Practices In Emergencies. See Attachment 11, Allowable Deviations from Normal Work Practices In                                                      | Init: | Init: | Init: | lnit: |
|       | Emergencies.                                                                                                    | Time: | Time: | Time: | Time: |

**END** – ERM Actions

#### 6.0 **RECORDS**

Refer to Attachment 1, Documentation Checklist.

#### 7.0 **REFERENCES**

#### 7.1 References

- PSEG Nuclear Emergency Plan
- NUREG-0654, Criteria for Preparation and Evaluation of Radiological Emergency
- Response Plans and Preparedness in Support of Nuclear Power Plants.
- NRC Security Advisory Basis Document, Notification 20080626
- Safeguards Advisory (SA-04-07) dated 6/18/04
- Safeguards Advisory (SA-05-02) dated 1/26/05
- NRC Bulletin 2005-02, EP and Response Actions for Security-Based Events
- CM-HC.2007-42 B.5.b Commitment (70067198)
- INPO IER L1-13-10, Nuclear Accident at the Fukushima Daiichi Nuclear Power Plant

#### 7.2 Cross References

- NC.EP-EP.ZZ-0405(Q), Emergency Termination/Reduction/Recovery
- Hope Creek/Salem Event Classification Guide (ECG)
- HC.OP-AB.SEC-0001(Q) & SC.OP-AB.CR-0004(Q), Security Event
- HC.OP-AB.SEC-0002(Q) & SC.OP-AB.CR-0005(Q), Airborne Threat
- SH.OP-AM.TSC-0002, Remote Response Center (RRC) Operations
- SH.OP-AM.TSC-0001, Supplemental Severe Accident Management Guidelines (SSAMG)
- SY-AA-101-108, Response to Suspicious Activity and Events Maliciously Directed at Plant Safety or Security
- NC.EP-EP.ZZ-0101(Q), Actions Required at Unaffected Station
- NC.EP-EP.ZZ-0202(Q), Operations Support Center (OSC) Activation and Operaitons
- NC.EP-EP.ZZ-0901(Q), Onsite Security Response
- NC.EP-EP.ZZ-0902(Q), Assembly/Accountability/Evacuation
- NC.EP-EP.ZZ-0903(Q), Opening of Emergency Operations Facility (EOF)
- EP Aid #060, Unified Command Center (UCC) Activation Checklist
- EP Aid #061, Unified Command Center (UCC) Responsibilities

#### 8.0 **COMMITMENT DOCUMENTS**

CM-HC.2007-42 – B.5.b Commitment (70067198)

## ATTACHMENT 1 DOCUMENTATION CHECKLIST Page 1 of 1

|    |                                                                                                    | <u>Initials</u> |
|----|----------------------------------------------------------------------------------------------------|-----------------|
| 1. | <b>ENSURE</b> a Notification is created and the basis for theTermination/Recovery is included in the notification.                                                                                                    |                 |
|    | Notification #:                                                                                                    |                 |
| 2. | COORDINATE with the station EP Manager (or designee) and COMPLETE the Event Review Checklist per EP-AA-120-F2                                                                                                    | SM              |
| 3. | COLLECT, REVIEW and FORWARD all completed ECG Attachments, Procedures, T&RMs, Forms, Logbooks, etc. and any supporting documentation to the Manager EP (MEP).                                                                                                    | SM<br>          |
|    |                                                                                                    | M/EDO/ERM       |
| 4. | <b>REVIEW</b> forwarded emergency documentation and any other relevant information for correct classification of event and corrective actions taken.  Sta                                                                                                    | tion EPM/MEP    |
| 5. | <ul> <li>FORWARD the following documents to Record Retention:</li> <li>Final Report IAW EP-AA-120 – Emergency Plan Administration</li> <li>EP-AA-120-F2 - Event Review Checklist</li> <li>EP-AA-125-1002-F01-DEP Observation Checklist,</li> <li>Copies of ECG Emergency Attachments implemented by the ECs and communicators in all Emergency Response Facilities.</li> <li>NC.EP-EP.ZZ-0102 - EC Response procedure completed by all ECs.</li> <li>NC.EP-EP.ZZ-0405 - Emergency Termination procedure</li> <li>Log books maintained by the SM, EDO and ERM (If used instead of WebEC</li> <li>All ICMFs, NRC Data Sheets, and SSCLs transmitted during the emergency.</li> </ul> | OC).            |
|    | Other documents as per MEP discretion.                                                                                                    | MEP             |

### ATTACHMENT 2 EC EMERGENCY STATUS BRIEFING FORM Page 1 of 2

#### NOTE

Completion of this Attachment is optional. However, the information listed is useful for providing a thorough turnover to the oncoming EC. WebEOC EC Status Briefing Board is the preferred format for this information, but use of this form is acceptable. If conditions/time allows, fax this briefing form to the oncoming EC prior to starting a turnover briefing.

| Plant:  | HC                                                                             | S1                                             | S2                                      |                                         |                                            |                                                                                                    |                              |
|---------|--------------------------------------------------------------------------------|------------------------------------------------|-----------------------------------------|-----------------------------------------|--------------------------------------------|----------------------------------------------------------------------------------------------------|------------------------------|
| 1. EAL  | that                                                                           | is the basis for the emerg                     | ency                                    | Unusual                                 | Aland                                      | Site Area                                                                                                    | General                      |
| a.      |                                                                                | EAL(s)#                                        | *************************************** | Event                                   | Alert                                      | Emergency<br>—————                                                                                                    | Emergency                    |
| b.      |                                                                                | Time declared                                  |                                         |                                         | -                                          |                                                                                                    |                              |
| C.      |                                                                                | PAR                                            |                                         | Yes                                     |                                            | EVAC All, 0-5 miles, es sector and shelter i                                                                                                    |                              |
|         |                                                                                | Wind direction (from):                         |                                         | No                                      | miles.<br>HAB – SH<br>MONITOI<br>Default – | HELTER All, 0-5 mile<br>R and PREPARE All<br>EVAC All, 0-5 miles                                                                                                    | es, and<br>5-10 miles<br>and |
| d.      |                                                                                | Accountability called?<br>Results:             | _                                       | Yes<br>No                               |                                            | R and PREPARE All leted:                                                                                                    | 5-10 miles                   |
| 2. Stat | us o                                                                           | f important safety syste                       | ms:                                     |                                         |                                            | A Total And A Total And A Tota |                              |
|         | <del></del>                                                                    | 1.1100000000000000000000000000000000000        |                                         | - 1 - 1 - 1 - 1 - 1 - 1 - 1 - 1 - 1 - 1 | **************************************     |                                                                                                    |                              |
| 3. Stat | 3. Status of fuel cladding, reactor coolant system, and containment integrity: |                                                |                                         |                                         |                                            |                                                                                                    |                              |
|         |                                                                                | - ALLE AND AND AND AND AND AND AND AND AND AND |                                         | · · · · · · · · · · · · · · · · · · ·   |                                            | AMAZINE SPACE SCHOOL STATE STATE STA |                              |
| MW      |                                                                                |                                                |                                         |                                         |                                            | ***************************************                                                                                                    |                              |
| 4. Unu  | sual                                                                           | radiological conditions                        | curre                                   | ently existing:                         |                                            |                                                                                                    |                              |
|         |                                                                                |                                                |                                         |                                         |                                            |                                                                                                    |                              |

### ATTACHMENT 2 EC EMERGENCY STATUS BRIEFING FORM Page 2 of 2

| 5. OSC activated? (YESNO ) Time Activated OSC Coord In-Plant emergency actions underway (OSC priorities):                     |
|----------------------------------------------------------------------------------------------------|
|                                                                                                    |
| 6. Identification of "out-of-service" equipment that needs repair: (not on priority list)                                     |
| 7. Offsite emergency actions underway: (Did a release occur? Have field-monitoring teams been dispatched? State's PADs, etc.) |
| 8. Prognosis for the situation to improve or worsen:                                                                          |
|                                                                                                    |
| Adequacy of current Control Room staffing: (Is an additional person needed to assist with communications?)                    |
|                                                                                                    |
| 10. Emergency Operating Procedures (EOPs) being implemented:                                                                  |
| Security Event details, were SEG Attachment 10 actions completed and what onsite protective actions have been implemented?    |
| 12. Status of NRC Data Sheet and Station Status Checklist (SSCL) update times:                                                |
| 13. Other:                                                                                                    |
|                                                                                                    |
|                                                                                                    |

## ATTACHMENT 3 ACCOUNTABILITY ACTIONS AND RESULTS Page 1 of 2

| The SM should PERFORM steps 1 through 4 to Implement Accountability:                                                                                                    | Initials/Time    |
|----------------------------------------------------------------------------------------------------|------------------|
| <ol> <li>For an UNUSUAL EVENT, DIRECT Security Shift Manager (X2223) at the Security Center to implement procedure NC.EP-EP.ZZ-0902, Sections:         <ul> <li>4.2, Automated Accountability</li> <li>4.3, Accountability Report Generation</li> </ul> </li> </ol> |                  |
| <u>OR</u>                                                                                                    | SM               |
| For an ALERT or higher, <b>DIRECT</b> Security Shift Manager (X2223) at the Security Center to implement procedure NC.EP-EP.ZZ-0902, Sections:  • 4.2, Automated Accountability                                                                                     |                  |
| <ul><li>4.3, Accountability Report Generation</li><li>4.5, Evacuation</li></ul>                                                                                                    | 1                |
| 4.5, Evacuation                                                                                                    | /<br>SM          |
| <ol><li>DIRECT the other station's SM to implement NC.EP-EP.ZZ-0101,<br/>ACCOUNTABILITY, Attachment 3.</li></ol>                                                                                                    |                  |
| Hope Creek (NETS X5234 or DID X3027) / Salem (NETS X5142 or DID X5200)                                                                                                    | /                |
| NOTE                                                                                                    | SM               |
| Accountability Implementation Time (AIT) is defined as the time that the below page announcement to "implement accountability" is made.                                                                                                    | /                |
| 3. DIRECT the following: (AIT +0 Min)                                                                                                    | SM               |
| SOUND the Radiation Alert Alarm                                                                                                    | /                |
| <u>AND</u>                                                                                                    | <b></b>          |
| ANNOUNCE TWICE                                                                                                    | /<br>SM          |
| "ATTENTION ALL DEDOCNINEL ATTENTION ALL DEDOCNING                                                                                                    |                  |
| "ATTENTION ALL PERSONNEL, ATTENTION, ALL PERSONNE<br>ALL ACCOUNTABILITY STATIONS <u>IMPLEMENT</u> ACCOUNTABIL                                                                                                    | •                |
| 4. 20 minutes later, <b>DIRECT</b> the following: (AIT +20 Min after above announced)                                                                                                    | cement was made) |
| SOUND the Radiation Alert Alarm                                                                                                    | /                |
| <u>AND</u>                                                                                                    |                  |
| ANNOUNCE TWICE                                                                                                    | 1                |
|                                                                                                    | SM               |
| "ATTENTION ALL PERSONNEL, ATTENTION, ALL PERSONNE                                                                                                    | EL,              |
| ALL ACCOUNTABILITY STATIONS COMPLETE ACCOUNTABIL                                                                                                    |                  |

### ATTACHMENT 3 ACCOUNTABILITY ACTIONS AND RESULTS Page 2 of 2

The EDO (SM if TSC not yet activated) should PERFORM step 5 to Complete Accountability:

5.

|                                                                                                    | <u>Initials/Time</u> |
|----------------------------------------------------------------------------------------------------|----------------------|
| NOTE                                                                                                    |                      |
| IF the TSC has not yet been manned by the TSC security liaison, THEN Security will report the results of the accountability immediately to the Shift Manager (SM) at both stations.                                                                                                    |                      |
| After 30 minutes has passed from the initial "Implement Accountability" announcement, <b>COMPLETE</b> the following Accountability followup actions:(Amin)                                                                                                    | EDO/SM<br>NT+30      |
| <ul> <li>OBTAIN from Security a list of unaccounted personnel. <u>IF</u> Security has<br/>not supplied results of the accountability within 30 minutes of the first<br/>accountability announcement, <u>THEN</u> CONTACT the affected station's<br/>TSC Security Liaison and REQUEST accountability results.</li> </ul>                                                                      | /<br>FDO/SM          |
| Hope Creek - NETS X5214 or DID X3252<br>Salem - NETS X5117 or DID X2707                                                                                                    | LB O/OW              |
| <ul> <li>DESIGNATE an individual to attempt to locate unaccounted personnel as</li> <li>Page individuals over the plant page.</li> <li>Obtain feedback from unaccounted person's co-workers/supervisors on last known location/job assignment.</li> <li>Call individual's home to verify work schedule.</li> <li>Request Security's assistance in locating unaccounted personnel.</li> </ul> | s follows: /_ EDO/SM |
| UPDATE Security as missing personnel are located.                                                                                                    | /<br>EDO/SM          |
| <ul> <li>INITIATE search and rescue operations in accordance with<br/>NC.EP-EP.ZZ-0202, OSC Activation and Operations, as appropriate.</li> </ul>                                                                                                    | /<br>EDO/SM          |
| <ul> <li><u>IF</u> Accountability was directed while in an Unusual Event (no OCA evacuation was directed) and the emergency is later upgraded to an ALERT or higher, <u>THEN</u>, <b>DIRECT</b> Security Shift Manager (X2223) at the Security Center to implement NC.EP-EP.ZZ-0902, Section 4.5, Evacuation.</li> </ul>                                                                     |                      |
| <ul> <li>As the situation dictates and/or as radiological conditions permit and <u>IF</u> a onsite Emergency Response Facilities are completely staffed, <u>THEN</u>     RELEASE/EVACUATE extra personnel who reported to the OSC, TSC, CP or Maintenance Shop for accountability.</li> </ul>                                                                                                | ill                  |

## ATTACHMENT 4 UNUSUAL EVENT ANNOUNCEMENT Page 1 of 2

| ۹. | ΕI | RO <u>NOT</u> ACTIVATED – IF the ERO is <u>NOT</u> activated, THEN Perform steps A, 1-4                                               | <u>Initials/Time</u><br>/ |
|----|----|----------------------------------------------------------------------------------------------------|---------------------------|
|    | 1. | SOUND the Radiation Alert Alarm                                                                                                    | /                         |
|    |    | <u>AND</u>                                                                                                    |                           |
|    | 2. | ANNOUNCE Twice                                                                                                    |                           |
| 1  | _  |                                                                                                    |                           |
|    |    | "ATTENTION ALL PERSONNEL. ATTENTION ALL PERSONNEL.  (HOPE CREEK – SALEM Unit 1 – SALEM Unit 2) IS (ARE) IN AN  CIRCLE CORRECT UNIT(S) |                           |
|    |    | CIRCLE CORRECT UNIT(S)                                                                                                    |                           |
|    |    | UNUSUAL EVENT                                                                                                    |                           |
|    |    | DUE TO:                                                                                                    |                           |
|    | L  |                                                                                                    |                           |
|    | 3. | REPEAT the Above Emergency Announcement over the Radio                                                                                |                           |
|    | 4. | NOTIFY Security Shift Manager (X2223) at the Security Center of the UNUSUAL                                                           |                           |
|    |    | EVENT                                                                                                    |                           |
| В. |    | RO <u>ACTIVATED</u> - If the ERO is <u>ACTIVATED</u> , THEN perform steps B, 1-4                                                      |                           |
|    | 1. | SOUND the Radiation Alert Alarm                                                                                                    |                           |
|    |    | <u>AND</u>                                                                                                    |                           |
|    | 2. | ANNOUNCE Twice                                                                                                    | /                         |
|    |    | "ATTENTION ALL PERSONNEL. ATTENTION ALL PERSONNEL.                                                                                    |                           |
|    |    | (HOPE CREEK - SALEM Unit 1 - SALEM Unit 2) IS (ARE) IN AN CIRCLE CORRECT UNIT(S)                                                      |                           |
|    |    | UNUSUAL EVENT                                                                                                    |                           |
|    |    | ONOGOAL EVENT                                                                                                    |                           |
|    |    | DUE TO:                                                                                                    |                           |
|    |    |                                                                                                    |                           |
|    |    | ALL PSEG PERSONNEL REPORT TO YOUR ASSIGNED ASSEMBLY AREA.                                                                             |                           |
|    |    | ALL PSEG PERSONNEL REPORT TO YOUR ASSIGNED ASSEMBLY AREA. ALL CONTRACTORS LEAVE THE SITE IMMEDIATELY.                                 |                           |
|    | 2  | ALL CONTRACTORS LEAVE THE SITE IMMEDIATELY.                                                                                           | ,                         |
|    | 3. |                                                                                                    | /                         |

**ATTACHMENT 4** 

Nuclear Common Page 24 of 46 Rev. 23

#### UNUSUAL EVENT ANNOUNCEMENT Page 2 of 2

- 4. If NOT performed previously, **DIRECT** Security Shift Manager (X2223) at the Security Center to Implement the following procedures:
  - NC.EP-EP.ZZ-0901, Onsite Security Response
  - NC.EP-EP.ZZ-0902, Section 4.1 Assembly, DUE TO: (read "DUE TO:" from above message)
  - NC.EP-EP.ZZ-0903, Opening of Emergency Operations Facility (EOF).

## ATTACHMENT 5A ALERT ANNOUNCEMENT Page 1 of 1

|    | Initials                                                                                                    | /Time |
|----|----------------------------------------------------------------------------------------------------|-------|
| 1. | SOUND the Radiation Alert Alarm                                                                                                    | _/    |
|    | <u>AND</u>                                                                                                    |       |
| 2. | ANNOUNCE Twice                                                                                                    | _/    |
|    | "ATTENTION ALL PERSONNEL. ATTENTION ALL PERSONNEL.  (HOPE CREEK – SALEM Unit 1 – SALEM Unit 2) IS (ARE) IN AN CIRCLE CORRECT UNIT(S)    |       |
|    | ALERT                                                                                                    |       |
|    | DUE TO:                                                                                                    |       |
|    | ALL PSEG PERSONNEL REPORT TO YOUR ASSIGNED ASSEMBLY AR ALL CONTRACTORS LEAVE THE SITE IMMEDIATELY.                                      | EA.   |
| 3. | REPEAT the Above Emergency Announcement over the Radio                                                                                  | _ /   |
| 4. | If NOT performed previously, <b>DIRECT</b> Security Shift Manager (X2223) at the Security Center to Implement the following procedures: |       |
|    | NC.EP-EP.ZZ-0901, Onsite Security Response                                                                                              |       |
|    | <ul> <li>NC.EP-EP.ZZ-0902, Section 4.1 Assembly, DUE TO:<br/>(read "DUE TO:" from above message)</li> </ul>                             |       |
|    | <ul> <li>NC.EP-EP.ZZ-0903, Opening of Emergency Operations<br/>Facility (EOF).</li> </ul>                                               | 1     |

#### ATTACHMENT 5B SITE AREA EMERGENCY ANNOUNCEMENT Page 1 of 1

|    | Initia                                                                                                    | als/Time |
|----|----------------------------------------------------------------------------------------------------|----------|
| 1. | SOUND the Radiation Alert Alarm                                                                                                    | /        |
|    | <u>AND</u>                                                                                                    |          |
| 2. | ANNOUNCE Twice                                                                                                    | /        |
|    | "ATTENTION ALL PERSONNEL. ATTENTION ALL PERSONNEL.  (HOPE CREEK - SALEM Unit 1 - SALEM Unit 2) IS (ARE) IN A CIRCLE CORRECT UNIT(S)     |          |
|    | SITE AREA EMERGENCY                                                                                                    |          |
|    | DUE TO:                                                                                                    |          |
|    | ALL PSEG PERSONNEL REPORT TO YOUR ASSIGNED ASSEMBLY AREA. ALL CONTRACTORS LEAVE THE SITE IMMEDIATELY.                                   |          |
| 3. | REPEAT the Above Emergency Announcement over the Radio                                                                                  |          |
| 4. | If NOT performed previously, <b>DIRECT</b> Security Shift Manager (X2223) at the Security Center to Implement the following procedures: | he       |
|    | NC.EP-EP.ZZ-0901, Onsite Security Response                                                                                              |          |
|    | <ul> <li>NC.EP-EP.ZZ-0902, Section 4.1 Assembly, DUE TO:<br/>(read "DUE TO:" from above message)</li> </ul>                             |          |
|    | NC.EP-EP.ZZ-0903, Opening of Emergency Operations     Facility (EOF).                                                                   | /        |

## ATTACHMENT 5C GENERAL EMERGENCY ANNOUNCEMENT Page 1 of 1

|    | li di                                                                                                    | nitials/Time |
|----|----------------------------------------------------------------------------------------------------|--------------|
| 1. | SOUND the Radiation Alert Alarm                                                                                                    |              |
|    | AND                                                                                                    |              |
| 2. | ANNOUNCE Twice                                                                                                    | /            |
|    | "ATTENTION ALL PERSONNEL. ATTENTION ALL PERSONNE (HOPE CREEK – SALEM Unit 1 – SALEM Unit 2) IS (ARE) IN CIRCLE CORRECT UNIT(S)     |              |
|    | GENERAL EMERGENCY                                                                                                    |              |
|    | DUE TO:                                                                                                    |              |
|    | ALL PSEG PERSONNEL REPORT TO YOUR ASSIGNED ASSEMBLY AREA. ALL CONTRACTORS LEAVE THE SITE IMMEDIATELY.                              | Y            |
| 3. | REPEAT the Above Emergency Announcement over the Radio                                                                             | /            |
| 4. | If NOT performed previously, <b>DIRECT</b> Security Shift Manager (X2223) a Security Center to Implement the following procedures: | t the        |
|    | NC.EP-EP.ZZ-0901, Onsite Security Response                                                                                         |              |
|    | NC.EP-EP.ZZ-0902, Section 4.1 Assembly, DUE TO:     (read "DUE TO:" from above message)                                            |              |
|    | • NC.EP-EP.ZZ-0903, Opening of Emergency Operations Facility (EOF                                                                  | E) /         |

#### **ATTACHMENT 6 ACTIVATION of the TSC** Page 1 of 2

|        | uais/Time |  |
|--------|-----------|--|
|        |           |  |
| ties): |           |  |
|        | /         |  |
|        | /         |  |
|        |           |  |
|        |           |  |
|        |           |  |
|        |           |  |
|        |           |  |

#### NOTE

The TSC must be <u>capable</u> of staffing and activating within 90 minutes of an Alert or higher emergency classification . Staffing and activation

|     |          | time could vary if severe weather conditions or acts of nature/terrorism were experienced at the same time as the ERO callout.                                                                                                    |
|-----|----------|----------------------------------------------------------------------------------------------------|
|     |          | ACTIVATION of the TSC is REQUIRED at a SAE or higher classification.                                                                                                    |
| 1.0 | <u>P</u> | rior To TSC Activation (i.e., Before Assuming Emergency Coordinator Duties):                                                                                                    |
|     | 1.       | ESTABLISH and MAINTAIN a chronological log of activity and events using WebEOC or a logbook. (If needed, OBTAIN TSC Administrative staff member to maintain the log.)                                                                           |
|     | 2.       | If not already done, <b>OBTAIN</b> a briefing on the status of the emergency from the Shift Manager (SM). <b>REFER</b> to WebEOC EC Status Briefing Board or Attachment 2, EC Emergency Status Briefing Form for turnover points of discussion. |
|     | 3.       | <b>DIRECT/ENSURE</b> TSC section leads are making preparations to assume emergency response functions while ensuring adequate staffing:                                                                                                    |
|     |          | Radiological Assessment Coordinator (RAC)                                                                                                    |
|     |          | Technical Support Supervisor (TSS)                                                                                                    |
|     |          | Administrative Support Supervisor                                                                                                    |
|     |          | EPA or CM-1                                                                                                    |
|     |          | • Security/                                                                                                    |
|     | 4.       | <b>PERFORM</b> initial briefing of the TSC staff on emergency conditions and the following issues: (Full TSC staff briefing should be done after TSC has activated)                                                                             |
|     |          | <ul> <li>Plant/emergency conditions – Why are we here?</li> <li>ESTABLISH TSC Activation target time – Should be within 90 minutes of Alert or higher classification.</li> </ul>                                                                |
|     | 5.       | <b>PREPARE</b> to activate the TSC and <b>ASSUME</b> the duties and responsibilities of the Emergency Coordinator as follows:                                                                                                    |
|     |          | ENSURE key roles/funtions for TSC activation are covered:  TSC has either an EDO or TSS to provide command & control  TSC has at least one qualified communicator  TSC can support Radiological and Engineering assessment  ATTACHMENT 6        |

Page 29 of 46 **Nuclear Common** Rev. 23

### ACTIVATION of the TSC Page 2 of 2

|                                                                               | 1 490 2 01 2                                                                                                    | Initials /These |
|-------------------------------------------------------------------------------|----------------------------------------------------------------------------------------------------|-----------------|
| <ol><li>ACTIVATE the TSC as follow<br/>should be done coincident wi</li></ol> | vs: (Communicator, RP and EC turnovers th each other)                                                                             | Initials/Time   |
| Room Communicators. C                                                         | ators to "take turnover" from the Control Communications turnover <b>does not</b> have to C activation but should be in progress. | /               |
| DIRECT RAC to "take tu                                                        | rnover" of dose assessment from the SRPT                                                                                          |                 |
| <ul> <li>CONTACT the Shift Man</li> </ul>                                     | ager and COMPLETE EC turnover:                                                                                                    |                 |
| > VERIFY current plant                                                        | /emergency status.                                                                                                    | /               |
|                                                                               | EDO/EC steps in Section 5.2.a and 5.2.b, of mpleted and which steps will be turned over                                           | /               |
| ENSURE timing and data sheet are coordi                                       | responsibility for next SSCL and/or NRC nated.                                                                                    | /               |
| With SM concurrence<br>TSC activated.                                         | e, ASSUME the EC function and DECLARE                                                                                             | /               |
| 2.0 Upon Assuming Emergency Co                                                | ordinator Duties, the EDO Should:                                                                                                 |                 |
| <ol> <li>ANNOUNCE to the TSC sta<br/>time and that you are the en</li> </ol>  | ff that the TSC is activated, the effective nergency coordinator.                                                                 | /               |
|                                                                               | page) "THE TSC IS ACTIVATED AND IS THE EMERGENCY                                                                                  | /               |
| <ol> <li>NOTIFY ERM of TSC activa</li> <li>IMPLEMENT Sections 5.2,</li> </ol> | tion and <b>PROVIDE</b> a brief status update.<br>EDO Actions, of this procedure.                                                 | /               |

### ATTACHMENT 7 ACTIVATION of the EOF Page 1 of 3

|                |                                                                                                    | Initials/Time |
|----------------|----------------------------------------------------------------------------------------------------|---------------|
|                | NOTE  The EOF must be <u>capable</u> of staffing and activating within 90 minutes of an <u>Alert or higher</u> emergency classification. Staffing and activation time could vary if severe weather conditions or acts of nature/terrorism were experienced at the same time as the ERO callout. |               |
|                | ACTIVATION of the EOF is REQUIRED at a SAE or higher classification.                                                                                                    |               |
| .0 <u>Pric</u> | or To EOF Activation (i.e., Before Assuming Emergency Coordinator Duties)                                                                                                    | :             |
| 1.             | <b>ESTABLISH</b> and <b>MAINTAIN</b> a chronological log of activity and events using WebEOC or a logbook.                                                                                                    | /             |
| 2.             | <b>DIRECT</b> Emergency Preparedness Coordinator (EPC) to implement NC.EP-EP.ZZ-0401, EPC Response.                                                                                                    | /             |
| 3.             | <b>OBTAIN</b> a briefing on the status of the emergency from the Emergency Duty Officer (EDO). <b>REFER</b> to WebEOC EC Status Briefing Board or Attachment 2, Emergency Status Briefing Form for points of discussion.                                                                        | /             |
| 4.             | <b>ENSURE</b> that EOF section leads are making preparations to assume emergency response functions while ensuring adequate staffing:                                                                                                    |               |
|                | Radiological Support Manager (RSM)                                                                                                    |               |
|                | Site Support Manager (SSM)                                                                                                    |               |
|                | Technical Support Manager (TSM)                                                                                                    |               |
|                | Administrative Support Manager (ASM)                                                                                                    | /             |
| 5.             | <b>ENSURE</b> the Public Information Liaison (PIL) is provided with plant and emergency status information both prior to and after EOF activation.                                                                                                    |               |
| 6.             | <b>PROVIDE</b> initial briefing to the EOF staff on emergency conditions and the following issues:                                                                                                    |               |
|                | <ul> <li>Plant conditions</li> <li>Introduce section leads (SSM, RSM, TSM, ASM, NJ &amp; DE Leads)</li> <li>Noise control</li> <li>ASM provides administrative and IT services</li> <li>REQUEST staff to synchronize all EOF clock and personnel watches with SPDS data time</li> </ul>         | /             |

## ATTACHMENT 7 ACTIVATION of the EOF Page 2 of 3

|    |                                                                                                    | Initials/Time |
|----|----------------------------------------------------------------------------------------------------|---------------|
| 7. | <b>PERFORM</b> periodic EOF leads briefings to exchange information IAW, "EOF Briefing Checklist."                                                                                                    | /             |
| 8. | <b>PERFORM</b> periodic summary briefings for the entire EOF staff regarding current emergency events/status changes following a leads briefing.                                                                                                    | /             |
| 9. | PROVIDE an emergency status briefing and COORDINATE the integration of NRC team members within functional areas of the EOF upon arrival of an NRC emergency response team.                                                                                                    | /             |
| 0. | <b>PROVIDE</b> and <b>OBTAIN</b> status updates from the EDO to include the status of unaffected units/station, Onsite Protective actions implemented, and Corrective Actions in progress and their priorities.                                                                    | /             |
| 1. | <b>DIRECT</b> ASM to request assistance from federal, state, local, and private support agencies as required.                                                                                                    | /             |
| 2. | DIRECT ASM to assure continuity of personnel and resources for 24-hour operation of all (onsite and offsite) emergency response facilities.                                                                                                    | /_            |
| 3. | PREPARE to activate the EOF and ASSUME the duties and responsibilities of the Emergency Coordinator as follows:                                                                                                    |               |
|    | <ul> <li>ENSURE each functional group at the EOF has received a detailed<br/>briefing from their counterpart in the TSC and are ready to support<br/>EOF activation. (i.e., ERM/EDO, SSM/TSS, RSM/ RAC, TSM/TSTL,<br/>ASM/AS-SUP, EPC EOF/EPA TSC).</li> </ul>                     | /             |
|    | ENSURE EOF Communicators and Radiological Assessment Staff<br>are ready to assume communications and notification responsibilities<br>from the TSC. This includes coordination of requirements for the<br>"Station Status Checklist", NRC Updates, and Offsite Dose<br>Assessment. | /             |
| 4. | <b>ACTIVATE</b> the EOF as follows: (Communicator, RP and EC turnovers should be done coincident with each other)                                                                                                    |               |
|    | DIRECT EOF communicators to "take turnover" from the TSC<br>Communicators. Communications turnover does not have to be<br>completed prior to EOF activation but should be in progress.                                                                                             | /             |
|    | DIRECT RSM to "take turnover" of dose assessment from the RAC.                                                                                                    | 1             |

## ATTACHMENT 7 ACTIVATION of the EOF Page 3 of 3

|     |           |                                                                                                    | Initials/Time |
|-----|-----------|----------------------------------------------------------------------------------------------------|---------------|
|     |           | CONTACT the EDO and TAKE EC turnover.                                                                                                    | /             |
|     |           | VERIFY current plant/emergency status.                                                                                                    | /             |
|     |           | • <b>DETERMINE</b> which EC steps in Section 5.3.a and Section 5.3.b, of this procedure are completed and which steps will be turned over for completion. | /             |
|     |           | <ul> <li>ENSURE timing and responsibility for next SSCL and/or NRC data<br/>sheet are coordinated</li> </ul>                                              | 1             |
|     |           | <ul> <li>With EDO concurrence, ASSUME the EC function and DECLARE<br/>the EOF activated.</li> </ul>                                                       | /             |
|     |           | <ul> <li>DIRECT the EDO to announce (over the plant page):</li> <li>"THE EOF IS ACTIVATED AND</li> </ul>                                                  |               |
|     |           | COORDINATOR"                                                                                                    | /             |
| 2.0 | <u>Up</u> | on Assuming Emergency Coordinator Duties, the ERM Should:                                                                                                 |               |
|     | 1.        | <b>ANNOUNCE</b> to the EOF staff that the EOF is activated, the effective time and that you are the EC.                                                   | /             |
|     |           | NOTE                                                                                                    |               |
|     |           | New Jersey has responsibility for notification and communications with the contiguous (ingestion pathway) States of Pennsylvania and Maryland.            | /             |
|     | 2.        | NOTIFY state directors of EOF activation and PROVIDE a brief status upon (NJ Director - NETS X5410; DE Director - NETS X5412)                             | date.<br>/    |
|     | 3.        | IMPLEMENT Sections 5.3, ERM Actions, of this procedure.                                                                                                   | /             |

#### NC.EP-EP.ZZ-0102(Q)

### ATTACHMENT 8 COMMUNICATIONS AVAILABILITY GUIDANCE - HOPE CREEK Page 1 of 2

**Background:** A Beyond Design Basis External Event (BDBEE) such as a Flood, Hurricane, Tornado, or Earthquake resulting in a Station Blackout (SBO) or Extended Loss of AC Power (ELAP) will result in significant communication systems challenges. The below guidance provides a summary of potential communication systems availability and usage guidance.

#### NOTE

Many/most of the PSEG Nuclear communication systems have multiple power supplies to increase reliability. Continued system availability after a BDBEE resulting in an ELAP will depend on the type of damage inflicted by the BDBEE. Do not assume the loss of a communications system without first checking system operation.

| COMMO SYSTEM                                | PRI POWER                                                                 | B/U POWER                                                                                                    | FLEX PWR?                                                                                                    | PRIMARY USAGE                                                                                                    | NOTES                                                                                                    |
|---------------------------------------------|---------------------------------------------------------------------------|----------------------------------------------------------------------------------------------------|----------------------------------------------------------------------------------------------------|----------------------------------------------------------------------------------------------------|----------------------------------------------------------------------------------------------------|
| HC UHF Radio                                | Non 1E (1BJ484) fed by<br>10B313 MCC - Class 1E                           | Battery backed - Non 1E 125<br>VDC Switchgear 10D486                                                                                                    | Yes – FLEX Power from 10B222 after Section 5.3 of HC- OP-EO.ZZ-0401 is complete.                                        | Onsite communciations between CR and inplant/OSC personnel.                                                                                       | The portions of the UHF Radio System outside the HC power block will be disabled per Att. 10B of HC.OP-AB.ZZ-0135 when the UHF Control Room radio console is transferred to DC Remote mode.                                                                                                    |
| HC Public Address (Gaitronics)              | 1E panel 10J496 fed by<br>10B411 MCC – Class 1E                           | Battery backed – Class 1E 125<br>VDC Switchgear 10D410                                                                                                    | Yes – FLEX<br>Power from<br>10B411 feeds<br>10J496 per HC-<br>OP-EO.ZZ-0401,<br>Section 5.2                             | Onsite communciations<br>between CR and in-<br>plant/OSC personnel and<br>Security Personnel                                                      | Portions of this system may be OOS based on damage from the BDBEE.                                                                                                    |
| HC Satellite Phones in CR,<br>OSC, TSC, EOF | 1E Instrument Panel 1BJ481 EOF Sat phones powered by non-vital EERC power | I1E Instrument Panel 1BJ481 backed by inverter 1BD481 EEOF Sat phones powered by non-vital EERC power that is UPS backed and has Emergency Diesel if available.based on BDBEE afffects. | Yes – FLEX Power from 10B421 feeds 1BD481 inverter per HC-OP- EO.ZZ-0401, Section 5.2  No FLEX power for EOF Sat phones | Communications with Offiste Response Organization (OROs)     Between Salem & Hope Creek Stations     Between Emergency Response Facilities (ERFs) | 4. In an ELAP, Satellite phones may be the only methods for the Salem and Hope Creek SMs at to communicate to ensure actions are coordinated.  5. All ERF Satellite phone #s are on NETS Quick Reference Directory - EP Aid - 004 (This includes NJ and DE)  6. Each ERF has at least one portable satellite phone |
| 900MHz Radio system                         | Non-1E 120VAC panel SC230-<br>1DISCMMAIN1Y                                | Panel SC230-1DISCMMAIN1Y<br>is UPS and diesel backed<br>(SCCM-1GENCME70)                                                                                                    | No                                                                                                    | Used for onsite and offsite field monitoring teams to talk with TSC and EOF                                                                       | Major components in MET Tower building in OCA.                                                                                                    |

Nuclear Common

# ATTACHMENT 8 COMMUNICATIONS AVAILABILITY GUIDANCE - HOPE CREEK Page 2 of 2

| rage z or z                                                                                       |                                                                                                    |                                                                                                    |           |                                                                                                    |                                                                                                    |
|---------------------------------------------------------------------------------------------------|----------------------------------------------------------------------------------------------------|----------------------------------------------------------------------------------------------------|-----------|----------------------------------------------------------------------------------------------------|----------------------------------------------------------------------------------------------------|
| COMMO SYSTEM                                                                                      | PRI POWER                                                                                                    | B/U POWER                                                                                                    | FLEX PWR? | PRIMARY USAGE                                                                                               | NOTES                                                                                                    |
| NETS - Nuclear Emergency<br>Telephone System - Privately<br>controlled PSEG telephone<br>exchange | Commercial 120V EERC<br>House Power                                                                                           | UPS and EERC Diesel<br>Generator                                                                                                    | No        | Emergency<br>Communications with<br>OROs and between ERFs                                                   | 1. Most onsite NETS circuits run through telephone building next to sallyport. 2. System used diverse pathways such as fiber, microwave, & buried cable, 3. Main system components housed in EERC 4. All NETS #s can be found on NETS Quick Reference Directory - EP Aid - 004 (This includes NJ and DE) |
| CENTREX - (also refered to as ESSX)                                                               | Non-1E Telephone Bldg AC<br>Dist Panel S1230-<br>DIS1F6XL20Y fed from<br>Telephone Bldg UPS Power<br>Panel SCCM-1DIS1F6XLHAYB | Telephone Bldg UPS Power<br>Panel SCCM-1DIS1F6XLHAYB<br>has manual Xfer switch to<br>select an alternate power<br>source and is also Diesel Gen<br>backed (SCCM-1CME53) | No        | Backup to NETS                                                                                              | Verizon controlled PSEG exchange - draws dial tone (973)from Newark, NJ area.     Major onsite components in Telephone Bldg next to Sallyport.     All CENTREX #s can be found on NETS Quick Reference Directory - EP Aid - 004                                                                          |
| DID (Direct Inward Dial)                                                                          | Same as CENTREX                                                                                                    | Same as CENTREX                                                                                                    | No        | Backup to NETS and<br>CENTREX                                                                               | Verizon controlled local exchange - draws dial tone (856) from Salem Area.     Major components in Telephone Bldg next to Sallyport     J. DID emergency response position #s can be found on NETS Quick Reference Directory - EP Aid - 004                                                              |
| NAWAS (National Attack<br>Warning & Alert System                                                  | Same as CENTREX                                                                                                    | Same as CENTREX                                                                                                    | No        | Backup method for contacting State of Delaware                                                              | Owned and maintained by DEMA - Delaware<br>Emergency Management Agency                                                                                                    |
| EMRAD (Emergency Radio)                                                                           | Non- 1E 120VAC                                                                                                    | None                                                                                                    | No        | Backup method for contacting State of New Jersey                                                            | Owned and maintained by NJSP - New Jersey State Police, Office of Emergency Management.                                                                                                    |
| FTS - Federal<br>Telecommuincations System -<br>Dedicated NRC phone system                        | DC Power                                                                                                    | Diesel Generator and battery<br>backed 0 non-1E                                                                                                    | No        | PSEG uses to communicate emergency info to NRC. NRC uses to communicate between different functional areas. | Major components in Telephone Bldg next to Sallyport     NRC contact #s in ECG Attachment 6, Communicators Log.     Uses Verizon microwave                                                                                                    |
| Sound Powered Phones                                                                              | None (Voice Powered)                                                                                                    | None (Voice Powered)                                                                                                    | N/A       | Backup system only in select areas of power block                                                           | Portions of this system may be OOS based on damage from the BDBEE                                                                                                    |

Nuclear Common Page 35 of 46 Rev. 23

# ATTACHMENT 9 COMMUNICATIONS AVAILABILITY GUIDANCE - SALEM Page 1 of 2

**Background:** A Beyond Design Basis External Event (BDBEE) such as a Flood, Hurricane, Tornado, or Earthquake resulting in a Station Blackout (SBO) or Extended Loss of AC Power (ELAP) will result in significant communication systems challenges. The below guidance provides a summary of potential communication systems availability and usage guidance.

### NOTE

Many/most of the PSEG Nuclear communication systems have multiple power supplies to increase reliability. Continued system availability after a BDBEE resulting in an ELAP will depend on the type of damage inflicted by the BDBEE. Do not assume the loss of a communications system without first checking system operation.

| COMMO SYSTEM                                   | PRI POWER                                                                                                    | B/U POWER                                                                                                    | FLEX PWR?                                                                                                    | PRIMARY USAGE                                                                                                    | NOTES                                                                                                    |
|------------------------------------------------|----------------------------------------------------------------------------------------------------|----------------------------------------------------------------------------------------------------|----------------------------------------------------------------------------------------------------|----------------------------------------------------------------------------------------------------|----------------------------------------------------------------------------------------------------|
| Salem UHF Radio                                | Manual Xfer Switch: Normal - Class 1E UPS 115V supplied power from 1A/2A Vital Inst Bus  Emergency - Class 1E 115V 1/2 ASDS distribution panel supplied from ASDS Inverter             | 1A/2A 125V battery bus power is supplied to the 1A/2A Vital Instrument Bus Inverter, 1INV1A5YB / 2INV2A5YB                                                                                                    | Yes – FLEX Power from<br>FLEX 230V MCC to the<br>1A/2A 125V battery bus<br>which then supplies power to<br>Class 1E UPS and coverted<br>to 115V AC power for the<br>1A/2A Vital Instrument Bus<br>per S1.OP-FS.FLX-0005                                                        | Onsite communciations between CR and inplant/OSC personnel.                                                                                       | For a predicted Hurricane Storm Surge > 3 feet above site grade, the portions of the UHF Radio System outside the Units power block will be disabled per SC.OP-AM.FLX-0050 when the UHF Control Room radio is transferred to DC Remote.                                                                                                    |
| Salem Public Address (Gaitronics)              | Class 1E UPS 115V supplied power to 12/22 MAC panels.                                                                                                    | 1C/2C 125V battery bus power is supplied to the Unit 1 / Unit 2 Essential Controls Inverters 1INV1C6YC / 2INV2C6YC                                                                                                    | Yes – FLEX Power from<br>FLEX 230V MCC to the<br>1C/2C 125V battery bus<br>which then supplies power<br>to the Essential Controls<br>Inverters and coverted to<br>115V AC for 12/22 MAC<br>panels per S1.OP-FS.FLX-<br>0005                                                    | Onsite<br>communciations<br>between CR and in-<br>plant/OSC personnel<br>and Security<br>Personnel                                                | Portions of this system may be OOS based on damage from the BDBEE.                                                                                                    |
| Salem Satellite Phones in CR,<br>OSC, TSC, EOF | For Control Room and OSC phones - 1A 115V Vital Inst Bus  For TSC Sat phones – Non-Vital 120VAC power from panel CFBB6 in "B" Building.  EOFSat phones powered by non-vital EERC power | For Control Room and OSC phones - 1A 115V Vital Inst Bus backed by inverter 1INV1A5YB  TSC Sat phones – TSC Emerg Diesel will feed Panel CFBB6 if available  EOF Sat phones powered by UPS backed EERC power. Has Emerg Diesel if available.based on BDBEE afffects. | Yes – For Control Room and OSC phones. FLEX Power from FLEX 230V MCC to the 1A/2A 125V battery bus which then supplies power to Class 1E UPS and is coverted to 115V AC power for the 1A/2A Vital Instrument Bus per S1.OP-FS.FLX-0005 No FLEX power for TSC or EOF Sat phones | 1.Communications with Offiste Response Organization (OROs) 2. Between Salem & Hope Creek Stations 3. Between Emergency Response Facilities (ERFs) | <ol> <li>In an ELAP, Satellite phones may be the only methods for the Salem and Hope Creek SMs to communicate to ensure actions are coordinated.</li> <li>All ERF Satellite phone #s are on NETS Quick Reference Directory - EP Aid - 004 (This includes NJ and DE)</li> <li>Each ERF has at least one portable satellite phone</li> </ol> |

Nuclear Common Page 36 of 46 Rev. 23

### **ATTACHMENT 9 COMMUNICATIONS AVAILABILITY GUIDANCE - SALEM** Page 2 of 2

|                                                                                                   | Page 2 of 2                                                                                                    |                                                                                                    |           |                                                                                                    |                                                                                                    |  |  |
|---------------------------------------------------------------------------------------------------|----------------------------------------------------------------------------------------------------|----------------------------------------------------------------------------------------------------|-----------|----------------------------------------------------------------------------------------------------|----------------------------------------------------------------------------------------------------|--|--|
| COMMO SYSTEM                                                                                      | PRI POWER                                                                                                    | B/U POWER                                                                                                    | FLEX PWR? | PRIMARY USAGE                                                                                               | OTES                                                                                                    |  |  |
| 900MHz Radio system                                                                               | Non-1E 120VAC panel SC230-<br>1DISCMMAIN1Y                                                                                    | Panel SC230-1DISCMMAIN1Y is UPS and diesel backed (SCCM-1GENCME70)                                                                                                    | No        | Used for onsite and offsite field monitoring teams to talk with TSC and EOF                                 | Major components in MET Tower building in OCA.at base of MET Tower.                                                                                                    |  |  |
| NETS - Nuclear Emergency<br>Telephone System - Privately<br>controlled PSEG telephone<br>exchange | Commercial 120V EERC<br>House Power                                                                                           | UPS and EERC Diesel<br>Generator                                                                                                    | No        | Emergency<br>Communications with<br>OROs and between ERFs                                                   | 1. Most onsite NETS circuits run through telephone building next to sallyport. 2. System used diverse pathways such as fiber, microwave, & buried cable, 3. Main system components housed in EERC, non-1E structure. 4. All NETS #s can be found on NETS Quick Reference Directory - EP Aid - 004 (This includes NJ and DE) |  |  |
| CENTREX - (also refered to as ESSX)                                                               | Non-1E Telephone Bldg AC<br>Dist Panel S1230-<br>DIS1F6XL20Y fed from<br>Telephone Bldg UPS Power<br>Panel SCCM-1DIS1F6XLHAYB | Telephone Bldg UPS Power<br>Panel SCCM-1DIS1F6XLHAYB<br>has manual Xfer switch to<br>select an alternate power<br>source and is also Diesel Gen<br>backed (SCCM-1CME53) | No        | Backup to NETS                                                                                              | 1.Tele Building power fed from #1 or #2 Misc 2. Yard Equip Control Center. Verizon controlled 2. PSEG exchange - draws dial tone (973)from Newark, NJ area.  2. Major onsite components in Telephone Bldg next to Sallyport.  3 All CENTREX #s can be found on NETS Quick Reference Directory - EP Aid - 004                |  |  |
| DID (Direct Inward Dial)                                                                          | Same as CENTREX                                                                                                    | Same as CENTREX                                                                                                    | No        | Backup to NETS and<br>CENTREX                                                                               | Verizon controlled local exchange - draws dial tone (856) from Salem Area.     Major components in Telephone Bldg     DID ERO position #s can be found on NETS Quick Reference Directory - EP Aid - 004                                                                                                    |  |  |
| NAWAS (National Attack<br>Warning & Alert System                                                  | Same as CENTREX                                                                                                    | Same as CENTREX                                                                                                    | No        | Backup method for contacting State of DE.                                                                   | Owned and maintained by DEMA - Delaware     Emergency Management Agency                                                                                                    |  |  |
| EMRAD (Emergency Radio)                                                                           | Non- 1E 120VAC                                                                                                    | None                                                                                                    | No        | Backup method for contacting State of NJ                                                                    | Owned and maintained by NJSP - New Jersey<br>State Police, Office of Emergency Management.                                                                                                    |  |  |
| FTS - Federal<br>Telecommuincations System -<br>Dedicated NRC phone system                        | DC Power                                                                                                    | Diesel Generator and battery backed 0 non-1E                                                                                                    | No        | PSEG uses to communicate emergency info to NRC. NRC uses to communicate between different functional areas. | Major components in Telephone Bldg next to Sallyport     NRC contact #s in ECG Attachment 6, Communicators Log.     Uses Verison microwave                                                                                                    |  |  |
| Sound Powered Phones                                                                              | None (Voice Powered)                                                                                                    | None (Voice Powered)                                                                                                    | N/A       | Backup system only in select areas of power block                                                           | Portions of this system may be OOS based on damage from the BDBEE                                                                                                    |  |  |

**Nuclear Common** Page 37 of 46 **Rev. 23** 

# ATTACHMENT 10 SECURITY EMERGENCY GUIDELINE (SEG) Page 1 of 5

| CAUTION                                                                                                    | miliais/ime |
|----------------------------------------------------------------------------------------------------|-------------|
| The Shift Manager (SM) should ensure actions specified in this attachment are immediately implemented for any actual or imminent attack (Hostile Action). For any actual or imminent attack, prompt actions specified below should not be delayed but should be performed immediately even if an emergency has not yet been classified or declared. | /           |
| <b></b>                                                                                                    | 1           |
| NOTE  During an actual or imminent hostile action, a security posture will be implemented which includes a "Take Cover and Shelter-in-Place" action by all ONSITE personnel. This will inhibit many individuals from reporting to ERO positions/locations and Acountability Stations until safe passage(s) can be established.                      | /           |
| NOTE                                                                                                    | 1           |
| NOTE (Important Security Contact Phone #s)  Security Center – Security Shift Manager: NETS 5136 DID 2223  SAS - Secondary Alarm Station: NETS 5138/5177 DID 2255  CAS - Central Alarm Station: NETS 5063/5033 DID 2648  Unified Command Center (@ EERC): NETS 5090 DID 3737  SAS/CAS open conference line NETS 4-5930 DID 5930                      |             |
|                                                                                                    |             |
| <ol> <li>ENTRY CONDITIONS         Security based emergency is occurring or imminent. (CONTINUE these actions until the security threat is averted or other specific direction is provided in response to the event).     </li> </ol>                                                                                                    | /           |
| NOTE                                                                                                    |             |
| As practical and as time allows, both Salem and Hope Creek SMs should concur on protective actions and emergency classification levels for security events.                                                                                                    | /           |
| 2. PROMPT ACTIONS                                                                                                    |             |
| <ol><li>IF not previously done; CALL Communicators to the Control Room AND<br/>(Salem Only), CALL SRPT to the Control Room.</li></ol>                                                                                                    | /           |
| <ol><li>If response is not possible, IDENTIFY personnel presently in the Control<br/>Room to be used as Communicators.</li></ol>                                                                                                    | /           |
| (Prompt Actions are continued on next pag                                                                                                    | <b>e</b> )  |

Nuclear Common Page 38 of 46 Rev. 23

### ATTACHMENT 10 SECURITY EMERGENCY GUIDELINE (SEG) PAGE 2 OF 5

|      |        |                                                                                                    | Initials/Time |
|------|--------|----------------------------------------------------------------------------------------------------|---------------|
| 2.3. | ENS    | SURE radio in the Control Room is monitoring security radio channel(s).                                                                                                    | /             |
| 2.4. | "SE0   | SURE CRS is implementing appropriate abnormal procedure CURITY EVENT or AIRBORNE THREAT" which will provide specific ctions on when to Trip/Scram the units (if needed) as well as page buncements associated with specific onsite protective actions.     | /             |
| 2.5. | Own    | er Controlled Area (OCA) Evacuation OR Shelter-In-Place:                                                                                                    |               |
| 2    | 2.5.1. | IF OCA Evacuation is needed or desired, <u>THEN</u> , in coordination with other station's SM, <b>DIRECT</b> Security in SAS to implement OCA Evacuation per NC.EP-EP.ZZ-0902, Section 5.5, Evacuation.                                                    |               |
|      |        | <u>OR</u>                                                                                                    |               |
| 2    | 2.5.2. | IF personnel in the OCA have not been evacuated and IF needed for their protection, THEN, in coordination with other station's SM, DIRECT Security in SAS to make the following page announcement using the OCA siren system page announcement capability: |               |
|      |        | "Attention all personnel, Attention all personnel. A credible security threat exists at the station. All personnel take immediate cover and shelter in place until further notice" (Repeat)                                                                | /             |
| 2.6. | cont   | otified by security or by fire protection of a loss of the command and trol function (defined in PRECAUTIONS AND LIMITATIONS section) at other (affected) station due to a catastrophic security event, <u>THEN</u>                                        |               |
|      | spec   | CLARE a General Emergency IAW EAL HG4.1 and ENSURE ICMF cifies that a "Hostile Action has resulted in a Loss of Facility Control at other station".                                                                                                    | /             |
| 2.7. | othe   | T this procedure and CLASSIFY the security event in coordination with er station's SM. WHEN Security event CLASSIFICATION is complete, DCEED to the next section - 3. <u>SUBSEQUENT ACTIONS</u> .                                                          | /             |

# ATTACHMENT 10 SECURITY EMERGENCY GUIDELINE (SEG) Page 3 of 5

## 3. SUBSEQUENT ACTIONS

| 3.1. | <u>IF</u> events at the other station have resulted in a loss of command and control at that station, as defined in PRECAUTIONS AND LIMITATIONS section,                                                                                                    |   |
|------|----------------------------------------------------------------------------------------------------|---|
|      | <u>THEN</u>                                                                                                    |   |
|      | DIRECT an SRO (work control SRO or STA) to report to the Fire Department Office in the NOSF and ACTIVATE the RRC per Guideline titled, Remote Response Center (RRC) Operations, SH.OP-AM.TSC-0002.                                                                                                    | _ |
| 3.2. | <b>CONSULT</b> with the security supervisor and as the security events change and in coordination with the other Stations SM:                                                                                                    |   |
|      | MODIFY onsite protective action page announcements made from the Security Threat or Airborne Threat ABs as needed. /                                                                                                    | _ |
|      | ENSURE any onsite page announcements regarding personnel movement are modified as needed based on the ongoing Security Threat or Events. //                                                                                                    | - |
| 3.3. | As needed, <b>DIRECT</b> that onsite protective action page announcements made IAW abnormal procedure "SECURITY EVENT or AIRBORNE THREAT", be periodically re-broadcast over the station page system. /                                                                                                    |   |
| 3.4. | During a security event, <b>DIRECT</b> security to periodically re-broadcast the OCA protective action page announcement IAW Attachment 10 Step 2.5.2/                                                                                                    | _ |
| 3.5. | IF/WHEN, Assembly or Accountability and Evacuation is required by Section 5.1 or 5.2 of this procedure, <u>THEN</u> <b>CONSIDER</b> delaying or modifying associated page announcements or actions based on the type of security event that is in progress and based on the protective actions already taken: |   |
|      | COORDINATE revised or new onsite protective action announcements with the other station's SM. /                                                                                                    | - |
|      | CONSULT with Security to determine if Assembly, Accountability, or Evacuation can or should be implemented. /                                                                                                    | _ |
|      | CONSIDER use of alternate assembly locations (e.g., Hope Creek Unit 2 Reactor Building, Material Center, "B" Building)/                                                                                                    |   |
|      | CONSIDER leaving personnel in their current office / shop areas/                                                                                                    |   |
|      | Continued on next page                                                                                                    |   |

Nuclear Common Page 40 of 46 Rev. 23

# ATTACHMENT 10 SECURITY EMERGENCY GUIDELINE (SEG) Page 4 of 5

(Continued)

|      | <ul> <li>CONSIDER potential alternate evacuation routes for EXITING SITE:</li> </ul>                                                                                                    |   |
|------|----------------------------------------------------------------------------------------------------|---|
|      | <ul> <li>Via the Material Center</li> </ul>                                                                                                    |   |
|      | <ul> <li>Via the South Sally Port</li> </ul>                                                                                                    |   |
|      | <ul> <li>Via water/aircraft</li> </ul>                                                                                                    | / |
|      | MODIFY plant page announcements for both stations as needed to maximize the safety of the plant and plant personnel                                                                                       | / |
| 3.6. | (Salem Only) START Unit 3 if needed to provide additional backup power.                                                                                                    | / |
| 3.7. | (HOPE CREEK ONLY) <u>WHEN</u> the OSC is staffed, <u>THEN</u> <b>DIRECT</b> the OSCC to have the Hope Creek TSC ventilation system place in Recirculation Mode. (NC.EP-EP.ZZ-0201(Q), Attachment 1)       | / |
| 3.8. | (SALEM ONLY) <u>WHEN</u> the OSC is staffed, <u>THEN</u> <b>DIRECT</b> the OSCC to have the Salem TSC ventilation placed in the "Operations During Toxic or Chemical Release" lineup. (SC.OP-SO.TSC-0051) | / |
| 3.9. | <u>IF</u> Onsite personnel have been directed to, "take cover and shelter-in-place" <u>THEN</u> , <b>DIRECT</b> the following page announcement be made every two (2) hours while "sheltering-in-place";  |   |
|      | Attention All Personnel Sheltering in Place, If you have a phone available at your location, contact extension 3030 and leave a message with your name, present location, and phone number.               | 1 |

Continued on next page

Nuclear Common Page 41 of 46 Rev. 23

# ATTACHMENT 10 SECURITY EMERGENCY GUIDELINE (SEG) Page 5 of 5

| <u>NOTE</u>                                                                                                    |   |
|----------------------------------------------------------------------------------------------------|---|
| The area adjacent to the EOF at the EERC in Salem City is designated as the Alternative Emergency Response Facility (AERF) for onsite ERO Responders if the site is not accessible.                                                                                                    | / |
| 3.10.IF a HOSTILE ACTION is occurring or has occurred as reported by Security THEN, in coordination with the other station's SM,                                                                                                    | 1 |
| DIRECT the Security Supervisor in SAS to request LAC Police to:                                                                                                    |   |
| Block off the access road                                                                                                    | / |
| <ul> <li>DIRECT all PSEG Emergency Responders to report to the EOF at<br/>the EERC (Environmental &amp; Energy Resource Center)in Salem City.</li> </ul>                                                                                                    | / |
| AND                                                                                                    |   |
| <b>REQUEST</b> LAC Police to have offsite emergency responders such as law enforcement, fire fighters and emergency medical personnel <b>STAGE</b> support equipment and personnel at the LAC municipal complex or other offsite location as selected by the offsite Incident Commander or designee. | / |
| 3.11.IMPLEMENT / RETURN to Section 5.1, SM Actions, of this procedure.                                                                                                    | / |

# Attachment 11 ALLOWABLE DEVIATIONS FROM NORMAL WORK PRACTICES IN EMERGENCIES Page 1 of 2

- 1. The Shift Manager or Emergency Coordinator may authorize deviations from normal work practices in a declared Emergency. These deviations are authorized in existing PSEG Nuclear procedures and are summarized in page 1 of this Attachment.
- 2. When a **Site Area Emergency** or **General Emergency** is declared, deviations from normal processes outside of existing PSEG Nuclear procedures may be authorized by the Shift Manager or Emergency Coordinator, or designee, in order to take action **to restore core cooling, mitigate an off-site release in progress, or maintain spent fuel pool cooling, using page 2 of this Attachment.**

| Process Area                                                          | Allowed Deviations                                                                                                    | Applicable<br>Procedure            |
|-----------------------------------------------------------------------|----------------------------------------------------------------------------------------------------|------------------------------------|
| Deviation from<br>Technical<br>Specifications or<br>License Condition | <ul> <li>Deviation from Technical Specifications or license condition to protect the public health and safety – use of 10CFR50.54(X):         The SRO with overall command and control shall make the decisions to deviate from a procedure or Technical Specification to protect the public health and safety. Such departures shall meet the following criteria:     </li> <li>No equivalent action consistent with the license conditions or Technical Specifications is immediately apparent.</li> <li>Action is immediately required</li> <li>The departure is reasonable based on the information available at the time</li> <li>The departure is the minimum necessary to protect the public health and safety</li> <li>The departure is taken only for the duration of the emergency situation</li> </ul>                                                                                                    | OP-AA-101-111-<br>1003             |
| Work Planning /<br>Priorities                                         | For "(1)" priority emergency work (as determined by the Shift Manager or Designee) it is permissible to have the work in progress, under the direction of the First Line Supervisor using approved Procedures / Processes where possible, while the Work Order Package is being prepared. Additional supervision / oversight is required to ensure adequate control of the work activities in the absence of a work package:  Work Priority (1) - Emergency:  Work having an immediate and direct impact on the health and safety of the general public or plant personnel,  Pose a significant industrial hazard,  Require immediate attention to prevent the deterioration of plant condition to a possible unsafe or unstable level,  Unit reliability related work during Maximum Emergency Generation Alert Condition.  Loss of Site FLEX Capability                                                                                                    | WC-AA-106                          |
| Conduct of<br>Maintenance Work<br>in an Emergency                     | <ul> <li>Maintenance Planning Performance of Work During Emergency or Abnormal Operating Conditions:</li> <li>Mitigation of an emergency, where immediate attention is required to protect the health and safety of the general public, to correct a significant industrial safety hazard, or to prevent the deterioration of plant conditions to a possible unsafe or unstable level, shall always allow work to begin before the generation of documentation (notifications, minor work order, or a normal work order).</li> <li>Planning, reviews, and documentation activities will normally be performed in parallel with corrective actions or as soon as plant conditions allow.</li> <li>Where maintenance activities are directed as an emergency, those activities shall be documented after the fact and receive the same degree of review as if they had been preplanned.</li> <li>The Plant Manager or Shift Manager may direct maintenance activities to be performed without a Work Document.</li> </ul> | MA-AA-716-010                      |
| Equipment / Component Control Emergency Tagging Boundary Control      | Utilize Abnormal Component Position Sheet (ACPS) to document approval, positioning and restoration of abnormally positioned components.  In an emergency, the On-Duty Shift Manager (SM) can authorize the repositioning of a tagged component if it presents an immediate challenge to the safety of personnel or plant equipment. Prior to component operation, all personnel shall be verified clear of affected equipment, and, following component manipulation, all personnel signed on the                                                                                                    | OP-AA-108-101<br>OP-AA-109         |
| Radiation<br>Protection<br>Emergency<br>Exposures                     | WCD shall be notified  Emergency Exposures above normal Administrative Limits can be authorized per E-Plan Procedure:  Up to 25 Rem TEDE to mitigate the accident  Up to 75 Rem TEDE to save-a-life                                                                                                    | RP-AA-203<br>&<br>NC.EP-EP.ZZ-0304 |
| Industrial Safety                                                     | No deviations specified                                                                                                    | NONE                               |

# Attachment 11 ALLOWABLE DEVIATIONS FROM NORMAL WORK PRACTICES IN EMERGENCIES Page 2 of 2

When a **Site Area Emergency** or **General Emergency** is declared, deviations from normal processes outside of existing PSEG Nuclear procedures may be authorized by the Shift Manager or Emergency Coordinator, or designee, in order to take action **to restore core cooling, mitigate an off-site release in progress, or maintain spent fuel pool cooling, using this Attachment.** 

| c                                                                                                    |                                                                    |              |                                      |  |
|----------------------------------------------------------------------------------------------------|--------------------------------------------------------------------|--------------|--------------------------------------|--|
|                                                                                                    | Indicates deviations from normal work                              | processe     | S                                    |  |
|                                                                                                    | guration Control                                                   |              | Work Process                         |  |
|                                                                                                    | Clearance/Equipment Tagging Procedure (used as status control      | <b>I</b>     | Work Order Process<br>Manual Process |  |
| _                                                                                                    | mechanism)                                                         |              |                                      |  |
|                                                                                                    | Boundary Control                                                   |              |                                      |  |
|                                                                                                    |                                                                    |              |                                      |  |
|                                                                                                    | tion Protection                                                    |              | trial Safety                         |  |
|                                                                                                    | RP Job Coverage                                                    |              | Working at heights                   |  |
|                                                                                                    | Dose Limits                                                        |              | Working over or near water           |  |
|                                                                                                    | Turn Back Dose/Dose Rate Protective Clothing/Contamination Control |              | Heat Stress<br>PPE                   |  |
|                                                                                                    | Protective Clothing/Contamination Control                          | _            | Electrical Safety                    |  |
|                                                                                                    |                                                                    |              | Licotrical duricty                   |  |
| List m                                                                                                    | ninimum requirements required for each dev                         | riation indi | cated:                               |  |
|                                                                                                    | oved by SM/EC                                                      |              |                                      |  |
| Post-job debrief (for example: describe the as-found plant conditions, actions taken, as-left plant conditions): |                                                                    |              |                                      |  |

# Attachment 12 ORGANIZATION OF ALL-CALL EXTRA RESPONDERS Page 1 of 2

## **On-Site Facilities**

| 1. | Once all on-site positions have been staffed <b>DIRECT</b> remaining personnel to mustering area(s). Below are some suggestions:                                                                                                    |  |
|----|----------------------------------------------------------------------------------------------------|--|
|    | <ul> <li>Hope Creek Cafeteria (Capacity: 90)</li> <li>Hope Creek General Purpose Room (Capacity: 84)</li> <li>Salem Cafeteria (Capacity: 79)</li> <li>Salem Lobby Conference Room (Capacity: 46)</li> <li>Processing Center Auditorium (Capacity: 294)</li> <li>NHQ/LDC Cafeteria (Capacity: 207)</li> </ul> |  |
| 2. | CONTACT the OSC (Hope Creek ext. 3123; Salem ext. 2518) to inform them of the mustering location for their extra responders.                                                                                                    |  |
| 3. | CONTACT the Control Point (Hope Creek ext. 3490; Salem ext. 2608) to inform them of the mustering location for their extra responders.                                                                                                    |  |
| 4. | <b>DIRECT</b> the individuals in the mustering area(s) to sign-in on Page 2 of this attachment.                                                                                                    |  |
| 5. | PROVIDE completed Mustering Area Sign-In sheet(s) to the Emergency Operations Facility (EOF) (call Ext. 2375 for further instructions).                                                                                                    |  |
|    | <u>EOF</u>                                                                                                    |  |
| 1. | Once all EOF positions have been staffed <b>DIRECT</b> remaining personnel to mustering area(s). Below are some suggestions:                                                                                                    |  |
|    | <ul> <li>Alternative Emergency Response Facility (Capacity: 62)</li> <li>Unified Command Center (Capacity: 60)</li> <li>EERC Auditorium (Capacity: 132)</li> <li>EERC Cafeteria (Capacity: 84)</li> </ul>                                                                                                    |  |
| 2. | DIRECT the individuals in the mustering area(s) to sign-in on Page 2 of this attachment.                                                                                                    |  |
| 3. | PROVIDE completed Mustering Area Sign-In sheet(s) to the Administrative Support Manager (ASM) in the Emergency Operations Facility (EOF).                                                                                                    |  |
|    |                                                                                                    |  |

Nuclear Common Page 45 of 46 Rev. 23

# Attachment 12 ORGANIZATION OF ALL-CALL EXTRA RESPONDERS Page 2 of 2

### **MUSTERING AREA SIGN-IN SHEET**

| tering Area: _ |                                         | Telep | Telephone No.:                                                                                                    |        |  |  |
|----------------|-----------------------------------------|-------|----------------------------------------------------------------------------------------------------|--------|--|--|
| Emp. #         | Name (Printed)                          | Team  | Position                                                                                                    | Facili |  |  |
|                |                                         |       |                                                                                                    |        |  |  |
|                |                                         |       |                                                                                                    |        |  |  |
|                |                                         |       |                                                                                                    |        |  |  |
|                |                                         |       |                                                                                                    |        |  |  |
|                |                                         |       |                                                                                                    |        |  |  |
|                |                                         |       |                                                                                                    |        |  |  |
|                |                                         |       |                                                                                                    |        |  |  |
|                |                                         |       | The state of the state of the s |        |  |  |
|                |                                         |       |                                                                                                    |        |  |  |
|                |                                         |       |                                                                                                    |        |  |  |
|                |                                         |       |                                                                                                    |        |  |  |
|                | · · · · · · · · · · · · · · · · · · ·   |       |                                                                                                    |        |  |  |
|                |                                         |       | · · · · · · · · · · · · · · · · · · ·                                                                                                    |        |  |  |
|                |                                         |       |                                                                                                    |        |  |  |
|                |                                         |       |                                                                                                    |        |  |  |
|                |                                         |       |                                                                                                    |        |  |  |
|                |                                         |       |                                                                                                    |        |  |  |
|                | *************************************** |       |                                                                                                    |        |  |  |
|                |                                         |       |                                                                                                    |        |  |  |
|                |                                         |       |                                                                                                    |        |  |  |
|                |                                         |       |                                                                                                    |        |  |  |
|                |                                         |       |                                                                                                    |        |  |  |
|                |                                         |       | ······································                                                                                                    |        |  |  |
|                |                                         |       |                                                                                                    |        |  |  |
|                |                                         |       |                                                                                                    |        |  |  |

# PSEG NUCLEAR L.L.C PSEG Nuclear Common EMERGENCY PREPAREDNESS

# NC.EP-EP.ZZ-0309(Q) - Rev. 16 DOSE ASSESSMENT (MIDAS) INSTRUCTIONS

ADHERENCE LEVEL: LEVEL 2 - REFERENCE USE

Biennial Review Performed: Yes □

No ⊠

Configuration Change Packages and Affected Document Numbers incorporated into this revision:

• None

OTSCs incorporated into this revision:

None

Operational Experience (OPEX) incorporated into this revision:

#### None

| Revision Summary               |                                                                                                    |  |  |
|--------------------------------|----------------------------------------------------------------------------------------------------|--|--|
| Location                       | Description of Change                                                                                                    |  |  |
| Entire Procedure               | Converted to new procedure format.                                                                                                    |  |  |
| Section 2.1                    | <ul> <li>Deleted Original Step 3.1.5 as individuals that would be in the<br/>emergency facilities during an event would be qualified.</li> </ul>                                                |  |  |
| Step 2.1.4                     | <ul> <li>Added clarification to indicate that NC.EP-EP.ZZ-0313(Q) is used at<br/>the EOF.</li> </ul>                                                                                            |  |  |
| Step 2.2.2                     | <ul> <li>Added information to reference EP-Aid-025 for obtaining<br/>meteorological data when automatic meteorological data acquisition is<br/>not operational. (SAP #70196625/0010)</li> </ul> |  |  |
| Step 4.4.18                    | <ul> <li>Added new step concerning Time of Trip and renumbered remaining<br/>steps.</li> </ul>                                                                                                  |  |  |
| Section 4.5.1                  | Revised to remove mention of recommended radiological protective action recommendations (RAD PARs) (SAP #70196625/0020)                                                                         |  |  |
| Step 4.6.1                     | Updated diagram of the Teletector/Telepole Rad Monitor Location.                                                                                                    |  |  |
| Step 4.6.1 and<br>Attachment 1 | <ul> <li>Added reference to telepole instrumentation for performing dose<br/>assessment calculations using Main Steam Line Teletector Readings.</li> </ul>                                      |  |  |
| Attachment 1, Page 3           | Deleted information for Hope Creek Containment Leakage "What If" calculations which was printed twice. (SAP #80120090/0180)                                                                     |  |  |

# NC.EP-EP.ZZ-0309(Q) DOSE ASSESSMENT (MIDAS) INSTRUCTIONS

Page 2 of 21 Rev: 16

## **TABLE OF CONTENTS**

| SEC <sup>*</sup> | TION  |                                                                                               | PAGE |  |  |  |
|------------------|-------|-----------------------------------------------------------------------------------------------|------|--|--|--|
|                  |       |                                                                                               |      |  |  |  |
| 1.0              | PUR   | POSE AND SCOPE                                                                                | 3    |  |  |  |
| 2.0              | PRE   | CAUTIONS AND LIMITATIONS                                                                      | 3    |  |  |  |
| 3.0              | PRE   | REQUISITES                                                                                    | 5    |  |  |  |
| 4.0              | INST  | RUCTIONS                                                                                      | 6    |  |  |  |
|                  | 4.1   | Start-Up Instructions For MIDAS                                                               | 6    |  |  |  |
|                  | 4.2   | Auto Quick Dose Projection (MENU G) Mode Instructions                                         | 7    |  |  |  |
|                  | 4.3   | Manual Quick Dose Projection (MENU A) Mode Instructions                                       | 9    |  |  |  |
|                  | 4.4   | Manual Isotopic Entry on Spreadsheet (MENU M) Mode Instructions                               | 11   |  |  |  |
|                  | 4.5   | Dose Assessment Guidance - Effluent Monitors Increase By A Factor Equal To Or Greater Than 10 | 14   |  |  |  |
|                  | 4.6   | Preplanned Alternative Guidance                                                               | 15   |  |  |  |
|                  | 4.7   | Additional Guidance and Instructions for MIDAS                                                | 16   |  |  |  |
| 5.0              | REF   | ERENCES AND COMMITMENTS                                                                       | 17   |  |  |  |
| 6.0              | REC   | RECORDS18                                                                                     |      |  |  |  |
| Attac            | hment | 1. Salem/Hope Creek Dose Assessment Guidance                                                  | 19   |  |  |  |

Rev: 16

### DOSE ASSESSMENT (MIDAS) INSTRUCTIONS

| 1. | .0 | PI | UR | PO | SE | AND | SCOP | E |
|----|----|----|----|----|----|-----|------|---|
|----|----|----|----|----|----|-----|------|---|

### 1.1 Purpose

1.1.1. This procedure provides guidance and operating instructions concerning performing basic dose assessment using the MIDAS dose assessment program.

#### 1.2 Scope

1.2.1. None

### 2.0 PRECAUTIONS AND LIMITATIONS

#### 2.1 Precautions

2.1.1. Sections/Steps in this procedure may be **PERFORMED** in the order deemed appropriate for the emergency situation. Only Sections/Steps that are applicable to the specific MIDAS dose assessment mode of operation that is being **PERFORMED** need to be followed. 2.1.2. Initials should be used in the place keeping sign-offs next to the step being **PERFORMED**. Place keeping may be suspended for simple and repetitive steps, after first use, if approved by supervisor in accordance with HU-AA-104-101. 2.1.3. This procedure is limited to performance of basic dose assessment calculations; Automatic/Manual "Quick Dose Projection", "Isotopic Entry on Spreadsheet" and guidance if instantaneous monitor values increase > a factor of 10 (Section 4.5). (If the reactor has been shut down >90 minutes use Enhanced Dose Projection, instead of the Quick Dose Projection mode found in NC.EP-EP.ZZ-0313(Q), used at the EOF. 2.1.4. IF there are concurrent multiple releases from Salem and Hope Creek THEN REFER to NC.EP-EP.ZZ-0313(Q), Advanced Dose Assessment (MIDAS) Instructions, to PERFORM dose assessment at the EOF(necessary if the combined releases could exceed the EPA Protective Action Guideline (PAG) of >1,000 mRem TEDE or >5000 mRem Thyroid CDE beyond the Site Boundary). 2.1.5. IF a "Release is in Progress"

<u>THEN</u> continue each subsequent run using the <u>Run Next Time Step</u> or <u>Save Without Exiting</u> options in order to integrate previous cumulative dose, if possible. If <u>Run Next Time Step</u> is not possible the dose projection is still accurate but previous assessments will not be part of the cumulative dose. (IF changing pathways in the middle of a MIDAS

run THEN MIDAS should be restarted).

Page 4 of 21

Rev: 16

## DOSE ASSESSMENT (MIDAS) INSTRUCTIONS

|     | 2.1.6.    | monitor<br>and the<br>safety r<br>the R-4              | 46 Main Steam Line Monitor should only be used as an effluent of the ford dose assessment if a primary to secondary leak is occurring a Steam Generator is releasing directly to atmosphere through the relief valve(s) (SRV) or through the atmospheric vent (MS-10). If the monitor is changing, verification of an atmospheric pathway be obtained.                                                     |           |
|-----|-----------|--------------------------------------------------------|----------------------------------------------------------------------------------------------------|-----------|
|     | 2.1.7.    |                                                        | 5 computers should be left running at all times. When done g MIDAS leave the computer on but turn off the monitor.                                                                                                    |           |
| 2.2 | Limitatio | ns                                                     |                                                                                                    |           |
|     | 2.2.1.    | radiation UNLES reading average                        | Assessment should be performed using 10 or 15 minute average on monitor system (RMS) and meteorological (MET) data, and so circumstances in Section 4.5 are met (instantaneous monitor gs increase > a factor of 10). Auto data collection captures e data values so it is not appropriate to run in Auto when running assessment for rapid monitor increases.                                             |           |
|     | 2.2.2.    | Radiolo<br>for ME<br>Instruct<br>concern<br>be utilize | ferences: EP Aid-018, Salem SPDS Instructions for MET and ogical Data, EP Aid-019, Hope Creek CRIDS/SPDS - Instructions T and Radiological Data and EP Aid-090, HC EOF RM-11 tions for Radiological and Flow Data (EOF ONLY) for directions ning functions of the SPDS radiological screens. EP Aid-025 can zed to obtain meteorological data when automatic meteorological equisition is not operational. |           |
|     | 2.2.3.    | Summa<br>Summa                                         | ferences: EP Aid-048, Salem Radiation Monitoring System ary and EP Aid-049, Hope Creek Radiation Monitoring System ary when information is needed concerning specific radiation rs (i.e. units, detector location, alarm set points).                                                                                                    |           |
|     | 2.2.4.    |                                                        | starting dose assessment activities determine the active effluent ays by checking for effluent flow:                                                                                                    |           |
|     |           | 1.                                                     | Hope Creek - NPV, SPV, FRVS and HTV.                                                                                                    |           |
|     |           | 2.                                                     | <u>Salem</u> - Plant Vent (Steam Generator to Atmosphere must be determined by visual observations).                                                                                                    | Madeshire |
|     | 2.2.5.    | four loc                                               | s Flow and Radiation Readings for the HTV can be obtained in cations. (Detailed directions for HTV dose assessment are found EP-EP.ZZ-0313[Q]).                                                                                                    |           |
|     |           | 1.                                                     | RM11: Low Range HTV Gaseous Radiation Concentration (9RX516) in $\mu$ Ci/cc and HTV vent flow (9RX519) in CFM are available while still on scale and not saturated.                                                                                                    |           |
|     |           | 2.                                                     | <u>SPDS</u> : Use 15 Min RMS Report Point ID AA519 for HTV Flow in CFM and Point ID R9516T3 for HTV Low Range Gaseous Radiation in $\mu$ Ci/cc.                                                                                                    |           |

# NC.EP-EP.ZZ-0309(Q) DOSE ASSESSMENT (MIDAS) INSTRUCTIONS

Page 5 of 21

**Rev: 16** 

#### NOTE

To obtain HTV High Range Radiation data and HTV Flow rate data from the POS or ROS, work with the EOF - OPS Advisor or the Nuclear Shift Tech Advisor (NSTA) in the Control Room.

- 3. HTV Primary Operating Station (POS): High Range Radiation Monitoring and HTV vent flow data are available at the POS in Room 3576 (Remote Shutdown Panel) of the Unit 1 Auxiliary Building / Rad Waste Area on EL 137'-0". The POS panel has key-lock switches for controlling the vent valves, indicating lights for valve position indication, a graphic recorder displaying the HTV flow rate (CFM on 1SPFR-11542A) (max 25000 cfm) and radiation dose rate (R/hr on 1SPRR-11542A) from the High Range HTV monitor.
- 4. <u>HTV Remote Operating Station (ROS)</u>: The ROS is located in Room 5301, the electrical chase on EL102' 0" of the Control/Diesel (Auxiliary) Building. The Process Indicator Panel (PIP), H1GS-10-C-101, displays the process flow rate (in milliamps on 1SPFI-11542A) with CFM conversion chart available below on page 7 of 7 of this attachment) and dose rate (R/hr on 1SPRI-11542A) from the High Range HTV monitor.
- 2.2.6. A blank SSCL page 2 can be found in the Event Classification Guide (ECG), Attachment 8 or from Communicator Number 2.

### 3.0 PREREQUISITES

### 3.1 IMPLEMENT this procedure:

- 3.1.1. Upon the declaration of an Unusual Event or higher emergency classification.
- 3.1.2. At the request of the Shift Manager (SM).
- 3.1.3. At the request of the Radiation Protection Duty Supervisor (RPDS) or Shift Radiation Protection Technician (SRPT).
- 3.1.4. In accordance with (IAW) Salem and Hope Creek applicable station procedures.
- 3.1.5. MIDAS Dose Assessment software is loaded on the hard drive of each computer connected to the LAN 2.5 Network, in all emergency facilities. While MIDAS will run independent of the network, the automatic data collection (auto mode) will not function without the network and dose assessment will have to be run in manual mode. Salem SPDS, Hope Creek CRIDS/SPDS and the "EOF RM-11" also reside on the LAN 2.5 network and is a source of data for running MIDAS dose assessment software. (EOF RM-11 only resides on the EOF Dose Assessment Area computers.)

Page 6 of 21 DOSE ASSESSMENT (MIDAS) INSTRUCTIONS Rev: 16

#### INSTRUCTIONS 4.0

| 7.0 | 111011100 | <del>Mono</del>                                                                                                    |
|-----|-----------|----------------------------------------------------------------------------------------------------|
| 4.1 | Start-Up  | Instructions For MIDAS                                                                                                    |
|     | 4.1.1.    | <b>ENSURE</b> the computer and monitors are both turned on. <u>IF</u> necessary, <b>PRESS</b> the "Power" button to turn them on. (If the computer was off, turning it on will boot the LAN 2.5 to the desktop where the MIDAS Accident Calcs icon can be seen.) |
|     | 4.1.2.    | IF the monitor screen is blank                                                                                                    |
|     |           | THEN MOVE the mouse to "wakeup" the monitor.                                                                                                    |
|     | 4.1.3.    | POSITION the cursor on the MIDAS Accident Calcs icon and double left click the mouse. (The Sheet # 1 screen will be displayed).                                                                                                    |
|     | 4.1.4.    | SELECT Unit (Hope Creek, Salem Unit 1, or Salem Unit 2).                                                                                                    |
|     | 4.1.5.    | <b>SELECT</b> the appropriate Section for type of dose assessment mode, from the list below:                                                                                                    |
|     |           | REFER to <u>Section 4.2</u> for instructions on how to PERFORM     Dose Assessment in <u>Automatic QUICK DOSE PROJECTION</u> ( <u>MENU G</u> ).                                                                                                    |
|     |           | REFER to <u>Section 4.3</u> for instructions on how to PERFORM     Dose Assessment in <u>Manual QUICK DOSE PROJECTION</u> ( <u>MENU A</u> ).                                                                                                    |
|     |           | REFER to <u>Section 4.4</u> for instructions on how to PERFORM     Dose Assessment in <u>ISOTOPIC ENTRY ON SPREADSHEET</u> (MENU M).                                                                                                    |
|     |           | REFER to <u>Section</u> <u>4.5</u> to PERFORM Dose Assessment <u>When</u> Plant Vent Effluent Monitor(s) Increase By A Factor of 10 or greater.                                                                                                    |
|     |           | REFER to <u>Section 4.6</u> for <u>Preplanned Alternative Guidance</u> to<br>PERFORM Dose Assessment.                                                                                                    |
|     |           | REFER to <u>Section</u> <u>4.7</u> for <u>Additional Guidance and</u> <u>Instructions for MIDAS</u> concerning:                                                                                                    |
|     |           | Screen print or print an additional station status checklist (SSCL),                                                                                                    |
|     |           | Print a map,                                                                                                    |
|     |           | Additional map guidance,                                                                                                    |

Page 7 of 21

DOSE ASSESSMENT (MIDAS) INSTRUCTIONS Rev: 16

| 1.2 | Auto Quick Dose Projection (MENU G) Mode Instructions |                                                                                                    |  |  |  |
|-----|-------------------------------------------------------|----------------------------------------------------------------------------------------------------|--|--|--|
|     | 4.2.1.                                                | SELECT AUTOMATIC.                                                                                                    |  |  |  |
|     | 4.2.2.                                                | SELECT AUTO QUICK DOSE PROJECTION (MENU G) using the down arrow located in the Accident Run Menu Selection box.                                                                                                    |  |  |  |
|     | 4.2.3.                                                | SELECT OK (MIDAS will calculate a dose assessments for all monitored pathways that auto data collection has a current radiation monitor reading and flow indication. If a normal effluent pathway monitor is out of service MIDAS will NOT calculate that pathway and will need to be done in manual. Automatic dose calculations will also not be calculated for Steam Generator to atmosphere or Containment Leakage because there isn't a flow monitor. Ensure all pathways with Effluent Flow print on SSCL if not resolve issues by running in manual.) |  |  |  |
|     | 4.2.4.                                                | REVIEW data on the "Meteorological Raw Data" spreadsheet and USE SPDS to update any missing or inaccurate data on the "Current Time" data line (row). Then SELECT "OK".                                                                                                    |  |  |  |
|     | 4.2.5.                                                | <b>REVIEW</b> data on the "Radiation Monitor & Flow Raw Data" spreadsheet. <b>USE</b> SPDS to update any missing or inaccurate data on the "Current Time" data line (row). <b>IF</b> the calculation is for a Steam Generator Tube Rupture (SGTR) to Atmosphere or Containment leakage                                                                                                    |  |  |  |
|     |                                                       | THEN ENTER the appropriate flows on the spreadsheet from Attachment 1 (from Steam Generator or Containment leakage dose assessment sections). Then SELECT "OK".                                                                                                    |  |  |  |
|     | 4.2.6.                                                | SELECT the appropriate "Accident Type" from the pull-down menu. (Salem; Core Accident, Tube Rupture [SGTR] or Spent Fuel Accident) (Hope Creek; Routine Effluent, Core Accidents or Spent Fuel)                                                                                                    |  |  |  |
|     |                                                       | For Salem and Hope Creek SELECT Spent Fuel Pool if the event is due to damage to fuel in the Spent Fuel Pool                                                                                                    |  |  |  |
|     |                                                       | For Salem SELECT Tube Rupture if the event is due to a SGTR select                                                                                                    |  |  |  |
|     |                                                       | For Hope Creek SELECT Routine Effluents if there is no increase in effluent concentration                                                                                                    |  |  |  |
|     |                                                       | IF none of the above are applicable, choose Core Accident                                                                                                    |  |  |  |
|     | 4.2.7.                                                | LEFT CLICK on the "Next" button then LEFT CLICK on "Start Calc".                                                                                                    |  |  |  |
|     | 4.2.8.                                                | If MIDAS is available in automatic mode the display will change to the map display and a SSCL will automatically print. <b>IF</b> MIDAS input data from MET or RAD Monitors is not available                                                                                                    |  |  |  |
|     |                                                       | THEN EXIT and GO TO Section 4.3 and run a Quick Dose Projection in manual.                                                                                                    |  |  |  |

Page 8 of 21

### DOSE ASSESSMENT (MIDAS) INSTRUCTIONS

|                                | DOSE                              | ASSESSMENT (MIDAS) INSTRUCTIONS                                                                                                    | Rev: 16                                            |
|--------------------------------|-----------------------------------|----------------------------------------------------------------------------------------------------|----------------------------------------------------|
| 4.2.9. <u>IF</u> a S<br>printe |                                   | SSCL needs to be printed to the screen, or an additional SSCL d out,                                                                                                    |                                                    |
|                                | THEN                              | ₫ GO to Step 4.7.1 for guidance.                                                                                                    | No. 11                                             |
| 4.2.10.                        | <u>IF</u> and                     | other dose assessment calculation is required or to EXIT,                                                                                                    |                                                    |
|                                | THEN                              | SELECT <u>END</u> <u>RUN</u> (A pop-up screen will appear).                                                                                                    |                                                    |
|                                |                                   | NOTE                                                                                                    |                                                    |
| optio<br>rema<br>dose          | n in orde<br>ining op<br>integrat | ase starts or is in-progress use the Run Next Time Step er to integrate previous cumulative dose. The three other stions should be used PRIOR to a radiological release since ition is not necessary.  Next Time Step is not appropriate for the situation then select |                                                    |
| Save                           | Run &                             | Exit if dose integration is needed later the data will be he "RECAP" mode.                                                                                                    |                                                    |
|                                |                                   | t Saving should be only used if the user knows the data which ed will never be needed, for any reason.                                                                                                    | ·                                                  |
| 4.2.11.                        | PERF                              | FORM one of the following options as available:                                                                                                    |                                                    |
|                                | •                                 | <u>IF</u> the user wishes to <u>Run</u> <u>Next</u> <u>Time</u> <u>Step</u> dose assessment calculation,                                                                                                    |                                                    |
|                                |                                   | THEN SELECT it, CLICK OK, and RETURN to Step 4.2.4. (MIDAS will PERFORM dose assessment calculations, the SSCL will automatically printout, and the screen map with plume will appear).                                                                                | Nakan nayan da ara ara ara ara ara ara ara ara ara |
|                                |                                   | <u>OR</u>                                                                                                    |                                                    |
|                                | •                                 | IF the user wishes to Save the Run and EXIT,                                                                                                    |                                                    |
|                                |                                   | THEN SELECT Save Run & Exit , CLICK OK and RETURN to Step 4.1.3.                                                                                                    |                                                    |
|                                |                                   | <u>OR</u>                                                                                                    |                                                    |
|                                | •                                 | <b>IF</b> the user wishes to EXIT Without Saving the Run,                                                                                                    |                                                    |
|                                |                                   | THEN SELECT Exit Without Saving, CLICK OK and RETURN to Step 4.1.3.                                                                                                    |                                                    |

Page 9 of 21

**Rev: 16** 

DOSE ASSESSMENT (MIDAS) INSTRUCTIONS

 <u>IF</u> another dose assessment calculation is needed IMMEDIATELY.

THEN SELECT Save Without Exiting, CLICK OK and RETURN to Step 4.2.4.

4.3 Manual Quick Dose Projection (MENU A) Mode Instructions

#### NOTE

Manual Mode Dose Assessment, should be PERFORMED IF:

- A Plant Vent Effluent monitor is not operational.
- A surveillance of the Plant Vent Effluent monitor is ongoing.
- Automatic radiological data acquisition is not operational.
- Automatic meteorological data acquisition is not operational.\*
- To input the total isotopic noble gas and iodine 131 values.
- The criteria in Section 4.5 is met.
- The criteria in Section 4.6 is met

4.3.5.

4.3.6.

SELECT OK.

4.3.1. **SELECT** Manual mode. 4.3.2. SELECT Quick Dose Projection (Menu A) using the down arrow located in the Accident Run Menu Selection box. 4.3.3. SELECT OK. 4.3.4. If applicable, **PERFORM** the appropriate steps listed below: IF "CHANGING UNITS", a pop-up screen will appear concerning initializing data, THEN SELECT OK. **IF** this is the "FIRST" dose assessment run, THEN SELECT New and OK. (A pop-up screen will appear concerning destroying data) SELECT OK. **IF** this is a "CONTINUATION" of dose assessment runs, THEN SELECT EDIT LAST and SELECT OK.

INPUT 15 minute average MET Data on the highlighted time line

(Meteorological Spreadsheet - Sheet # 4).

# NC.EP-EP.ZZ-0309(Q) DOSE ASSESSMENT (MIDAS) INSTRUCTIONS

Page 10 of 21

**Rev: 16** 

### NOTE

For general guidance or specific guidance on selection of monitors/ channels/flows to be used for dose assessment REFER to Attachment 1. 4.3.7. IF PERFORMING (dose calculations using instantaneous data follow additional guidance in Section 4.5) dose calculations using 10 or 15 minute averages, THEN INPUT the appropriate 10 or 15 minute average radiological and plant vent flow rate data on the highlighted time line. (Radiation Monitor & Flow Spreadsheet - Sheet # 5). (Remember, both rad monitor reading and flow are both required for each pathway, to be calculated.) 4.3.8. SELECT OK. 4.3.9. **SELECT** the appropriate "Accident Type" from the pull-down menu. (Salem: Core Accident, Tube Rupture [SGTR] or Spent Fuel Accident) (Hope Creek; Routine Effluent, Core Accidents or Spent Fuel). 4.3.10. LEFT CLICK on the "Next" button then LEFT CLICK on "Start Calc". 4.3.11. IF a SSCL needs to be printed to the screen, or an additional SSCL printed out. **THEN GO** to Step 4.7.1 for guidance. 4.3.12. **IF** another dose assessment calculation is required or to EXIT,

THEN SELECT END RUN (A pop-up screen will appear).

Page 11 of 21

Rev: 16

## DOSE ASSESSMENT (MIDAS) INSTRUCTIONS

|     | 4.3.13. | PERFORM one of the following options as available:                                                               |             |
|-----|---------|----------------------------------------------------------------------------------------------------|-------------|
|     |         | IF the user wishes to PERFORM another dose assessment calculation as a continuation,                             |             |
|     |         | THEN SELECT RUN NEXT TIME STEP, CLICK OK and RETURN to Step 4.3.5.                                               |             |
|     |         | <u>OR</u>                                                                                                    |             |
|     |         | • <u>IF</u> the user wishes to Save the Run and EXIT,                                                            |             |
|     |         | THEN SELECT Save Run & Exit, CLICK OK and RETURN to Step 4.1.3.                                                  |             |
|     |         | <u>OR</u>                                                                                                    |             |
|     |         | • <u>IF</u> the user wishes to EXIT Without Saving the Run,                                                      |             |
|     |         | THEN SELECT Exit Without Saving, CLICK OK and RETURN to Step 4.1.3.                                              |             |
|     |         | <u>OR</u>                                                                                                    |             |
|     |         | <ul> <li><u>IF</u> another dose assessment calculation is needed<br/>IMMEDIATELY,</li> </ul>                     |             |
|     |         | THEN SELECT Save Without Exiting, CLICK OK and RETURN to Step 4.1.4.                                             |             |
| 4.4 | Manual  | Isotopic Entry on Spreadsheet (MENU M) Mode Instructions                                                         |             |
|     | 4.4.1.  | SELECT Manual mode.                                                                                              |             |
|     | 4.4.2.  | SELECT <u>Isotopic Entry On Spreadsheet</u> (Menu M).                                                            | <del></del> |
|     | 4.4.3.  | SELECT OK.                                                                                                    |             |
|     |         | NOTE                                                                                                    |             |
|     |         | p-up Warning Screen will appear concerning <u>SELECTING</u> <u>AT LEAST</u> <u>RELEASE POINT</u> .               |             |
|     | 4.4.4.  | SELECT OK.                                                                                                    |             |
|     | 4.4.5.  | SELECT the appropriate release point for the isotopic sample. [HOPE CREEK - (1) FRVS, (2) NPV, (3) SPV, (4) HTV] |             |
|     |         | <u>OR</u>                                                                                                    |             |
|     |         | [SALEM - (1) PLT Vent, (2) STM Line, (4) CTMT]                                                                   |             |

|         | NC.EP-EP.ZZ-0309(Q) F                                                                                     | Page 12 of 21                           |
|---------|----------------------------------------------------------------------------------------------------|-----------------------------------------|
|         | DOSE ASSESSMENT (MIDAS) INSTRUCTIONS                                                                      | Rev: 16                                 |
| 4.4.6.  | SELECT Next.                                                                                              |                                         |
| 4.4.7.  | ENSURE the Times (hrs) to be Calculated are:                                                              |                                         |
|         | [1] 0.25                                                                                                  | *************************************** |
|         | [2] 1.00                                                                                                  | HANNES TO ANNOUNCE .                    |
|         | [3] 4.00                                                                                                  |                                         |
|         | [4] 24.00                                                                                                 |                                         |
|         | <u>OR</u>                                                                                                 |                                         |
|         | INPUT the above values.                                                                                   |                                         |
| 4.4.8.  | SELECT <u>NEXT</u> .                                                                                      |                                         |
| 4.4.9.  | PERFORM one of the appropriate steps listed below:                                                        |                                         |
|         | <u>IF</u> "Changing Units", a pop-up screen will appear concerning initializing data,                     |                                         |
|         | THEN SELECT OK.                                                                                           | Market States                           |
|         | • <u>IF</u> this is the "FIRST ISOTOPIC" dose assessment run,                                             |                                         |
|         | THEN SELECT New and OK. (A pop-up screen will appear concerning destroying data).                         | *************************************** |
|         | SELECT OK and go to Step 4.4.10.                                                                          | MARK NAME OF                            |
|         | IF "CONTINUING ISOTOPIC" of dose assessment runs,                                                         |                                         |
|         | THEN SELECT EDIT LAST.                                                                                    |                                         |
|         | SELECT OK and go to Step 4.4.10.                                                                          |                                         |
| 4.4.10. | <b>ENTER</b> appropriate <u>Meteorological</u> <u>Data</u> on the Meteorological Spreadsheet - Sheet # 4. | *************************************** |
| 4.4.11. | SELECT OK (A Pop-up Screen will appear - Type Of Isotopic Values                                          | s)                                      |
| 4.4.12. | SELECT Enter Isotopic Concentrations And Flow Rate.                                                       |                                         |
| 4.4.13. | SELECT <u>OK</u> .                                                                                        |                                         |
| 4.4.14. | ENTER Plant Vent Flow Rate under Fan Flow CFM.                                                            |                                         |
| 4.4.15. | ENTER Appropriate Isotopic Values.                                                                        |                                         |
| 4.4.16. | SELECT <u>OK</u> .                                                                                        |                                         |

### NC.EP-EP.ZZ-0309(Q) Page 13 of 21 DOSE ASSESSMENT (MIDAS) INSTRUCTIONS Rev: 16 4.4.17. **SELECT Next. DETERMINE** Date, Time of Trip/Shutdown if applicable by selecting 4.4.18. appropriate choice in the lower left corner. 4.4.19. SELECT Start Calc (The SSCL will automatically printout and the 13mile map will be displayed). **NOTE** A Pop-up Warning Screen will appear concerning Time of Trip. IF a SSCL needs to be printed to the screen or an additional SSCL 4.4.20. printed out, THEN GO to Step 4.7.1 for guidance. 4.4.21. **IF** another dose assessment calculation is required or to EXIT. THEN SELECT END RUN (A pop-up screen will appear). 4.4.22. **PERFORM** one of the following selections:

<u>IF</u> another dose assessment calculation is needed <u>THEN</u> **SELECT** <u>Save Without Exiting</u> and RETURN to Step 4.4.1.

**IF** the user wishes to EXIT,

4.4.23.

SELECT OK.

THEN SELECT Save Run & Exit.

OR

# NC.EP-EP.ZZ-0309(Q) DOSE ASSESSMENT (MIDAS) INSTRUCTIONS

average radiological data.

(SM, RAC, or RSM).

6.

Page 14 of 21

Rev: 16

4.5 Dose Assessment Guidance - Effluent Monitors Increase By A Factor Equal To Or Greater Than 10

|      |                  | NOTE                                                                                                    |  |
|------|------------------|----------------------------------------------------------------------------------------------------|--|
| Sale | em and           | Hope Creek Plant Effluent Monitors are:                                                                                                    |  |
| •    |                  | EM PLANT EFFLUENT MONITORS USED FOR DOSE ESSMENT                                                                                                    |  |
|      | 0                | Unit 1 or 2 <b>R41</b> A, B, or C (uCi/cc)                                                                                                    |  |
|      | 0                | Unit 1 or 2 <b>R46</b> (A, B, C or D) (mR/hr) if a Steam Generator with a primary to secondary leak is being released directly to atmosphere through the SRV(S) or the manual atmospheric vent (MS-10)                                   |  |
| •    | -                | PE CREEK PLANT VENT EFFLUENT MONITORS USED FOR                                                                                                    |  |
|      |                  | SE ASSESSMENT                                                                                                    |  |
|      | 0                | SPV - 9RX606, 9RX607, or 9RX581 (uCi/cc)  NPV - 9RX602, 9RX603, or 9RX591 (uCi/cc)                                                                                                    |  |
|      | 0                | FRVSV - 9RX640, 9RX610, or 9RX611 (uCi/cc)                                                                                                    |  |
|      | 0                | HTV - 9RX518 (uCi/sec)                                                                                                    |  |
|      | <u>THI</u><br>1. | EN PERFORM the following:  PERFORM dose assessment calculations in the manual mode                                                                                                    |  |
|      |                  | using instantaneous value(s) IAW Section 4.3 of this procedure;                                                                                                    |  |
|      | 2.               | WRITE on top of Page 2 of the Station Status Checklist (SSCL),  "RELEASE RATE CALCULATED FROM INSTANTANEOUS  MONITOR VALUES."                                                                                                    |  |
|      | 3.               | ADVISE the appropriate person SM, RAC, or RSM that, "the SSCL was calculated from instantaneous Plant Vent data and may not reflect actual radiological conditions. An additional SSCL will be forth coming in approximately 20 minutes. |  |
|      | 4.               | <b>PERFORM</b> another dose assessment in approximately 15 to 20 minutes. <b>SELECT END RUN</b> (A pop screen will appear).                                                                                                    |  |
|      | 5.               | SELECT <u>Save Run And Exit.</u> , CLICK <u>OK</u> and RETURN to Step 4.1.4. Use the 15-minute average MET and 10 or 15-minute                                                                                                    |  |

PROVIDE the SSCL, if applicable, to the appropriate person

**Rev: 16** 

### 4.6 Preplanned Alternative Guidance

### NOTE SALEM UNIT 1 / 2 ONLY

Contact the Shift Manager (SM) prior to performing dose assessment calculations for preplanned alternative, if the 1R41 or 2R41 monitor(s) are out of service / inoperational and are needed to **PERFORM** dose assessment calculations.

- 4.6.1. **PERFORM** the appropriate steps listed below, to calculate a SSCL, when the normal method to **PERFORM** dose assessment at **SALEM UNIT 1** and/or **SALEM UNIT 2 IS NOT** possible:
  - IMPLEMENT <u>Section 4.3</u>, to <u>PERFORM</u> dose assessment calculations using <u>Main Steam Line (MSL)</u> <u>Teletector/Telepole Readings</u>. [All contact teletector/telepole readings on the MSLs should be obtained on the curve of the line prior to the main steam isolation valve (MSIV). (See the diagram below)]. Teletector/Telepole readings must be multiplied by a conversion factor prior to being used in MIDAS calculation. See NOTE in Section 4.3.

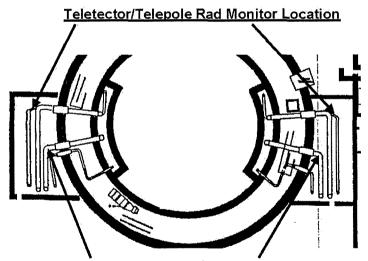

Teletector/Telepole Rad Monitor Location

MAIN STEAM LINES 12, 14, 22, 24 ARE FOUND IN THE OUTSIDE PIPING PENETRATIONS.
MAIN STEAM LINES 11, 13, 21, 23 ARE ACCESSIBLE BY WAY OF THE CHILLER
ROOMS AND ARE LOCATED IN THE INNER PIPE PENETRATIONS.

4.6.2. **IF ISOTOPIC DATA** is available,

<u>THEN</u> IMPLEMENT <u>Section</u> <u>4.4</u>, to PERFORM dose assessment calculations based on isotopic plant vent sample values for Hope Creek, Salem Unit 1, or Salem Unit 2.

Page 16 of 21

Rev: 16

### DOSE ASSESSMENT (MIDAS) INSTRUCTIONS

| 4.7 | Addition | al Guid | lance and Instructions for MIDAS                                                                                                 |
|-----|----------|---------|----------------------------------------------------------------------------------------------------|
|     | 4.7.1.   | PERF    | ORM the following to "PRINT an additional SSCL":                                                                                 |
|     |          | 1.      | SELECT the Special Reports Box located on the lower menu bar of the map screen.                                                  |
|     |          | 2.      | <u>IF</u> the SSCL Box is already highlighted, <u>THEN</u> <b>GO</b> to <u>Step</u> <u>D</u> .                                   |
|     |          | 3.      | CLICK on the BOX below the Special Reports Box until the highlighted SSCL Box appears.                                           |
|     |          | 4.      | CLICK CONFIRM. (The latest SSCL will be printed to the screen).                                                                  |
|     |          | 5.      | CLICK on the Printer ICON located on the top menu bar. (A pop-up screen will appear).                                            |
|     |          | 6.      | SELECT OK.                                                                                                    |
|     |          | 7.      | <b>SELECT</b> the <b>X</b> box in the upper right hand corner to EXIT out of the SSCL Screen Print and return to the Map Screen. |
|     | 4.7.2.   | PERF    | ORM the following to print a SCREEN or REPORT:                                                                                   |
|     |          | •       | SELECT the <u>Item(s)</u> you wish to print.                                                                                     |
|     |          | •       | SELECT the Confirm box.                                                                                                    |
|     |          | •       | SELECT the PRINTER icon located on the bottom of the menu bar.                                                                   |
|     | 4.7.3.   | PERF    | ORM the following to Print a Plume Map                                                                                           |
|     |          | •       | With the cursor on the plume map right CLICK the mouse.                                                                          |
|     |          | •       | SELECT Print Map from the selection.                                                                                             |
|     |          | •       | SELECT printer from pull down menu if more than one printer is available).                                                       |
|     |          | •       | SELECT OK.                                                                                                    |
|     | 4.7.4.   | DETE    | RMINE distance between two points on the plume map display                                                                       |
|     |          | •       | POSITION the cursor on the plume map at the first point of interest.                                                             |

PRESS DOWN and hold the Shift key.

### Page 17 of 21

**Rev: 16** 

### DOSE ASSESSMENT (MIDAS) INSTRUCTIONS

| •               |        | CLICK and hold down the left mouse button and move the mouse to the second area of interest and the distance between the two points will be displayed. |
|-----------------|--------|----------------------------------------------------------------------------------------------------|
| 4.7.5. <b>V</b> | 'IEW d | different Map Features on the display                                                                                                    |
| •               |        | CLICK on the Map Features button, from the Plume Map display screen.                                                                                   |
| •               |        | CLICK on all the items that should be displayed.                                                                                                    |
| •               |        | SELECT OK (selected items will be displayed on the map).                                                                                               |
|                 |        | END of Instructions                                                                                                    |

### 5.0 REFERENCES AND COMMITMENTS

### 5.1 Commitments

5.1.1. None

### 5.2 Performance References

- 5.2.1. NC.EP-EP.ZZ-0310 (Q), Radiation Protection Supervisor Offsite And Field Monitoring Team Response
- 5.2.2. NC.EP-EP.ZZ-0313 (Q), Advanced Dose Assessment (MIDAS) Instructions
- 5.2.3. HC.EP-EP.ZZ-0301 (Q), Shift Radiation Protection Technician Response
- 5.2.4. SC.EP-EP.ZZ-0301 (Q), Shift Radiation Protection Technician Response
- 5.2.5. EP Aid-018, Salem SPDS Instructions for MET and Radiological Data
- 5.2.6. EP Aid-019, Hope Creek CRIDS/SPDS Instructions for MET and Radiological Data
- 5.2.7. EP Aid-025, Get Weather from NOAA
- 5.2.8. EP Aid-048, Salem Radiation Monitoring System Summary
- 5.2.9. EP Aid-049, Hope Creek Radiation Monitoring System Summary
- 5.2.10. EP Aid-090, HC EOF RM-11 Instructions for Radiological and Flow Data

#### 5.3 Developmental References

- 5.3.1. EPA 400, Manual of Protective Action Guides and Protective Actions for Nuclear Incidents
- 5.3.2. PSEG Nuclear Emergency Plan
- 5.3.3. MIDAS Documentation

# NC.EP-EP.ZZ-0309(Q) DOSE ASSESSMENT (MIDAS) INSTRUCTIONS

## Page 18 of 21

Rev: 16

- 5.3.4. DCP 80057520 Upgrade of the 1R46 Rad Monitors
- 5.3.5. DCP 80057587 Upgrade of the 2R46 Rad Monitors

### 6.0 RECORDS

• **RETURN** completed procedures and documentation to the Emergency Preparedness Manager.

Page 19 of 21

### **Attachment 1, Salem/Hope Creek Dose Assessment Guidance**

#### **GENERAL GUIDANCE:**

- 10 or 15 Minute Average Effluent radiological monitor data and Effluent flow rates should be input every 15 Minutes. Leaving blank cells between lines of data are interpreted by MIDAS as a puff release (no release for that time period). Rad monitor data and the flow data for that pathway both need to be entered or a calculation for that pathway will not be made. Monitored release pathways for Hope Creek are: NPV, SPV, FRVS and HTV. Monitored release pathways for Salem are Plant Vent (R41), Steam Generator to atmosphere (R46) and Containment (R44). Normally occurring discharges from the stations are coming from the NPV/SPV for HC and the Plant Vent for Salem.
- The following monitors should be used for manual dose assessment:
  - Hope Creek: NPV-NG, SPV-NG, FRVS-NG and HTV-NG (WRGM channels). Under specific conditions DAPA monitors can be used to evaluate "What If" calculations for Containment Leakage
  - o Salem: R41 and under specific conditions the R46 and or R44 monitors
- For assistance with obtaining flow data use EP Aid-018 (Salem) and EP Aid-019 & 090 (Hope Creek).

#### **SALEM UNIT 1 & 2 ONLY**

- Plant Vent Dose Assessment: Follow the below guidance to help in making the correct decision for which R41 monitor value to use. Only <u>ONE</u> should be used in MIDAS for performing dose assessment.
  - o R41A should be used if values are > 1E-08 uCi/cc to 9.99E-02 uCi/cc.
  - R41B should be used if values are > 1E-01 uCi/cc to 9.99E+01 uCi/cc.
  - R41C should be used if values are > 1E+02 uCi/cc to 1E+05 uCi/cc.

### STEAM GENERATOR DOSE ASSESSMENT

R46: Dose assessment may be PERFORMED using the R46 monitor value during a primary to secondary leak or Steam Generator Tube Rupture (SGTR) if the Steam Generator is being released directly to atmosphere. The R46 value is entered in the R46A-D column in MIDAS for each S/G and use the default flow rate value of 4.50E+05 lbs/hr. More accurate flow can be provided with the assistance of Operations or Engineering but don't wait for this data to run dose assessment, use the default until updated. If the R46 reading is erratic use substitution of TELETECTOR/TELEPOLE readings for R46MSL values, method below.

Rev: 16

### Attachment 1, Salem/Hope Creek Dose Assessment Guidance (continued)

### • Substitution of TELETECTOR/TELEPOLE readings for R46MSL values.

- Teletector/Telepole values should be used instead of R46 values if the R46 values are not available or trends of R46 data shows a stream of spikes making the average data unreliable.
- REFER to section 5.6 of this procedure concerning where contact readings on the Main Steam Lines (MSL) should be taken.
- The Teletector/Telepole value obtained from contact reading (in mR/hr) on the MSL MUST be multiplied by the Correction Factor of 1.16E-2 prior to being used in MIDAS.
- o The value should be entered in the R46MSL column.
- The value 4.50E+05 lbs/hr should be used as the default flow rate.
- Containment Leakage Dose Assessment: R44 monitor values may be used for "WHAT IF" type Calculations or if the containment has been breached and an unmonitored release is in progress.
  - Enter the R44 value along with a projected flow rate from containment. Operations or Engineering may be able to provide assistance with determining the projected flow rate.
  - Salem UFSAR section 6.2.2.2.2 lists the Salem Containment air volume as 2.62E+06 cubic feet so the following flow rates could be useful to determine source term due to containment leakage.
    - Design Basis leak rate is 0.1% per day which would be 1.82 CFM
    - 10% per day leak rate would be 1.82E+02 CFM
    - 100% per day would be 1.82E+03 CFM
    - And for a catastrophic failure, 100% in an hour, would be 4.37E+04 CFM

Rev: 16

### Attachment 1, Salem/Hope Creek Dose Assessment Guidance (continued)

### **HOPE CREEK ONLY**

Follow the guidance below is for help in making the correct decision for which effluent channel value to use. (**DO NOT** use more than one channel per monitor. On the RM-11 in the HC RPCP and the HC TSC the value displayed on channel icon is the instantaneous value; average values are displayed on the channel display. View the channel display by clicking on the channel icon. The Mid-Hi range sample pump for the NPV, SPV and FRVS starts at 1.00E-03 uCi/cc so values displayed below this value are not valid.).

### • For SPV Monitor:

- Use channel 9RX606 from 1.00E-08 to 1.00E-02 uCi/cc (Low Range)
- Use channel 9RX607 from >1.00E-02 to 1.00E+01 uCi/cc (Mid Range)
- o Use channel 9RX581 from >1.00E+01 to 1.00E+05 uCi/cc (Hi Range)

### • For NPV Monitor:

- Use channel 9RX602 from 1.00E-08 to 1.00E-02 uCi/cc (Low Range)
- Use channel 9RX603 from >1.00E-02 to 1.00E+01 uCi/cc (Mid Range)
- o Use channel 9RX591 from >1.00E+01 to 1.00E+05 uCi/cc (Hi Range)

### For FRVS Monitor:

- o Use channel 9RX640 from 1.00E-08 to 1.00E-02 uCi/cc (Low Range)
- Use channel 9RX610 from >1.00E-02 to 1.00E+01 uCi/cc (Mid Range)
- O Use channel 9RX611 from >1.00E+01 to 1.00E+-5 uCi/cc (Hi Range)

### • For HTV Monitor

- Use 9RX518 (Effluent Monitor in uCi/sec). For additional guidance refer to NC.EP-EP.ZZ-0313(Q).
- Hope Creek Containment Leakage "What If" calculations use the DAPA monitor value
  (R/hr) along with the projected flow (CFM) for the Primary Containment leakage. According
  to the Hope Creek UFSAR Table 15.6-12 the air volume of the HC Primary Containment is
  3.06E+05 cubic feet so the following flow rates could be useful to determine source term due
  to containment leakage.
  - Design Basis leak rate is 0.5% per day which would be approx. 1.10 CFM
  - o 10% per day leak rate would be 2.13E+01 CFM
  - o 100% per day leak rate would be 2.13E+02 CFM
  - For a catastrophic failure, 100% in an hour, would be 5.11E+03 CFM

### **PSEG NUCLEAR L.L.C**

### **PSEG Nuclear Common**

### **EMERGENCY PREPAREDNESS**

NC.EP-EP.ZZ-0601(Q) - Rev. 13

### RADIOLOGICAL SUPPORT MANAGER AND RADIOLOGICAL ASSESSMENT STAFF RESPONSE

ADHERENCE LEVEL: LEVEL 2 - REFERENCE USE

Biennial Review Performed: Yes □

No ⊠

Configuration Change Packages and Affected Document Numbers incorporated into this revision:

• None

OTSCs incorporated into this revision:

None

Operational Experience (OPEX) incorporated into this revision:

None

| Revision Summary |                                                                                                    |  |  |  |
|------------------|----------------------------------------------------------------------------------------------------|--|--|--|
| Location         | Description of Change                                                                                                    |  |  |  |
|                  | Procedure converted to new template.                                                                                                    |  |  |  |
| Entire Procedure | <ul> <li>Corrected title of NC.EP-EP.ZZ-0602(Q). (SAP #70161063/0010)</li> </ul>                                                                                                    |  |  |  |
|                  | <ul> <li>Corrected formatting of procedure numbers NC.EP-EP.ZZ-0308,<br/>NC.EP-EP.ZZ-0305. (SAP #70161063/0030)</li> </ul>                                                                                         |  |  |  |
| Section 4.0      | Moved initiation of RSM log to Section 4.0 from Attachment 1                                                                                                    |  |  |  |
| Old Step 3.1     | <ul> <li>Deleted step that provided guidance to initial steps as this is part of<br/>the procedure process and does not need to be included in this<br/>procedure.</li> </ul>                                      |  |  |  |
|                  | <ul> <li>Deleted step that stated only qualified individuals are to implement<br/>procedure. This step is not required as the only individuals contacted<br/>to implement procedure would be qualified.</li> </ul> |  |  |  |
| Old Step 4.0     | Step deleted. Not part of new template and all equipment is maintained within the EOF.                                                                                                    |  |  |  |
| Step 7.2         | Cross references were updated and reordered.                                                                                                    |  |  |  |
| Attachment 1     | Deleted bullet to contact RAC. This is performed in Section 4.0                                                                                                    |  |  |  |

# RADIOLOGICAL SUPPORT MANAGER AND RADIOLOGICAL ASSESSMENT STAFF RESPONSE

| R | ev | : | 1 | 3 |
|---|----|---|---|---|
|   |    |   |   |   |

| Attachment 2 | <ul> <li>Revise Note prior to Step A to remove that steps can be performed in<br/>any order. This instruction is already in Precautions Step 2.1.1,<br/>second bullet.</li> </ul>                                                   |
|--------------|----------------------------------------------------------------------------------------------------|
|              | <ul> <li>Revised Step A.1.d to reflect RSM issuance of KI to offsite PSEG<br/>radiation workers and corrected title of procedure<br/>NC.EP-EP.ZZ-0305(Q), Potassium Iodide (KI) Administration.<br/>(SAP #70161063/0010)</li> </ul> |
|              | <ul> <li>Revised Step A.1.g to add reference to guidance for initial PAR and<br/>PAR upgrades. (SAP #70161063/0010)</li> </ul>                                                                                                    |
|              | <ul> <li>Revised Step A.1.g to correct title for NC.EP-EP.ZZ-0404(Q).<br/>(SAP #70161063/0020)</li> </ul>                                                                                                    |
|              | <ul> <li>Added new Step A.1.j to provide direction for EOF relocation if needed<br/>due to Radiological or External Event concerns. (SAP #70198023)</li> </ul>                                                                      |
|              | <ul> <li>Revised Section i for RSM actions when a release is in progress.</li> </ul>                                                                                                    |
|              | Moved bullet for Coast Guard Helicopter approval to end of Section i                                                                                                    |
| Attachment 3 | <ul> <li>Step A.2.c added (at 5 miles or 10 miles) to clarify the range that the<br/>projected doses are applicable.</li> </ul>                                                                                                    |
|              | <ul> <li>Step 3.c,last bullet, removed "that could indicate exceeding a PAG",<br/>this criteria is not required,</li> </ul>                                                                                                    |
| Attachment 4 | Reordered steps and corrected numbering/bullets.                                                                                                    |
|              | Added step to verify and/or issue dosimetry for EOF personnel. (SAP #70161063/0040)                                                                                                    |
| Form-2       | Formatted and added signature line for entry of data into Sentinel.                                                                                                    |
| Form-3       | Added line for second instrument and deleted Calibration Due Date field as not required.                                                                                                    |
| Form-4       | Page 1, changed "TRIP" to "SCRAM".                                                                                                    |
|              | <ul> <li>Updated HTV NG values to match NC.EP-EP.ZZ-0313, Attachment 5 values.</li> </ul>                                                                                                    |
| Form-5       | Form-5, Page 1, changed "ATWS" to "ATWT".                                                                                                    |
|              |                                                                                                    |

## NC.EP-EP.ZZ-0601(Q)

### Page 3 of 26

# RADIOLOGICAL SUPPORT MANAGER AND RADIOLOGICAL ASSESSMENT STAFF RESPONSE

### Rev: 13

### **TABLE OF CONTENTS**

| SECTI                                                                                                    | SECTION                              |    |  |  |  |
|----------------------------------------------------------------------------------------------------|--------------------------------------|----|--|--|--|
|                                                                                                    |                                      |    |  |  |  |
| 1.0                                                                                                    | PURPOSE AND SCOPE                    | 4  |  |  |  |
| 2.0                                                                                                    | PRECAUTIONS AND LIMITATIONS          |    |  |  |  |
| 3.0                                                                                                    | PREREQUISITES4                       |    |  |  |  |
| 4.0                                                                                                    | INSTRUCTIONS4                        |    |  |  |  |
|                                                                                                    | 4.1 The RSM shall:                   | 4  |  |  |  |
| 5.0                                                                                                    | REFERENCES AND COMMITMENTS           | 5  |  |  |  |
| 6.0                                                                                                    | RECORDS                              | 6  |  |  |  |
| Attach                                                                                                    | ment 1, Pre-Activation RSM Checklist | 7  |  |  |  |
| Attach                                                                                                    | ment 2, RSM Checklist                | 9  |  |  |  |
| Attach                                                                                                    | ment 3, State Liaison Instructions   | 13 |  |  |  |
| Attachment 4, Habitability, EOF Emergency Ventilation and Laboratory and Testing Services (LTS) Instructions |                                      |    |  |  |  |
| Attachment 5, Reserved                                                                                       |                                      |    |  |  |  |
| Attachment 6, Reserved                                                                                       |                                      |    |  |  |  |
| Form - 1 EOF Dosimetry Log                                                                                   |                                      |    |  |  |  |
| Form -                                                                                                    | Form - 2 DLR Issue Log               |    |  |  |  |
| Form -                                                                                                    | Form - 3 EOF Habitability Log        |    |  |  |  |
| Form -                                                                                                    | Form - 4 Hope Creek MIDAS Input      |    |  |  |  |
| Form -                                                                                                    | Form - 5 Salem MIDAS Input           |    |  |  |  |

Rev: 13

| 1.0 | PURPOSE AND SCOPE |                                                                                                    |                   |  |  |  |  |
|-----|-------------------|----------------------------------------------------------------------------------------------------|-------------------|--|--|--|--|
| 1.1 | Purpose           | Purpose                                                                                                    |                   |  |  |  |  |
|     | 1.1.1.            | To outline and describe the Radiological Support Manager's (RSM) duties declared emergency                                                                                                    | s during a        |  |  |  |  |
| 1.2 | Scope             |                                                                                                    |                   |  |  |  |  |
|     | 1.2.1.            | None                                                                                                    |                   |  |  |  |  |
| 2.0 | PRECAU            | ITIONS AND LIMITATIONS                                                                                                    |                   |  |  |  |  |
| 2.1 | Precaution        | ons                                                                                                    |                   |  |  |  |  |
|     | 2.1.1.            | Precaution and Limitations To Be Followed Prior To Implementing This P                                                                                                    | rocedure:         |  |  |  |  |
|     |                   | <ul> <li>Medical care takes priority over any radiological conditions<br/>unless the radiological conditions are life threatening.</li> </ul>                                                                    |                   |  |  |  |  |
|     |                   | <ul> <li>Steps listed in this procedure may be performed in the order<br/>deemed appropriate for the emergency situations. Only<br/>steps applicable to the specific emergency need be<br/>performed.</li> </ul> |                   |  |  |  |  |
| 2.2 | Limitatio         | ons                                                                                                    |                   |  |  |  |  |
|     | 2.2.1.            | None                                                                                                    |                   |  |  |  |  |
| 3.0 | PREREC            | <u>PREREQUISITES</u>                                                                                                    |                   |  |  |  |  |
| 3.1 | Impleme           | nt this procedure at:                                                                                                    |                   |  |  |  |  |
|     | 3.1.1.            | The discretion of the Emergency Response Manager (ERM).                                                                                                    |                   |  |  |  |  |
|     | 3.1.2.            | Upon staffing of the EOF.                                                                                                    |                   |  |  |  |  |
| 4.0 | INSTRUC           | <u>CTIONS</u>                                                                                                    |                   |  |  |  |  |
| 4.1 | The RSN           | 1 shall:                                                                                                    |                   |  |  |  |  |
|     | 4.1.1.            | INITIATE the RSM log.                                                                                                    | The second second |  |  |  |  |
|     | 4.1.2.            | <b>CONTACT</b> the Radiological Assessment Coordinator (RAC) OR the Shift Radiation Protection Technician (SRPT) and <b>OBTAIN</b> a briefing on the current onsite and offsite radiological conditions.         | -                 |  |  |  |  |
|     | 4.1.3.            | <b>REPORT</b> to the ERM and <b>OBTAIN</b> a briefing of the current status of the emergency.                                                                                                    |                   |  |  |  |  |

**UPDATE** the **ERM** on radiological conditions, as appropriate.

4.1.4.

Page 5 of 26

## RADIOLOGICAL SUPPORT MANAGER AND RADIOLOGICAL ASSESSMENT STAFF RESPONSE

Rev: 13

4.1.5. **IMPLEMENT** Attachment 1, Pre-activation RSM Checklist.

#### **END** of Instructions

#### 5.0 REFERENCES AND COMMITMENTS

| 51 | Dorfo | rmance | Dofor | oncoe |
|----|-------|--------|-------|-------|

| 5.1.1. | NC.EP-EP.ZZ-0305(Q), Potassium lodide (KI) Administration                           |
|--------|-------------------------------------------------------------------------------------|
| 5.1.2. | NC.EP-EP.ZZ-0308(Q), Personnel/Vehicle Survey and Decontamination                   |
| 5.1.3. | NC.EP-EP.ZZ-0313(Q), Advanced Dose Assessment (Midas) Instructions                  |
| 5.1.4. | NC.EP-EP.ZZ-0404(Q), Protective Action Recommendations (PAR) Upgrades               |
| 5.1.5. | NC.EP-EP.ZZ-0602(Q), EOF Radiological Dose Assessment                               |
| 5.1.6. | NC.EP-EP.ZZ-0603(Q), Field Team Monitoring                                          |
| 5.1.7. | NC.EP-FT.ZZ-0009(Q), Emergency Operations Facility (EOF) Ventilation System Testing |
| 5.1.8. | EP-HC-111-F4, General Emergency Classification                                      |
| 5.1.9. | EP-SA-111-F4, General Emergency Classification                                      |
| 5.1.10 | 0. EP Aid-005, EP Phone Directory                                                   |
| 5.1.1  | 1. EP Aid-018, Salem SPDS - Instructions for MET and Rad Data                       |
| 5.1.12 | 2. EP Aid-019, Hope Creek CRIDS/SPDS - Instructions For Met and Radiological Data   |
| 5.1.13 | 3. EP Aid-025, Get Weather from NOAA                                                |
| 5.1.14 | 4. EP Aid-048, Salem Radiation Monitoring System Summary                            |
| 5.1.1  | 5. EP Aid-049, Hope Creek Radiation Monitoring System Summary                       |
| 5.1.10 | 6. EP Aid-090, HC EOF RM-11 - Instructions for Radiological and Flow Data           |
| 5.1.1° | 7. EP Aid-095, PSEG Nuclear - ERO Backup Mustering Areas                            |

#### 5.2 Developmental References

- 5.2.1. PSEG Nuclear LLC Emergency Plan
- 5.2.2. EP-AA-120-1010, Emergency Preparedness Training Administration

#### 5.3 Commitments

5.3.1. None

Page 6 of 26

## RADIOLOGICAL SUPPORT MANAGER AND RADIOLOGICAL ASSESSMENT STAFF RESPONSE

Rev: 13

#### 6.0 RECORDS

• RETURN completed procedure and any information or data thought to be pertinent to the Manager - Emergency Preparedness.

**Rev: 13** 

#### **Attachment 1, Pre-Activation RSM Checklist**

| Α. | PRF- | ACTI | /AT | ION | RSM | CHECKLI | ST |
|----|------|------|-----|-----|-----|---------|----|
|    |      |      |     |     |     |         |    |

- 1. RSM should **ENSURE** the following items are performed:
  - **ASSIGN** the Radiological Assessment Staff Members (D02's & D03) to the following job assignments:

| (Name)                                | (Name)                                                                    |
|---------------------------------------|---------------------------------------------------------------------------|
| State Liaison, assisting si<br>(D02B) | tates with RMS and Meteorological data                                    |
| (Refer to Attachment 3, S             | State Liaison and RMS Trending Instructions):                             |
|                                       |                                                                           |
| (Name)                                | (Name)                                                                    |
| Habitability, EOF Emerge (D02C)       | ency Vent. and Environmental Sampling Issues                              |
|                                       | Habitability, EOF Emergency Ventilation and Services (LTS) Instructions): |
|                                       |                                                                           |
| (Name)                                | (Name)                                                                    |
|                                       | ng Offsite Field Teams Location and Sampling                              |
| (D03)                                 |                                                                           |
| (Refer to NC.EP-EP.ZZ-0               | 0603 (Q), Field Monitoring):                                              |
|                                       | 0603 (Q), Field Monitoring):/(Name)                                       |

a.

Page 8 of 26

## RADIOLOGICAL SUPPORT MANAGER AND RADIOLOGICAL ASSESSMENT STAFF RESPONSE

Rev: 13

|    | -                 | the contract of the contract of the contract o |  |
|----|-------------------|----------------------------------------------------------------------------------------------------|--|
| 2. | Leads i           | N an individual to act as an Assistant RSM when the RSM is in meetings or temporarily out of the EOF. (ENSURE this ual understands that he/she cannot perform items identified in ment 2 which may not be delegated.)                                                                                                    |  |
| 3. | VERIF             | Y the following tasks are being performed:                                                                                                    |  |
|    | •                 | If appropriate and a General Emergency has been declared, DIRECT EOF habitability surveys be performed every 30 minutes IAW Attachment 4.                                                                                                    |  |
|    | •                 | EOF Radiological Assessment equipment is functioning properly.                                                                                                    |  |
|    | •                 | EOF AMS is turned on and the alarm set for 2 times the current background.                                                                                                    |  |
|    | •                 | Dose Assessment is being performed IAW NC.EP-EP.ZZ-0602(Q), EOF Radiological Dose Assessment.                                                                                                    |  |
|    | •                 | Offsite Field Monitoring Teams are functional or in the process of becoming functional.                                                                                                    |  |
|    | •                 | Current and forecasted meteorological data has been acquired or is in the process of being acquired.                                                                                                    |  |
| 4. | INFOR<br>to activ | M the ERM <u>WHEN</u> the Radiological Assessment Staff is ready rate.                                                                                                    |  |
| 5. | WHEN              | directed by the ERM to take turnover of dose assessment <u>THEN</u> :                                                                                                    |  |
|    | •                 | <b>DIRECT</b> the EOF Dose Assessor to take turnover of dose assessment from the Technical Support Center (TSC)/Shift Radiation Protection Technician (SRPT).                                                                                                    |  |
|    | •                 | <b>CONTACT</b> the RAC to coordinate turnover of dose assessment duties and Station Status Check List (SSCL) from the TSC/SRPT to the EOF.                                                                                                    |  |
|    | •                 | IMPLEMENT Attachment 2, RSM Checklist.                                                                                                    |  |

Page 9 of 26

# RADIOLOGICAL SUPPORT MANAGER AND RADIOLOGICAL ASSESSMENT STAFF RESPONSE

Rev: 13

#### Attachment 2, RSM Checklist

|        | ,                                                                                                    |                           |
|--------|----------------------------------------------------------------------------------------------------|---------------------------|
|        | NOTE                                                                                                    |                           |
|        | isk (*) steps may NOT be delegated (These steps have RSM nated below the place keeping initial line).                                                                                                    |                           |
| RSM CH | ECKLIST                                                                                                    |                           |
| 1. T   | he RSM should ensure the following items are performed:                                                                                                    |                           |
| а      | . CONTINUE/MAINTAIN the RSM log.                                                                                                    |                           |
| b      | ENSURE Offsite Radiological Dose Projections are being performed IAW NC.EP-EP.ZZ-0602(Q), EOF Radiological Dose Assessment, and the SSCL Page 2 is being produced every 30 minutes when a radiological release is in progress. | NATION OF THE PROPERTY OF |
|        | NOTE                                                                                                    |                           |
|        | cal care takes priority over any radiological conditions unless the ogical conditions are life threatening.                                                                                                    |                           |
| C      | . If necessary, <b>COORDINATE</b> the transportation of any contaminated injured person offsite with the RAC.                                                                                                    |                           |
| d      | *AUTHORIZE issuance of KI to <u>offsite</u> PSEG radiation workers, as appropriate IAW NC.EP-EP.ZZ-0305(Q), Potassium lodide (KI) Administration.                                                                              | ——RSM                     |
| e      | BRIEF EOF Radiological Assessment Staff as changing conditions warrant.                                                                                                    |                           |
| f.     | ASSIST with Event Classification.                                                                                                    |                           |

Page 10 of 26

## RADIOLOGICAL SUPPORT MANAGER AND RADIOLOGICAL ASSESSMENT STAFF RESPONSE

Rev: 13

### Attachment 2, RSM Checklist (continued)

| g. | *PROVIDE P            | Protective Action Recommendations (PARs), as appro                                                                                                    | priate IAW;  |
|----|-----------------------|----------------------------------------------------------------------------------------------------|--------------|
|    | •                     | For Initial PAR - EP-HC-111-F4 or EP-SA-111-F4, General Emergency classification.                                                                                              | RSM          |
|    | •                     | For PAR Upgrades - NC.EP-EP.ZZ-0404(Q),<br>Protective Action Recommendations (PAR)<br>Upgrades.                                                                                | RSM          |
| h. | ENSURE Lat            | boratory and Testing Services (LTS) is contacted nent 4.                                                                                                    |              |
| i. | PERFORM the progress: | he following applicable steps if a RADIOLOGICAL RE                                                                                                    | ELEASE is in |
|    | •                     | <b>INFORM</b> the Radiological Assessment Staff immediately when it is known a radiological release is in progress.                                                            |              |
|    | •                     | <b>OBTAIN</b> frequent briefings concerning the Offsite Field Team's assignments from Offsite Team Coordinator (OTC) reports.                                                  |              |
|    | •                     | <b>INFORM</b> ERM if Dose Assessment or radiological field surveys show a Protective Action Guideline (PAG) could be exceeded in an area not already covered by a <b>PAR</b> . |              |
|    | •                     | <b>REQUEST</b> the RAC to obtain a plant vent isotopic sample and provide the results to the Dose Assessor as soon as possible after the start of a release.                   |              |
|    | •                     | <b>CONSIDER</b> moving essential equipment from the Security Center and the Processing Center.                                                                                 |              |
|    | •                     | <b>INITIATE</b> Habitability AND Contamination Controls IAW Attachment 4 AND <b>VERIFY</b> the following:                                                                      |              |
|    |                       | <ul> <li>No Eating or Drinking has been<br/>announced in the EOF as needed</li> </ul>                                                                                          |              |
|    |                       | <ul> <li>Step-Off-Pads (SOP) have been setup<br/>as needed.</li> </ul>                                                                                                    |              |

Page 11 of 26

## RADIOLOGICAL SUPPORT MANAGER AND RADIOLOGICAL ASSESSMENT STAFF RESPONSE

Rev: 13

| Attachment 2, RSM | Checklist | (continued) |
|-------------------|-----------|-------------|
|-------------------|-----------|-------------|

|   | •                                            | Radiological Postings are in place as needed.                                                                                                    |                                                                                                    |
|---|----------------------------------------------|----------------------------------------------------------------------------------------------------|----------------------------------------------------------------------------------------------------|
|   | •                                            | <u>IF</u> a <b>GENERAL EMERGENCY</b> has been declared,                                                                                                    |                                                                                                    |
|   |                                              | THEN ENSURE habitability is being performed every 30 minutes IAW Attachment 4 of this procedure.                                                                                                    |                                                                                                    |
|   | •                                            | <u>IF</u> the current OR forecast<br>meteorological conditions show a<br>radiological plume will enter the NNE<br>Sector, (EOF Location),                                                                                                    |                                                                                                    |
|   |                                              | THEN ENSURE Emergency Ventilation is placed in service IAW Attachment 4.                                                                                                    |                                                                                                    |
| • | dose a<br>results<br>comm<br>from E<br>(DEM. | RUCT the D02A to PERFORM an isotopic assessment from the plant vent sample is, determine the NG to lodine ratio and to punicate the results to the representatives Delaware Emergency Management Agency A) and New Jersey Bureau of Nuclear y (NJBNE). |                                                                                                    |
| • | travel<br>appro                              | RDINATE with the RAC and recommend routes, modes of transportation, and priate controls in/out of Salem and Hope Stations for all vehicles and personnel.                                                                                              | and the second second s |
| • | <u>IF</u> ned                                | cessary,                                                                                                    |                                                                                                    |
|   | decon                                        | DIRECT the setup of a vehicle stamination area, IAW P-EP.ZZ-0308(Q), Personnel/Vehicle y and Decontamination.                                                                                                    |                                                                                                    |
|   | •                                            | <u>IF</u> necessary,                                                                                                    |                                                                                                    |
|   |                                              | THEN DISCUSS the use of State Emergency Worker/Vehicle Decon Facilities) with the Emergency Preparedness Coordinator (EPC).                                                                                                    |                                                                                                    |
| • | Helico                                       | AIN ERM approval for Coast Guard or opter assistance in tracking the plume, if ht necessary.                                                                                                    |                                                                                                    |

Page 12 of 26

## RADIOLOGICAL SUPPORT MANAGER AND RADIOLOGICAL ASSESSMENT STAFF RESPONSE

Rev: 13

#### **Attachment 2, RSM Checklist (continued)**

| j. | <b>PROVIDE</b> EOF evacuation recommendations/options to the ERM based on |
|----|---------------------------------------------------------------------------|
|    | habitability concerns or based on external events that necessitate EOF    |
|    | relocation:                                                               |

| • | Recommend that the EOF staff be evacuated and relocated to Salem County 911 Center/ENC - Primary EOF Back-up Mustering Area, (refer to EP Aid-095) or the Unaffected Station's TSC.                                                 |  |
|---|----------------------------------------------------------------------------------------------------|--|
| • | Recommend that all portable Satellite Phones, portable radios, EOF Laptops, Field Team vehicles & monitoring equipment and one set of ECGs and EOF EP Implementing Procedures, as a minimum be moved to the relocated EOF location. |  |

**Rev: 13** 

#### **Attachment 3, State Liaison Instructions**

#### A. STATE LIAISON

#### NOTE

## As needed, use the following references to complete activities in this attachment

- EP Aid-018, Salem SPDS MET and Rad Data
- EP Aid-019, HC CRIDS SPDS MET and Rad Data
- EP Aid-025, Get Weather from NOAA
- EP Aid-048, Salem Radiation Monitoring System (RMS) Summary
- EP Aid-049, Hope Creek Radiation Monitoring System (RMS) Summary
- EP Aid-090, HC EOF RM-11 Instructions for Radiological and Flow Data
- SC.EP EP.ZZ 0301[Q] Attachment 2 for Unit #1
- SC.EP EP.ZZ 0301[Q] Attachment 3 for Unit #2

| <ol> <li>The State Liaison Should PERFORM</li> </ol> | i ne Folic | owing: |
|------------------------------------------------------|------------|--------|
|------------------------------------------------------|------------|--------|

- ESTABLISH communications with the representatives from the States of New Jersey, Delaware, and the NRC, upon their arrival at the EOF.
- ASSIST State personnel with 15 minute updates of MET/RMS data when radiological monitors are in warning, alarm, or as thought appropriate. (Delaware Emergency Management Agency (DEMA) and the New Jersey Bureau of Nuclear Engineering (NJBNE) personnel have station SPDS display terminals in their areas to obtain MET/RMS data but may need some assistance.)
- <u>IF</u> no radiological release is in progress,

THEN PROVIDE DEMA and NJBNE EOF personnel 30 minute updates of radiological plant vent effluent and meteorological data using Form-4 for Hope Creek or Form-5 for Salem dose assessment input. (This data can be obtained from the EOF dose assessors.)

<u>IF</u> a radiological release is in progress,

THEN PROVIDE DEMA and NJBNE EOF personnel 15 minute updates of radiological plant vent effluent and meteorological data using Form-4 for Hope Creek or Form-5 for Salem dose assessment input. (This data can be obtained from the EOF dose assessors.)

Page 14 of 26

## RADIOLOGICAL SUPPORT MANAGER AND RADIOLOGICAL ASSESSMENT STAFF RESPONSE

**Rev: 13** 

- REFER State and Federal personnel to the RMS Status Board for current and trended RMS data if SPDS is not operable in the EOF.
- REFER State and Federal personnel to appropriate contacts for other support in the EOF, when applicable.

#### 2. RMS and MET Data

- a. As needed, **OBTAIN** radiological and effluent flow data from the following sources:
  - HOPE CREEK SPDS and the RM-11 Displays.
  - SALEM SPDS Radiation Monitoring Screens and/or from Control Room FAX from the SRPT.
- b. **INFORM** the RSM immediately, **INCLUDING INTERRUPTING MEETINGS**, **IF** 
  - Any effluent monitor increase at Salem or Hope Creek.
  - Any of the High Range Containment Monitors increase to the following values:

#### **HOPE CREEK ONLY**

- DAPA "A" or DAPA "B" = ≥2,000 R/hr (indication that the fuel clad barrier has been lost)
- DAPA "A" or DAPA "B" ≥10,000 R/hr (indication of potential loss of Containment.)

#### **SALEM UNITS 1 & 2 ONLY**

- R44 "A" or R44 "B" >300 R/hr (indication that the fuel clad and RCS barriers have been lost)
- R44 "A" or R44 "B" >2,000 R/hr (indication of potential loss of Containment)

Page 15 of 26

# RADIOLOGICAL SUPPORT MANAGER AND RADIOLOGICAL ASSESSMENT STAFF RESPONSE

Rev: 13

Attachment 3, State Liaison Instructions (continued)

|    | Attachment 3, State Liaison instructions (continued)                                                                                                    |    |
|----|----------------------------------------------------------------------------------------------------|----|
| c. | OBTAIN MET data from one of the following sources:                                                                                                    |    |
|    | Hope Creek/Salem SPDS                                                                                                    |    |
|    | Hope Creek/Salem TSC or Control Room                                                                                                    |    |
|    | National Weather Service (NWS)     (609-261-6604 or 609-261-6602)                                                                                                    |    |
|    | National Weather Service (NWS) Website                                                                                                    |    |
| d. | <b>INFORM</b> the RSM & Duty Dose Assessor of conditions that could initiate a <b>PA Upgrade</b> (Must be at a General Emergency).                                                       | ιR |
|    | Wind Shift to a new sector                                                                                                    |    |
|    | <ul> <li>Any meteorological change which could<br/>increase the concentration of the release, such<br/>as decreasing wind speed, increasing stability<br/>class or less rain.</li> </ul> |    |
|    | <ul> <li>INCREASING Projected <u>TEDE</u> Dose ≥1,000         (1.0E+3) mRem (at 5 miles or 10 miles) as seen on a MIDAS SSCL page 2.     </li> </ul>                                     |    |
|    | OR INCREASING Projected Thyroid Dose ≥5,000 (5.0E+3) mRem (at 5 miles or 10 miles) as seen on a MIDAS SSCL page 2.                                                                       |    |
|    | Reports from an Offsite Field Team with increasing dose rates                                                                                                    |    |
| e. | <u>IF</u> SPDS is not available in the EOF                                                                                                    |    |
|    | THEN ENSURE the MET/RMS data is being recorded and updated on the RMS Status Board approximately every 15 minutes unless directed otherwise by the RSM.                                  |    |

**Rev: 13** 

Attachment 4, Habitability, EOF Emergency Ventilation and Laboratory and Testing Services (LTS) Instructions

| 1. | <u>IF</u> a RADIOLOGICAL RELEASE is in progress                           |           |                                   |  |  |  |  |
|----|---------------------------------------------------------------------------|-----------|-----------------------------------|--|--|--|--|
|    | THEN PERFORM the following steps as applicable OR as directed by the RSM: |           |                                   |  |  |  |  |
|    | a.                                                                        | IMPLEMENT | Contamination Controls            |  |  |  |  |
|    |                                                                           | •         | NO Eating or Drinking in the EOF. |  |  |  |  |
|    |                                                                           | •         | SETUP Step-Off-Pads (SOP).        |  |  |  |  |
|    |                                                                           | •         | ESTABLISH Radiological Postings   |  |  |  |  |

b. **IMPLEMENT** Habitability Controls

HABITABILITY AND CONTAMINATION CONTROLS

- VERIFY all personnel in the EOF have dosimetry. ISSUE dosimetry to all personnel who do not have dosimetry using Sentinel or Form-2.
- PLACE at least 3 electronic dosimeters within the EOF and in occupied adjoining rooms to monitor exposure.
- SETUP the AIR Monitoring Sampler and set background at 2 times the current background (monitor background 30 minutes after starting).
- PERFORM a habitability survey of areas inside and outside the Energy and Environmental Resource Center (EERC), as deemed appropriate by the RSM, AND LOG on Form - 3, EOF Habitability Log.
- IF a GENERAL EMERGENCY is declared.

  THEN PERFORM EOF Habitability surveys
- LOG results on Form 3, EOF Habitability Log.
- c. **INFORM** the RSM if any criteria below is exceeded:

every 30 minutes.

 External dose equivalent (EDE) dose rates are >500 mR/hr within the facility - immediate evacuation should be considered.

Α.

Page 17 of 26

# RADIOLOGICAL SUPPORT MANAGER AND RADIOLOGICAL ASSESSMENT STAFF RESPONSE

Rev: 13

Attachment 4, Habitability, EOF Emergency Ventilation and Laboratory and Testing Services (LTS) Instructions (continued)

|    |                                                       | <ul> <li>EDE dose rates are &gt;250 mR/hr, but &lt;500 mR/hr within the facility - evacuation within (1) hour should be considered.</li> <li>The EDE dose rates are &gt; 50 mR/hr, but &lt; 250 mR/hr within the facility - evacuation within (2) hours should be considered.</li> </ul>                                                                        |                                         |
|----|-------------------------------------------------------|----------------------------------------------------------------------------------------------------|-----------------------------------------|
|    |                                                       | NOTE                                                                                                    |                                         |
|    | Pressurized<br>the Mechar<br>wall) and S<br>EOF. Both | wo Bypass Switches which can be used to initiate the d Mode of the EOF Ventilation System. Switch # 1 is located in nical Room (Room 46) (the switch is located on the right hand witch #2 is located in the EOF Dose Assessment area of the switches are three-way switches and both operate the system. he switch will illuminate when the system is running. |                                         |
| 2. | WHEN<br>follows                                       | I directed by the RSM, PLACE the EOF Ventilation In Pressurized Moss:                                                                                                    | de as                                   |
|    | a.                                                    | LOCATE EOF Bypass Switch #1 or #2.                                                                                                    |                                         |
|    | b.                                                    | <b>POSITION</b> the Bypass Switch to the "ON" position (switch illuminates when the system is "ON").                                                                                                    |                                         |
|    | C.                                                    | <b>LOCATE</b> the DP Gauge next to the Lead's Conference Room in the EOF. <b>RECORD</b> the DP Gauge reading on the line below:                                                                                                    |                                         |
|    |                                                       | (NOTIFY the RSM if the gauge reading is < 0.025 inches)                                                                                                    | *************************************** |
|    | d.                                                    | <b>NOTIFY</b> the RSM when EOF Ventilation is in the Pressurized Mode.                                                                                                    |                                         |
|    | e.                                                    | <b>RETURN</b> the EOF Ventilation to the Normal Mode when Pressurized operation is no longer needed by changing position of the Bypass Switch and verifying that the light goes out.                                                                                                    |                                         |

Rev: 13

Attachment 4, Habitability, EOF Emergency Ventilation and Laboratory and Testing Services (LTS) Instructions (continued)

|    | As ne                   | eeded, <b>PERFORM</b> the following maintenance on the EOF ventilation:                                                                                                    |
|----|-------------------------|----------------------------------------------------------------------------------------------------|
|    | a.                      | <u>IF</u> the following conditions exist, <u>THEN</u> <b>PERFORM</b> the following maintenance/ALARA tasks on the EOF Emergency Ventilation HEPA Units.                                                                                                    |
|    |                         | • <u>IF</u> the EOF is in the plume path,                                                                                                    |
|    |                         | THEN ENSURE that dose rates are obtained on the HEPA filter every hour after EOF ventilation is placed in the Pressurized mode.                                                                                                    |
|    |                         | • <u>IF</u> the contact dose rate is > 500 mR/hr,                                                                                                    |
|    |                         | THEN CONSIDER changing out the HEPA unit filter.                                                                                                    |
|    |                         |                                                                                                    |
|    |                         | NOTE                                                                                                    |
| a  | dditional               | NOTE  ation Protection Supervisor - Offsite may be contacted for technical support (people, advice concerning handling, storage, hanging out the HEPA filters, as necessary.                                                                                                    |
| a  | dditional               | ation Protection Supervisor - Offsite may be contacted for technical support (people, advice concerning handling, storage,                                                                                                    |
| a  | dditional<br>tc.) in ch | ation Protection Supervisor - Offsite may be contacted for technical support (people, advice concerning handling, storage, hanging out the HEPA filters, as necessary.                                                                                                    |
| a  | dditional<br>tc.) in ch | ation Protection Supervisor - Offsite may be contacted for I technical support (people, advice concerning handling, storage, hanging out the HEPA filters, as necessary.  IF any of the following occurs,  THEN ENSURE the HEPA units are changed out IAW NC.EP-FT.Z                                                                                                    |
| a  | dditional<br>tc.) in ch | ation Protection Supervisor - Offsite may be contacted for I technical support (people, advice concerning handling, storage, langing out the HEPA filters, as necessary.  IF any of the following occurs,  THEN ENSURE the HEPA units are changed out IAW NC.EP-FT.Z Emergency Operations Facility (EOF) Ventilation System Testing.  Dose rates are >1000 mR/hr on contact of the                                                                                                    |
| et | dditional<br>tc.) in ch | ation Protection Supervisor - Offsite may be contacted for I technical support (people, advice concerning handling, storage, langing out the HEPA filters, as necessary.  IF any of the following occurs,  THEN ENSURE the HEPA units are changed out IAW NC.EP-FT.Z Emergency Operations Facility (EOF) Ventilation System Testing.  Dose rates are >1000 mR/hr on contact of the HEPA units.  At a high DP gauge reading (>1.75 inches) or at the RSM's discretion (gauge on front of HEPA          |
| et | dditional<br>tc.) in ch | ation Protection Supervisor - Offsite may be contacted for I technical support (people, advice concerning handling, storage, langing out the HEPA filters, as necessary.  IF any of the following occurs,  THEN ENSURE the HEPA units are changed out IAW NC.EP-FT.Z Emergency Operations Facility (EOF) Ventilation System Testing.  Dose rates are >1000 mR/hr on contact of the HEPA units.  At a high DP gauge reading (>1.75 inches) or at the RSM's discretion (gauge on front of HEPA housing) |

radioactive release is in progress.

Page 19 of 26

## RADIOLOGICAL SUPPORT MANAGER AND RADIOLOGICAL ASSESSMENT STAFF RESPONSE

Rev: 13

Attachment 4, Habitability, EOF Emergency Ventilation and Laboratory and Testing Services (LTS) Instructions (continued)

| 2. | REQU | JEST Personnel From LTS Perform The Following:                                                                                        |
|----|------|----------------------------------------------------------------------------------------------------|
|    | •    | ASSEMBLE LTS Emergency Environmental Sampling personnel at the EOF and REPORT to the RSM.                                             |
|    | •    | REQUEST the coordinator from LTS REPORT to the EOF, if environmental sampling is necessary.                                           |
|    | •    | CONSIDER the change out of air samples and dosimetry in the down-wind sector from the radioactive plume and two sectors to each side. |
|    | •    | ASSIST the RSM in determination of an environmental sampling plan.                                                                    |
|    | •    | After the radioactive plume is terminated, <b>DISPATCH</b> the environmental sampling teams to collect samples, in                    |

Page 20 of 26

## RADIOLOGICAL SUPPORT MANAGER AND RADIOLOGICAL ASSESSMENT STAFF RESPONSE

Rev: 13

Attachment 5, Reserved

### **RESERVED**

See EP Aid-048 (Salem) OR EP Aid-049 (Hope Creek)

For RMS Quick Reference

Page 21 of 26

Rev: 13

## RADIOLOGICAL SUPPORT MANAGER AND RADIOLOGICAL ASSESSMENT STAFF RESPONSE

Attachment 6, Reserved

#### **RESERVED**

See

EP Aid-018 (Salem) or EP Aid-019 (HC)
For aid in using Salem SPDS or HC CRIDS/SPDS
OR

EP Aid-090 (HC EOF RM-11)
For aid in using the HC EOF RM-11 Displays

Page 22 of 26

## RADIOLOGICAL SUPPORT MANAGER AND RADIOLOGICAL ASSESSMENT STAFF RESPONSE

Rev: 13

### Form - 1 EOF Dosimetry Log

| NAME | SRD<br>NUMBER | BADGE OR<br>EMPLOYEE<br>NUMBER | ISSUED<br>DATE                          | RTN<br>DATE | INTIAL<br>VALUE<br>(mRem) | END<br>VALUE<br>(mRem) | TOTAL<br>DOSE<br>(mRem) |
|------|---------------|--------------------------------|-----------------------------------------|-------------|---------------------------|------------------------|-------------------------|
|      |               |                                |                                         |             |                           |                        |                         |
|      |               |                                |                                         |             |                           |                        |                         |
|      |               |                                |                                         |             |                           |                        |                         |
|      |               |                                |                                         |             |                           |                        |                         |
|      |               |                                |                                         |             | -                         |                        |                         |
|      |               |                                |                                         |             |                           |                        |                         |
|      |               |                                |                                         |             |                           |                        |                         |
|      |               |                                |                                         |             |                           |                        |                         |
|      |               |                                |                                         |             |                           |                        |                         |
|      |               |                                |                                         |             |                           |                        |                         |
|      |               |                                |                                         |             |                           |                        |                         |
|      |               |                                |                                         |             |                           |                        |                         |
|      |               |                                | *************************************** |             |                           |                        |                         |
|      |               |                                |                                         |             |                           |                        |                         |
|      |               |                                |                                         |             |                           |                        |                         |
|      |               |                                |                                         |             |                           |                        |                         |
|      |               |                                |                                         |             |                           |                        |                         |
|      |               |                                |                                         |             |                           |                        |                         |

Page 23 of 26

# RADIOLOGICAL SUPPORT MANAGER AND RADIOLOGICAL ASSESSMENT STAFF RESPONSE

Rev: 13

## Form - 2 DLR Issue Log

| DLR Issued to: (Name):                                  |                      |
|---------------------------------------------------------|----------------------|
| DLR Number:                                             | Badge or Employee #: |
| To the best of my knowledge, my current annual exposure | e ismrem.            |
| Name (Print/Sign):                                      | Date:                |
| ********************                                    | *************        |
| DLR Issued to: (Name):                                  |                      |
| DLR Number:                                             | Badge or Employee #: |
| To the best of my knowledge, my current annual exposure | e ismrem.            |
| Name (Print/Sign):                                      | Date:                |
| ****************                                        | ************         |
| DLR Issued to: (Name):                                  |                      |
| DLR Number:                                             | Badge or Employee #: |
| To the best of my knowledge, my current annual exposure | e ismrem.            |
| Name (Print/Sign):                                      | Date:                |
| ****************                                        | ************         |
| DLR Issued to: (Name):                                  |                      |
| DLR Number:                                             | Badge or Employee #: |
| To the best of my knowledge, my current annual exposur  | e ismrem.            |
| Name (Print/Sign):                                      | Date:                |
| ***************                                         | ************         |
| Entry into Sentinel Complete:(Print/Sign                | Date:                |

Page 24 of 26

# RADIOLOGICAL SUPPORT MANAGER AND RADIOLOGICAL ASSESSMENT STAFF RESPONSE

Rev: 13

### Form - 3 EOF Habitability Log

| DATE:            |          |                         |                                       |           |  |
|------------------|----------|-------------------------|---------------------------------------|-----------|--|
| Instrument Type: | Serial N | umber:                  | Source Check Sat:                     | ☐ Yes ☐ N |  |
| Instrument Type: | Serial N | umber:                  | Source Check Sat:  Yes                |           |  |
| LOCATION         | TIME     | DOSE<br>RATE<br>(mR/hr) | CONTAMINATION<br>(CPM)                | INITIALS  |  |
|                  |          |                         |                                       |           |  |
|                  |          |                         |                                       |           |  |
|                  |          |                         | · · · · · · · · · · · · · · · · · · · |           |  |
|                  |          |                         |                                       |           |  |
|                  |          |                         |                                       |           |  |
|                  |          |                         |                                       |           |  |
|                  |          |                         |                                       |           |  |
|                  |          |                         |                                       |           |  |
|                  |          |                         |                                       |           |  |
|                  |          |                         |                                       |           |  |
|                  |          |                         |                                       |           |  |
|                  |          |                         |                                       |           |  |
|                  |          |                         |                                       |           |  |

Rev: 13

### Form - 4 Hope Creek MIDAS Input

| Date:/                                           | / Time                                                                                                    | ):     | W                                                |                          |           |  |  |  |  |
|--------------------------------------------------|----------------------------------------------------------------------------------------------------|--------|--------------------------------------------------|--------------------------|-----------|--|--|--|--|
| RX POWER: % / RX SCRAM at: hrs. / ATWS: YES / NO |                                                                                                    |        |                                                  |                          |           |  |  |  |  |
| Meteorological I                                 | Meteorological Information:                                                                                                    |        |                                                  |                          |           |  |  |  |  |
| Wind Speed @ 3                                   | Wind Speed @ 33': mph                                                                                                    |        |                                                  |                          |           |  |  |  |  |
| '                                                | From) @ 33':                                                                                                    |        | _                                                |                          |           |  |  |  |  |
|                                                  |                                                                                                    |        | (Stability Class for                             | [ 150'-33'               | Delta T)  |  |  |  |  |
| Rainfall:                                        | inches/15 min                                                                                                    | utes   |                                                  |                          |           |  |  |  |  |
| Hope Creek Ver<br>Classification)                | nt Flow and Radi                                                                                                    | ologic | al Data: (Only use th                            | is section if HC is in I | Emergency |  |  |  |  |
| NPV Flow:                                        | CFM                                                                                                    |        |                                                  |                          |           |  |  |  |  |
| SPV Flow:                                        | CFM                                                                                                    |        | rocess flow exists for                           |                          |           |  |  |  |  |
| FRVS Flow:                                       | CFM                                                                                                    |        | appropriate flow, other<br>thway also enter a NO |                          |           |  |  |  |  |
| HTV Flow:                                        | CFM                                                                                                    |        |                                                  |                          |           |  |  |  |  |
| NPV NG:                                          | μCi/cc                                                                                                    |        | For NP\                                          | /, SPV and FRVS us       | e;        |  |  |  |  |
| SPV NG:                                          | μCi/cc                                                                                                    | J      | Low Range if betwee                              |                          | · ·       |  |  |  |  |
| FRVS NG:                                         | Mid Donne if between 4 00F 00 and 4 00F 104 v0//ce                                                                                                    |        |                                                  |                          |           |  |  |  |  |
| HTV NG:                                          | μCi/cc                                                                                                    | 1      | Low Range if betwee<br>High Range if betwee      |                          | •         |  |  |  |  |
| Hope Creek "Wh                                   | at If' Containmen                                                                                                    | t Leak | age                                              |                          |           |  |  |  |  |
| Drywell DAPA<br>Monitor Value                    | Flow Values: The flow is based on the expected Drywell Leakage in CFM. If at the design basis leak rate of 0.5% of the containment values per day, then assume 1.1 CFM, 10% per day leakage is |        |                                                  |                          |           |  |  |  |  |
| Enhanced Mode                                    | and MULTIPLE U                                                                                                    |        | urce Term MIDAS (N                               | 2010/09/2004 (0.00)      |           |  |  |  |  |
| Run 1                                            | Run 2                                                                                                    |        | Run 3                                            | Run 4                    | Run 5     |  |  |  |  |
| Unit =                                           | Unit =                                                                                                    |        | Unit =                                           | Unit =                   | Unit =    |  |  |  |  |
| Menu =                                           | Menu =                                                                                                    |        | Menu =                                           | Menu =                   | Menu =    |  |  |  |  |
| Mix ID =                                         | Mix ID =                                                                                                    |        | Mix ID =                                         | Mix ID =                 | Mix ID =  |  |  |  |  |
| Comments:                                        |                                                                                                    |        |                                                  |                          |           |  |  |  |  |
|                                                  |                                                                                                    |        |                                                  |                          |           |  |  |  |  |
|                                                  |                                                                                                    |        |                                                  |                          |           |  |  |  |  |
|                                                  |                                                                                                    |        |                                                  |                          |           |  |  |  |  |
|                                                  |                                                                                                    |        |                                                  |                          |           |  |  |  |  |
|                                                  |                                                                                                    |        |                                                  |                          |           |  |  |  |  |

Rev: 13

#### Form - 5 Salem MIDAS Input

| Date:/                                                                                                    | _/     | Time:                                                                                                    | -                | ∐ Unit #1          | Unit #2          |
|----------------------------------------------------------------------------------------------------|--------|----------------------------------------------------------------------------------------------------|------------------|--------------------|------------------|
| RX POWER: _                                                                                                   | %      | / RX TRIP                                                                                                    | at: hrs.         | / ATWT: TYES       | / NO             |
| Meteorological Information;                                                                                   |        |                                                                                                    |                  |                    |                  |
| Wind Speed @ 33': mph                                                                                         |        |                                                                                                    |                  |                    |                  |
| Wind Direction (From) @ 33': degrees                                                                          |        |                                                                                                    |                  |                    |                  |
| Delta T: °C ( 300'-33') OR (Stability Class for 150'-33' Delta T)                                             |        |                                                                                                    |                  |                    |                  |
| Rainfall: inches/15 minutes                                                                                   |        |                                                                                                    |                  |                    |                  |
| Salem Vent Flow and Radiological Data: (Use this section if either Salem Unit is in Emergency Classification) |        |                                                                                                    |                  |                    |                  |
| Plant Vent:                                                                                                   | CFM    | If process flow exists for this release pathway, enter the appropriate flow, otherwise mark N/A. If process flow exists for this release pathway, enter the appropriate NG value for the R41 or R45 value (ONLY one).                                                                                                    |                  |                    |                  |
| R41 NG:                                                                                                    | μCi/cc | <u>For R41 use:</u> R41A if between 1.00E-08 and 1.00E-02 μCi/cc R41B if between 1.00E-02 and 1.00E+01 μCi/cc R41C if between 1.00E+01 and 1.00E+05 μCi/cc                                                                                                    |                  |                    |                  |
| S/G to Atm.<br>Release:                                                                                       | Lbs/hr | ONLY enter S/G to atmosphere flow if a tube leakage or a tube rupture                                                                                                    |                  |                    |                  |
|                                                                                                    |        | makes this a release pathway through a steam relief or a MS-10 valve.  The default flow rate is 4.50E+05 Lbs/hr but as pressure decreases so will                                                                                                    |                  |                    |                  |
|                                                                                                    |        | flow, Engineering support can provide flow data but use default to avoid                                                                                                    |                  |                    |                  |
|                                                                                                    |        | delaying dose assessment results. Use actual flow value when available.                                                                                                    |                  |                    |                  |
| R46:                                                                                                    | mR/hr  | ONLY enter R46 value if a S/G release to atmosphere is in progress. S/G leakage is monitored by the plant vent monitor if not through the relief or MS-10. A Main Steam Line (MSL) break outside of containment would also apply.  S/G #11/21 use R46C, S/G #12/22 use R46A, S/G #13/23 use R46D and for release from S/G #14/24 use R46B.                                               |                  |                    |                  |
| Containment<br>Leakage                                                                                        | CFM    | This would normally be a "What If" calculation when high activities are bottled up in Containment. The Design Basis leakage is 0.1% per day which is about 1.82 CFM (1.0% per day = 18 CFM, 10% per day = 182 CFM, 100% per day = 1820 CFM, 100% in an hour = 43,700 CFM for Catastrophic Failure). Engineering can assist in determining the leak rates if this is the release pathway. |                  |                    |                  |
| R44:                                                                                                    | R/Hr   | R44 response to high levels of activity released to containment during a LOCA should result in both R44 monitors reading approximately the same. Use the highest valid reading from the R44s.                                                                                                    |                  |                    |                  |
| Enhanced Mode and MULTIPLE Unit/Source Term MIDAS (Nuclide Mix ID Values)                                     |        |                                                                                                    |                  |                    |                  |
| Run 1 Run 2                                                                                                   |        |                                                                                                    | Run 3            | Run 4              | Run 5            |
| Unit =                                                                                                    |        |                                                                                                    | Unit =<br>Menu = | Unit =<br>  Menu = | Unit =<br>Menu = |
| Menu =   Menu = _<br>  Mix ID =   Mix ID =                                                                    |        |                                                                                                    | Mix ID =         | Mix ID =           | Mix ID =         |
| Comments:                                                                                                    |        |                                                                                                    |                  |                    |                  |
| - Commonto.                                                                                                   |        |                                                                                                    |                  |                    |                  |